# Introduction to C++

We will spend the remainder of the class exploring aspects of C++. As before, the ray tracer will be used to illustrate the use of language.

The most significant extensions to C are:

- much *stronger type checking.* Missing casts that produce warnings in C produce errors in C++
- the introduction of *true O-O classes*
- a *formal inheritance mechanism* in which derived classes can specialize parent classes
- formal support for *polymorphic behavior* in which a derived class may override a base class method simply by providing a method of the same name.
- support for *function overloading* in which there may be different implementations with a single function name.
- an *operator overloading mechanism* that is analogous to function overloading
- the ability to pass parameters *by reference* in addition to the standard pass by value.
- yet another *input/output library* that may be used in addtion to standard and low level I/O

The *class* is a generalization of the C *struct*ure and can contain:

- Function prototypes or full implementations
- Accessibility controls *(friend, public, private, protected)*
- Structured and primitive data declarations

### An object oriented list structure

This approach is the C++ version of the *external* list structure we developed in C. It provides a reasonably simple mechanism for us to consider various aspects of C++.

Advantages include:

The *link\_t* objects remain invisible to the outside world.

Facilitating the use multiple lists of different kinds of entities. For example, with this techique it is easy to create a list of lights, materials, or visible *without modifying the object structure or the list structure.* 

Disadvantages include:

How to safely process the list when a new function is called by a function already in the middle of processing the list.

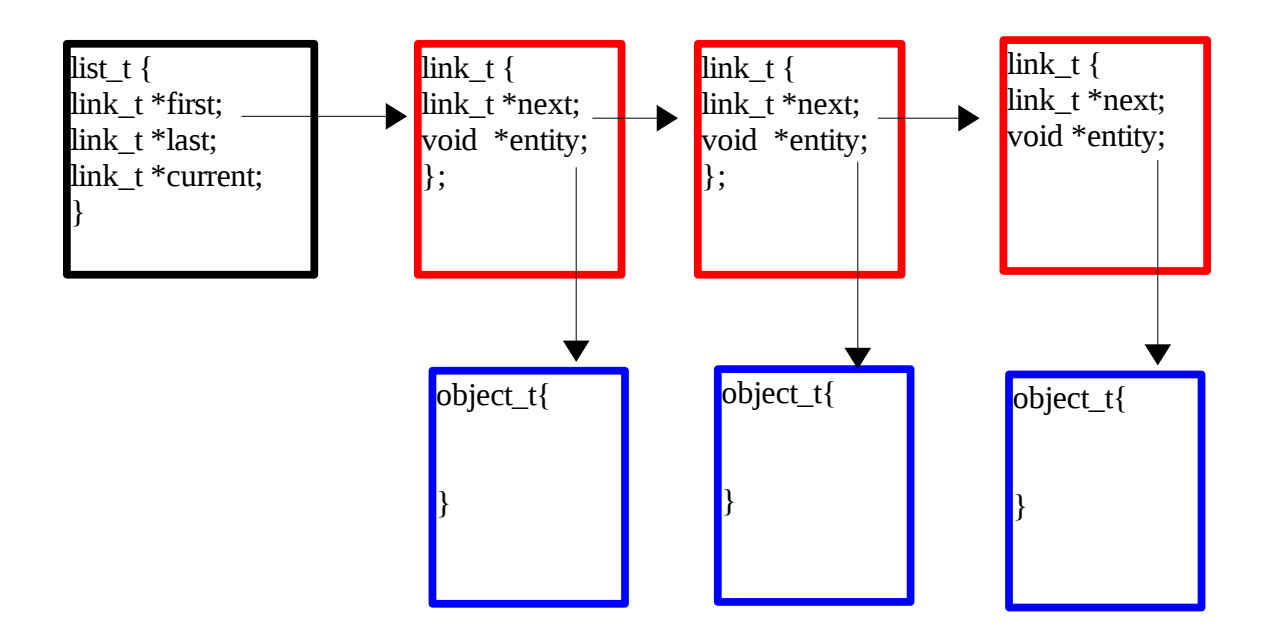

### Example linked list classes

The *link* and *list* classes are correctly declared below: Note that the *default* constructor is explicitly provided and that it is overloaded.

A C++ class extension to the C structure.

- The class definitions should go in a file called *list.h.*
- The actual implementations of the functions should go in a filed called *list.cpp*

Recall that it was necessary to use *typedef* to create a name call *object\_t* that was equivalent to *struct object\_type.* In C++ the class declaration implicitly creates the user defined type *link\_t* shown below.

Each class has a special function called the *constructor.* Its name is the same as the name of the class and it is automatically invoked each time a new instance of the class is created. Constructors are never allowed to return a value. A class can provide multiple constructors. The one actually invoked is the one that matches the parameters supplied when the instance is created. Other function prototypes included in the class definition are called "class methods".

- Public elements of a class may be accessed by any entity that holds a pointer to the class instance.
- Private element may only be accessed by class methods.

Each class also has a *destructor*. This function is invoked when an instance of the class is deleted.

```
class link_t
{
public:
  link t(void); \frac{1}{2} // constructor
   link_t(void *); // constructor
 ~link t(void); \sqrt{2} // destructor
  void set next(link t *);
  link t *get next(void);
  void *qet_entity(void);
private:
   link_t *next;
   void *entity;
};
```
### The *list\_t* class.

We will build a list class that has the same functionality as our C list module. Class methods are typically invoked via pointers to the instance of the class : (e.g., *list>reset()*). For this reason, some programmers tend to discard the redundant part of the method name when transitioning from C and use simply *reset* instead of *list\_reset* which would then have to be invoked as *list->list\_reset()*.

We will use both approaches.

```
class list_t
{
public:
   list_t(void); // constructor
   list_t(const list_t &); // copy constructor
  ~list_t(void); // destructor
   void add(void *entity); // add entity to end of list
   void reset(void); // set current to start of list
   void *get_entity(void); // get current entity in list
   int not_end(void);
   void next_link(void);
private:
   link_t *first;
   link_t *last;
   link_t *current;
```

```
};
```
#### link t class methods

The *link\_t* and *list\_t* class methods will reside in *list.cpp*.

This *link\_t* constructor is passed a pointer to the entity which this new link will own. Its mission is to set the *next* pointer to NULL and the *entity* pointer to the new entity being added to the list. Notice that it is not necessary to malloc the new *link\_t*. That is done "automagically" within the *new* mechanism.

The :: operator is called the *scope operator*. It is used to declare that the *link\_t()* constructor function belongs to the *link\_t* class. It is always necessary to use the scope operator when:

- prototypes are used in the class declaration and
- the function body is defined outside the class declaration.

NOTE WELL: Class methods are always invoked in the context of an instance of the class. Therefore, data elements of the class must be DIRECTLY accessed as shown below.

```
link_t::link_t(void *newentity)
\left\{ \right.next = NULL; entity = newentity;
}
```
Programmers transitioning from C often experience an intense need to write the above code incorrectly as shown below. Try to avoid this temptation. It will *NEVER* work.

```
link_t::link_t(void *newentity)
\{ link->next = NULL;
    link->entity = newentity;
}
```
The *set\_next()* method is a typical "set" function that is used to tell the *link\_t* to manipulate its own *next* pointer. It is called by the *add* method of the *list\_t* class when an item that is not the first item is added to the list. It should set the *next* attribute of the *link\_t* to *new\_next;* 

```
void link_t::set_next(link_t *new_next)
{
/* set the next element of this link to new_next */
}
```
The *get\_next()* method is a typical "get" function that is used as a way to tell the *link\_t* to cough up the value of *its own next* pointer.

```
link_t * link_t::get_next()
{
/* return the next pointer of this link */
}
```
The *get\_entity()* method is analogous. It would also work to simply make all of the *next* and *entity* elements *public*. Then any holder of a reference to the *link\_t* could simply manipulate them directly... but it would be a *violation* of OO dogma to do so.

```
void * link_t::get_entity()
{
/* return the entity pointer of this link */
}
```
#### *list\_t* class methods

The *list\_t* class overrides the default constructor with its own constructor with no parameters:

```
list_t::list_t()
{
/* Set first, last, and current pointers to NULL */
}
```
#### Adding a new entity to the list

The *add()* method creates a new *link\_t* and passes its constructor a pointer to the entity*.* The *new* operator shown below will create a new instance of the *link\_t.* Since a void \* parameter is passed, the correct constructor will be called.

```
void list_t::add(void *entity)
\left\{ \right./* Create a new link passing it the entity pointer */
    link_t *link;
    link = new link_t(entity);
 /* Now add the link to the list using generally the */
 /* same approach as the C version */
```
}

#### Resetting the *current* pointer to the *first* element of the list

The *reset* method sets the *current* pointer to the first element in the list and returns a pointer to the first entity in the list.

```
void * list_t::reset(void)
\left\{ \right./* Set the current link pointer to the first pointer. */
}
```
#### Retrieving the entity associated with the current list element.

The *get\_entity()* method returns the entity pointer associated with the current link.

```
void_t * list_t::get_entity(void)
\{ assert(current != NULL); 
/* Use the get_entity method of the link_t */
}
```
#### Testing to see if the *current* pointer is at the end.

This function works just like it did in the C version.

```
int list_t::not_end(void)
{
  /* If the current point is NULL return(0), otherwise */\mathcal{L}^* return(1) \mathcal{L}^*
```
# }

#### Advancing the *current* pointer

Use the *get\_next* method of the *link\_t class* to update *current.*

```
void list_t::next_link(void)
\{ assert(current != NULL);
    current = current->get_next();
}
```
#### Deleting the list

The *delete* operator can be used to free class instances created with *new*. However, the instances of the *link\_t* class are not automatically deleted. Therefore, it is necessary to create a *list\_t* destructor that processes all the links deleting them one at a time.

```
list_t::~list_t()
\{ current = first;
   link_t *kill;
  fprintf(stderr, "in list destructor \n\{n'\};
/* For each link in the set kill to current, update current */
\frac{1}{2} and delete kill \frac{1}{2}
```
}

# Creating a list

This code from *listmain.c* illustrates how to use constructors to create new instances of a class *e\_t,* create a new list and add elements to a list. The call to *scanf()* works only because *e\_name* and *e\_id* have the *public* protection attribute.

```
class e_t
{
public:
   char e_name[NAME_LEN]; // entity name
   int e_id; // entity id code
};
int main()
\{ list_t *elist;
   e_t *eloc;
   char name[NAME_LEN];
    int count;
/* Create new list */
  elist = new list_t;
/* Read input file consisting of names and id codes
   adding entities to list .. This would not work
   if e_name and e_id were private */
  while (scanf("s s s d", name, & count) == 2)\{eloc = new e_t;
      strcpy(eloc->e_name, name);
     eloc-\geqe_id = count;
      elist->add((void *)eloc);
    }
```
### Processing a list

The processing proceed much like it did in C but with calls that previously looked like *list\_function\_name* now looking like *elist>function\_name*

```
/* Now play it back */
    elist->reset();
    while (elist->not_end())
    {
      eloc = (e_t * )elist->get_entity();
       printf("%s %d \n", eloc->e_name, eloc->e_id);
       elist->next_link();
    }
```
### Deleting a list

Deleting a list of generic entities is somewhat more painful that it was in C. In C, the *free()* function can be used to release any dynamic memory regardless of structure type. In C++ the *delete* operator is used to free classes created with *new.* However, the *delete* operator must be aware of the *type* of class it is deleting.

Therefore it is necessary to process the list deleting the entites before deleting the the list itself.

```
/* Now free all list control structures and the */
/* e_t structures as well. * elist->reset();
   while (elist->not_end())
   {
     eloc = (e_t * )elist - sget_entity();
      delete eloc;
      elist->next_link();
   }
/* Now delete the list and link structures */
   delete elist;
   printf("done\n");
```
#### Another example class definition

A class definition creates a type name that can be used in a standalone fashion (like a *typedef)* but the explicit typedef is no longer required. These should replace the comparable structure definitions in *ray.h.* 

```
class camera_t
\{public:
           camera_t();
           camera_t(FILE *in);
    void camera_getdir(int x, int y, vec_t dir);
    void camera_store_pixel(int x,int y, drgb_t pix);
    int camera_getxdim(void);
   int camera getydim(void);
    void camera_getviewpt(vec_t view);
   void camera print(FILE *out);
    void camera_write_image(FILE *out);
    void camera_getpixsize(double *x, double *y);
private:
    int cookie;
    char name[NAME_LEN];
   int pixel \dim[2]; /* Projection screen size in pix */
   double world dim[2]; /* Screen size in world coords */
    vec_t view_point; /* Viewpt Loc in world coords */
   irgb t *pixmap; \frac{1}{4} /* Build image here */
};
                                   Example of class 
                                   constructors and 
                                 function overloading,
                                              Public functions  may be 
                                             called by any entity holding a 
                                               pointer to a camera_t
```
Private functions or data items are *not accessible* to any entity holding a pointer to a *camera\_t*

Function prototypes that appear within a class definition are called *class methods* and are always invoked within the context of an instance of the class. They have *unqualified access to the data structures in the class.* That is, a class method will never refer to *cam>cookie.* It will simply do

```
cookie = CAM_COOKIE;
```
with the understanding that the particular *cookie* is the one that belongs to *this* instance of the class.

#### Creating an instance of a new class:

In the C language version of the ray tracer a new camera structure was created with a call to *camera\_init().* The *camera\_init()* function then proceeded to *malloc()* a *camera\_t()* structure and then initialize it.

```
 camera_init(stdin, model, 0);
```
Pointers to classes are declared just as pointers to structures are. However, dynamic creation of a new class uses the *new* operator. In the C++ version of the code we will clean things up a bit and not pass the *model* or *attrmax* parameters.

```
 camera_t *cam;
/* Load and print camera data */
  cam = new camera_t(stdin); assert(cam != NULL);
```
 The *new* operator may be viewed as somewhat similar to *malloc()* but it *creates an instance of the class before invoking the initializer code (which is referred to as the constructor).* 

#### Alternative ways to create an instance of a class

It is also possible to simply declare an instance of new class and invoke its constructor:

```
 camera_t camera(stdin);
 camera_t camera;
```
or

The parameters (or lack thereof) determine which constructor is invoked. The *default* constructor which would be invoked in the second case doesn't actually do anything.

If parameters are supplied that don't match any prototype in the class definition, the C++ compiler responds with an appropriate nastygram. This is a very common type of error. You need to be able to recognize and correct it on your own.

```
 camera_t cam(stdin, model);
```

```
cat main.err
main.c: In function `int main(int, char**)':
main.c:14: error: no matching function for call to
`camera_t::camera_t(_IO_FILE*&, model_t*&)'
```
#### **Constructors**

- 1. Are automatically called whenever an instance of the class is created
- 2. Must *never* have a return type --- not even *void*.
- 3. May be overloaded.. The function actually invoked is the one whose formal parameters "best" match the actual arguments. Thus when *new camera\_t(stdin)* is invoked this constructor is called.

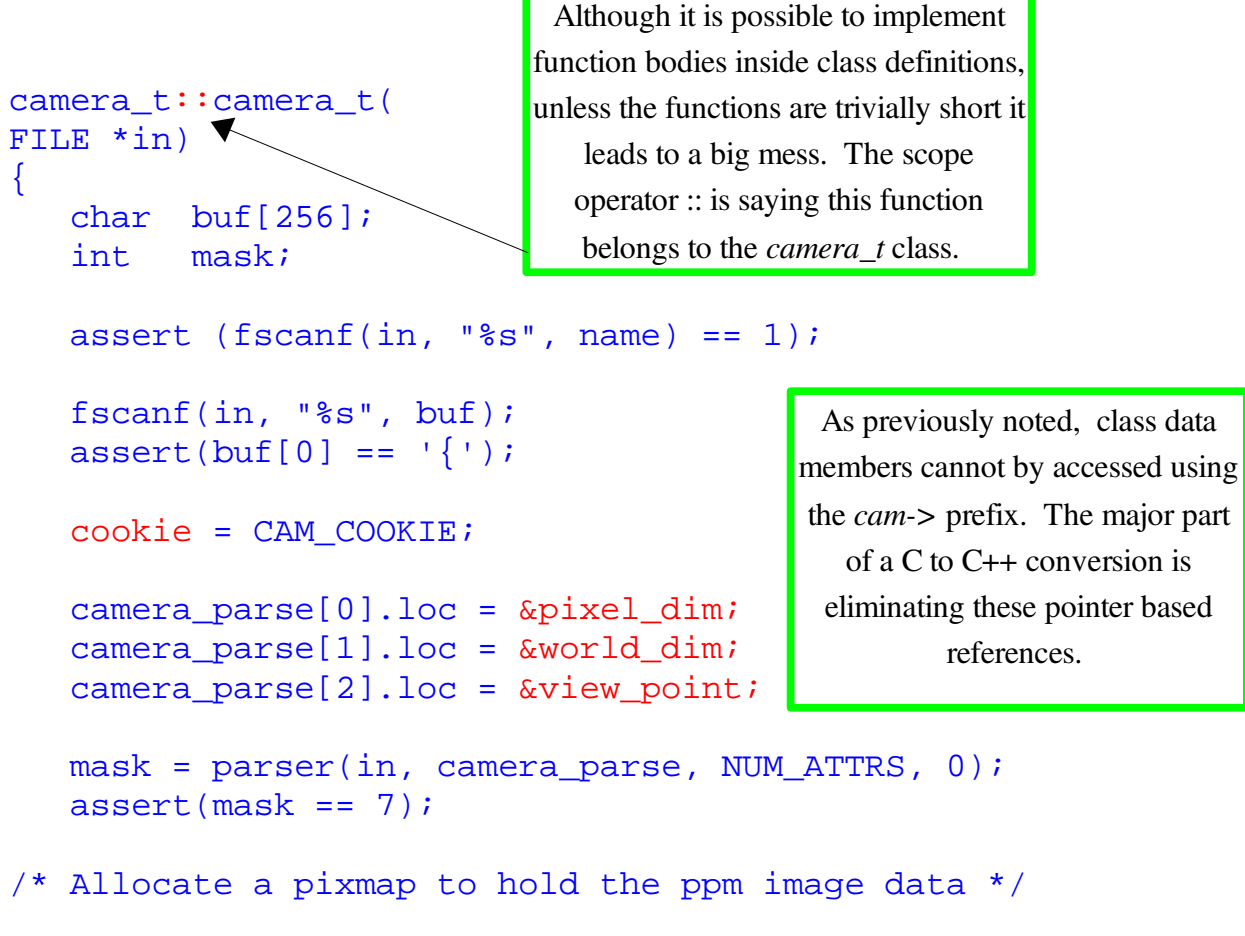

```
pixmap = (i \rhd b t * )malloc(sizeof(irgb t) * pixel dim[0] *
                                               pixel_dim[1]);
```
}

### Getter and setter functions

One objective of the OO approach is to *encapsulate* data within instances of classes and thus protect against the uncontrolled access that is possible in standard C. Because of this, it is common for a class to export a collection of *getters* and *setters* that allow other classes access to required data but in a controlled way. For example the *image\_create()* mechanism needs the *pixel\_dimension* to determine how many times it should iterate on x and y.

The implementation of class methods must employ the structure:

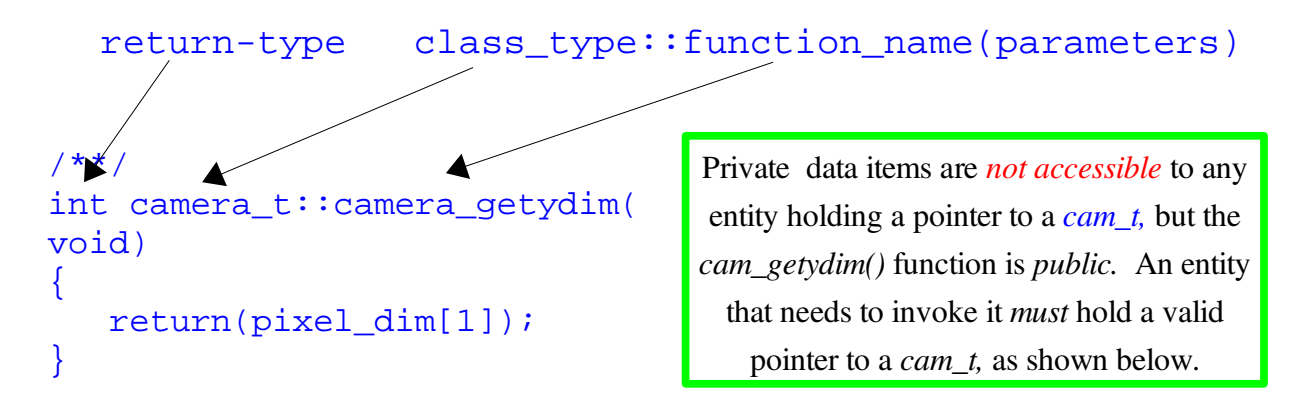

A C++ program can contain a mix of C++ class methods and traditional C procedures. In fact the *main()* procedure will *always* be a traditional C procedure. A C++ religious warrior may assert that a *real* C++ programmer will never use any other traditional C procedures!

```
static inline void make_row(
model_t *model,
int y)
{
        int x;
        int xdim;
        camera_t *cam = model->cam;
      xdim = cam->camera qetxdim();
       for (x = 0; x < xdim; x++)\{ \cdot \cdot \cdot \cdot \cdot \cdot \cdot \cdot \cdot \cdot \cdot \cdot \cdot \cdot \cdot \cdot \cdot \cdot \cdot \cdot \cdot \cdot \cdot \cdot \cdot \cdot \cdot \cdot \cdot \cdot \cdot \cdot \cdot \cdot \cdot \cdot
```
#### A C++ setter function

As before the elements belonging to the class are not qualified with a *cam>* 

```
void camera_t::camera_store_pixel(
int x,
int y,
drgb_t pix)
\{ int maprow;
    irgb_t *maploc;
   maprow = pixel\_dim[1] - y - 1;
   maploc = pixmap + maprow * pixel\_dim[0] + x; scale_and_clamp(pix);
   (*maploc)[0] = (unsigned char)pix[0];(*maploc)[1] = (unsigned char)pix[1];(*maploc)[2] = (unsigned char)pix[2];}
                                            Variables shown in red are 
                                             class member variables 
                                             that used to be accessed 
                                                 via cam>
```
#### Implementing an *ad hoc* parser

The ad hoc parsers we used in the C code are readily ported to C++ as well. If you choose to use this approach *you must add the class method to the class definition in ray.h.* 

```
int camera_t::camera_load_attributes(
FILE *in)
\{ char attrib_name[16];
   int count = 0;
    int attrcount = 0;
/* Now consume attributes */
   count = 0; fscanf(in, "%s", attrib_name);
   while (\text{attribute\_name}[0] := \text{!})\{ if (strcmp(attrib_name, "pixeldim") == 0)
      \{count = fscan f(in, "8d 8d", &pixel_dim[X], &pixel_dim[Y]);
         assert(count == 2);
         attrcount += 1; }
       else if 
       { 
          etc.... 
 } 
    }
    return(attrcount);
}
```
### An upside down class

Although it is common for data elements to be private and functions be public, it is sometimes useful to turn the model upside down in a hybrid C/C++ program. Here, the internal procedures do not need to support external reference (pointer) holders. It would be feasible to provide a bunch of *getters* that would return the pointer to the *cam* and the *lists*, but a reasonable person might conclude it is not necessary.

In general it is a good idea to *make everything private that doesn't need to be public*.

```
class model_t
\{public:
              model_t(FILE *);
void print(FILE *);
 camera_t *cam;
   list_t *mats;
   list_t *objs;
    list_t *lgts;
private:
  inline void model_load_entity(FILE *, char *);
   inline void model_load(FILE *);
```
};

### The *model\_t* constructor

As before note that (1) there is no need to *malloc()* the model structure, (2) references to class member data elements (*mats, lgts, objs*) are unqualfied and (3) so are references to class methods *(model\_load())*

```
/**/
/* Init model data */
model_t::model_t(
FILE *in)
{
   mats = new list_i assert(mats != NULL);
   lqts = new list_t; assert(lgts != NULL);
   objs = new list_t; assert(objs != NULL);
    model_load(in);
}
```
# The *model\_load()* method

This function consumes a single entity name (material, plane, sphere, etc) and then invokes yet another class method to perform the actual loading. Note that even though, this is a C++ method, in a model.cpp module its perfectly legal to use standard C library functions such as *fscanf(), strcmp(), etc.*

I personally find the C++ *iostream* facilty somewhat baroque, but again expect abuse from C++ religious zealots if you employ standard C I/O operations.

```
/* Load model data */
inline void model_t::model_load(
FILE *in)\{ char entity[16];
   int count;
  memset(entity, 0, sizeof(entity));
  count = fscan f(in, "s's", entity);/* Here entity should be one of "material", */
/* "light", "plane" *while \text{(count == 1)}\{model_load_entity(in, entity);
     count = fscanf(in, "%s", entity);
    }
}
```
#### Creating new entities

Each invocation of *model\_load\_entity()* creates a new instance of a *material, plane, sphere, etc.*  In the C language version this is readily done using a table of function pointers. In the  $C++$  version a *switch* or *if/else if /else if* mechanism must be used. The problem is that there is no way (that I know of) to pass a variable value to the *new* operator.

```
new plane_t(in, this, 0);
```
If we could replace *plane\_t* by a variable which could take on the value *plane\_t* or *sphere\_t* or *material\_t* then it would be straightforward to put a table driven approach back in place.

Recall that the initializers for *materials* 

```
inline void model t::model load entity(
FILE *in,
char *entity)
{
   if (strcmp(entity, "camera") == 0)cam = new camera_t(in);else if (strcmp(entity, "material") == \overline{0})
         new material_t(in, this, 0);
    else if (strcmp(entity, "plane") == 0)
        new plane_t(in, this, 0);
               :
               :
    else
   \{fprintf(stderr, "bad entity s \n\in \mathbb{Z}; entity);
       exit(1); }
                                                     and planes needed a pointer to the 
                                                     model t structure in order to access
                                                     the lists. When such a scenario arises
                                                     the predifined this variable can be 
                                                     used.
```
### Revisiting the *model\_t* constructor.

In the code shown below we demonstrate that

- the *this* pointer can be used to provide qualified access to class data members.
- the *this* pointer can be copied to other pointers to provide a more C like representation

Both of these techniques are likely to evoke derision from "real" C++ programmers.

```
model_t::model_t(
FILE *in)
{
    model_t *model = this;
   this ->mats = new list_t;
   assert(maxs != NULL); model->lgts = new list_t;
    assert(lgts != NULL);
   objs = new->list_t; assert(objs != NULL);
    model_load(in);
}
```
### The *material\_t* class

The module *material.c* is a hybrid module involving *both standard C procedures and C++ class methods.* The class methods are for the most part typical *getters* providing access to private values.

```
class material_t
\left\{ \right.public:
   material_t()};
    material_t(FILE *in, model_t *model, int attrmax);
   void material_getamb(drgb_t dest);
    void material_getdiff(drgb_t dest);
    void material_getspec(double *spec);
    void material_getshine(double *shiny);
    void material_gettrans(double *trans);
    char *material_getname();
    void material_print(FILE *out);
private:
    int cookie;
   char name[NAME_LEN];
   drgb_t ambient; \frac{1}{2} /* Reflectivity for materials */
    drgb_t diffuse;
    double specular;
    double shininess;
    double transparency;
};
                                                  Standard C procedures such 
                                                 as material_getbyname() can 
                                                    not be declared here
```
### Standard C functions in *material.cpp*

The standard C functions are those in which the entire list of materials must be processed. Since a class method is always invoked within the context of a single instance of the class (i.e. a single material) it is not possible to make such functions members of the class. These prototypes *can not* appear inside the class definition and should remain in *rayhdrs.h .*

```
/**/
/* Produce a formatted print of the material list */
void material_list_print(
FILE *out,
list_t *list)
/* Try to locate a material by name */
material_t *material_getbyname(
list_t *matlist,
char *name);
```
### Initializing a new *material\_t*

The only difference between the C and C++ version is the the use of unqualified data names*: cookie, ambient, diffuse*

```
/***/
/* Create a new material description */
material_t::material_t(
FILE *in,
model_t *model, 
int attrmax)
{
   char attrname[NAME LEN];
    int count;
    int mask;
/* Create a new material structure and initialize it */
   cookie = MAT_COOOKIE;/* Read the descriptive name of the material */
/* (dark_red, light_blue, etc. */
   count = fscan f(in, "8s", name);assert(count == 1);
   count = fscan f(in, "s's", attrname);assert(*attrname == \{\n');
   mat\ parse[0].loc = \&ambient; mat_parse[1].loc = &diffuse;
   mat\_parse[2].loc = & spectrum:mask = parser(in, mat\_parse, NUM_ATTRS, 0);assert(maxk != 0); model->mats->add((void *)this);
}
                              Actual argument 
                               here was this
```
### Interaction of C and C++ components

The mission of the *material\_getbyname* function is to find an instance of a *material\_t* that has the proper name. As such it may have to look at *all material\_t'.* Therefore it is *not* a *material\_t* class method! Since it is not a class method, it cannot directly access the *name* attribute which is private. It asks the class method *material\_getname()* to return the address of the *name.* 

Serious O-O enthusiasts *would not approved of the this technique*. Returning the address of the private attribute gives the caller the ability to modify the attribute via the returned pointer!

```
/**/
/* Try to locate a material by name */
material_t *material_getbyname(
list t *list,
char *name)
{
    material_t *mat;
    list->reset();
    while (list->not_end())
   \{ mat = (material_t *)list->get_entity();
       if (strcmp(name, mat->material_getname()) == 0)
          return(mat);
       list->next_link();
    }
    return(NULL);
}
```
This version of the function attempts to access *mat>name* directly. Since *name* is *private,* it does not succeed.

```
/**/
/* Try to locate a material by name */
material_t *material_getbyname(
list t *list,
char *name)
\{ material_t *mat;
    list->reset();
    while (list->not_end())
    {
      mat = (material_t * )list - 2get_entity();
      if (strcmp(name, mat->name) == 0) return(mat);
       list->next_link();
    }
}
g++ -c -Wall -DAA_SAMPLES=2 -c -g material.cpp 2> material.err
make: [material.o] Error 1 (ignored)
cat material.err
material.cpp: In function 'material_t* material_find(model_t*,
char*)':
ray.h:124: error: 'char material_t::name [16]' is private
material.cpp:104: error: within this context
                                       Since this function is not a 
                                      class method it cannot touch 
                                        the private mat>name.
```
# The *friend* qualifier

Because it is very common for in hybrid C/C++ environments for "helper" functions to need access to private elements of classes. The C++ language provides the *friend* capability.

By using *friend,* one class can give to any functions or class the right to access its private elements directly. Almost *any* use of this facility is frowned upon by O-O purists. Excessive use is frowned upon by everyone.

Nevertheless if we include the following *friend* declaration in *material\_t* the error shown on the previous page will go away!

```
class material_t
{
friend material_t *material_getbyname(list_t *, char *);
public:
   material_t()material_t(FILE *in, model t *model, int attrmax);
   void material_getamb(drgb_t dest);
    void material_getdiff(drgb_t dest);
    void material_getspec(double *spec);
    void material_getshine(double *shiny);
    void material_gettrans(double *trans);
    char *material_getname();
    void material_print(FILE *out);
private:
    int cookie;
   char name[NAME_LEN];
   drgb_t ambient; \frac{1}{2} /* Reflectivity for materials */
    drgb_t diffuse;
    double specular;
    double shininess;
    double transparency;
};
                                                Standard C procedures such 
                                                as material_getbyname() can 
                                                  not be declared here
```
#### The use of *inheritence*

A C++ class hierarchy is based upon the principle of increased specialization.

- The *base* class carries attributes that are common to all classes and virtual functions that may or may not be overridden.
- Attributes that are esoteric to a particular entity *plane/normal* or *sphere/radius* are not defined in the *base class*
- The derived class *inherits* the attributes of classes above it in the class hierarcy
- The specialization can continue over multiple levels
- The amount of "new stuff" required in the implmentation of the derived class can range from trivial (*ellipsoid\_t, pfplane\_t)* to moderate *(plane\_t, sphere\_t)* to fairly complex (*texplane\_t)*

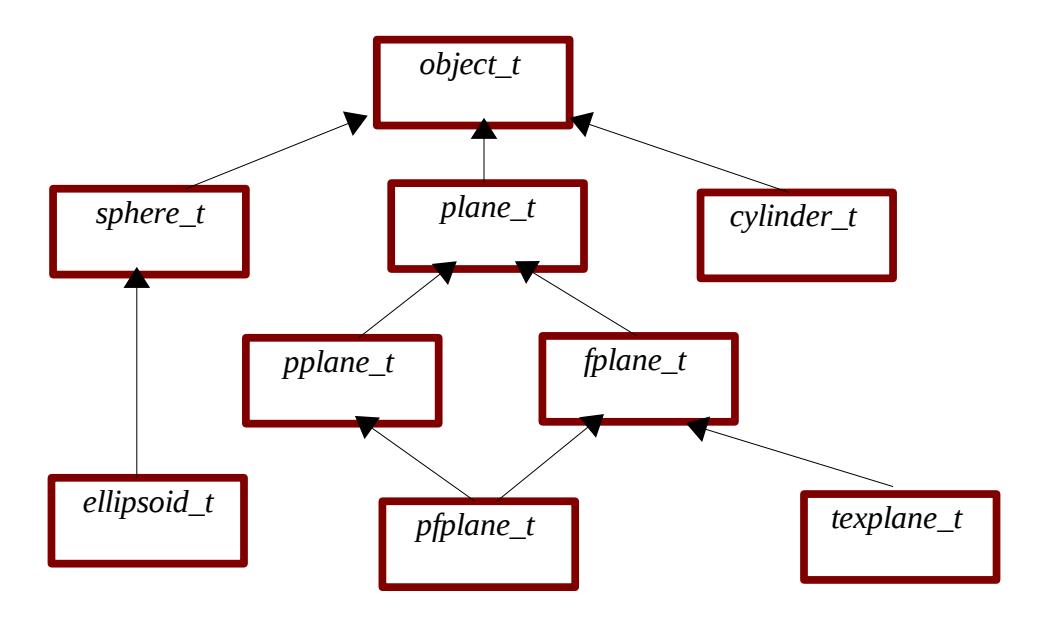

# Derived object creation

When an instance of a new class such as *fplane\_t* is created, the *new* facility creates an instance of each class as it proceeds up the hierarchy until it reaches the base class and "glues" them together. The constructors *are always invoked top down*: *object t() then plane t() then fplane t().* 

Thus, our attribute loading strategy continues to work as before and model description files that worked in the C version *should work* in the C++ version.

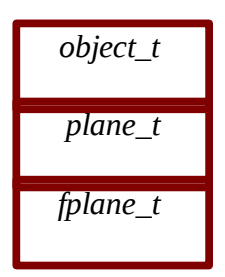

The workings of the binding mechanism are not particulary obvious.

- When a class method at any level is invoked *the "this" pointer* always points to an instance of the level in the hierarchy to which the member function belongs. This guarantees that *plane\_t* methods see *plane\_t* instances.
- Pointers may also be forcibly *upcast* and *downcast* but this should be a last resort. Downcasting is particularly hazardous because what is *below* an *object\_t* varies!!

```
The object_t class
class object_t
\left\{ \right.friend class light t;
    friend int vischeck(vec_t hitloc);
public:
   object_t()};
    object_t(FILE *in, model_t *model);
   virtual \simobject_t(){};
   virtual double hits(vec_t base, vec_t dir){return(-1.0);};
    virtual void printer(FILE*);
    virtual void getlast_hit(vec_t loc)
                           \{vec\_copy(last\_hit, loc); \} virtual void getlast_normal(vec_t loc)
                          \{vec\_copy(last\_normal, loc); \} const char *getobjname(void) { return obj_name; };
   virtual void getamb(drgb_t);
   virtual void getdiff(drgb_t);
   virtual void getspec(double *);
    virtual void gettrans(double *);
   virtual void getshine(double *);
protected:
   vec_t last_hit; \frac{1}{2} /* Last hit point \frac{1}{2} */
    vec_t last_normal; /* Normal at hit point */
    int cookie;
    char obj_type[NAME_LEN]; /* plane, sphere, ... */
/* Surface reflectivity data */
    material_t *mat;
private:
    char obj_name[NAME_LEN]; /* left_wall, center_sphere */
};
                                           For mysterious reasons, g++ 
                                           recently began to strongly 
                                           dislike classes with virtual 
                                          functions that do not provide 
                                             a virtual destructor. 
                                         Default behavior for hits is a miss. 
                                        The printer function is in object.cpp
                                              Default behaviors for these guys are 
                                              to punt the problem to material_t.
                                              Protected attributes are accessible to 
                                                     derived classes. .
```
### The *object\_t* constructor

This function mirrors the operation of the old *object\_init()* function. Data elements of the class are now referenced without the *obj*-> qualifier.

```
object_t::object_t(
FILE *in,
model t *model)
\{ char name[NAME_LEN];
    int count;
    cookie = OBJ_COOKIE;
/* Read the descriptive name of the object */
/* left_wall, center_sphere, etc. */
   count = fscan f(in, "s's", obj_name);assert(count == 1);
/* Consume the delimiter */
    count = fscan f(in, "s's", name);assert(*name == \{\n');
/* First attribute must be material */
   count = fscan f(in, "8s", name);assert(count == 1);
    count = strcmp(name, "material");
   assert(count == 0);
   count = fscan f(in, "8s", name);assert(count == 1); mat = material_getbyname(model->mats, name);
    assert(mat != NULL);
/* Add the object to the list */
    model->objs->add((void *)this);
}
```
### The default reflectivity getters

These functions simply punt the material reflectivity request to the proper handler in the material class.

Excessive punting is often associated with *suboptimal O-O* design. An alternative design that could avoid this punt is to have the *real* objects (plane\_t, etc) be derived from *both* material\_t and *object\_t.* This technique is called *multiple inheritance*.

Punting can also be avoided by copious use of *friend* and *public*, but the downside of that has already been addressed.

```
void object_t::getamb(drgb_t amb)
\{ mat->material_getamb(amb);
}
void object_t::getdiff(drgb_t diff)
\{ etc....
}
```
### Processing the complete object collection

Because an *object\_t* member function always runs in the context of a single instance of a class, when it is necessary to process *all* instances of a specific class it must be done:

- in the context of a member function of *another class* (e.g. the model\_t) or
- by a "standalone" C language function that is *not a member of any class*

The function that drives the printing of the object list is implemented here as "case 2". It is a standard C function that is not a member of any class.

```
void object_list_print(
FILE *out,
list_t *list)
{
    object_t *obj;
    list->reset();
    while (list->not_end())
   \{ obj = (object_t *)list->get_entity();
       obj->printer(out);
      fprintf(out, "\n\n");
       list->next_link();
    }
}
```
### Dumping the attributes of a single object

While it is *not appropriate* for an *object\_t* member function to driver the printing process, it is appropriate for a member function to deal with printing a single instance of the class. The *printer()* function is a class member.

```
inline void object_t::printer(
FILE *out)
\left\{ \right. assert(cookie == OBJ_COOKIE);
   fprintf(out, "-12s s \n\in, obj_type, obj_name);
    if (mat)
       fprintf(out, "%-12s %s \n", "material",
                        this->mat->material_getname());
}
```
The *printer()* function prints the objects name and material name and then invokes the most specific *printer* in the hierarchy. The printing heirarchy is designed so that

- Each level in the hierarchy prints its own attributes
- The attributes appear in *stderr* in top down order

In its class definition the *fplane\_t* declares a *hits* function and a *printer* function. Thus these virtual functions will *override* the *hits* and *printer* provided by both the *object\_t* and the *plane\_t.* 

```
class fplane_t: virtual public plane_t
{
public:
   fplane t();
    fplane_t(FILE *, model_t *, int);
    virtual double hits(vec_t base, vec_t dir);
   virtual void printer(FILE *);
```
## The *fplane\_t printer()* function.

The *fplane\_t printer* uses the scope operator to invoke the *plane\_t's* printer. This *always* works because each entity *knows* what lies above it in the hierarchy. Traversing the hierarchy the other direction is possible but much nastier and requires specific *downcasting.* 

After *plane\_t::printer()* prints the *normal* and *point* attributes, it will return to the *fplane\_t::printer()* which will print the *dims* and the *xdir.*

```
/***/
void fplane_t::printer(
FILE *out)
{
   plane_t::printer(out);
    fprintf(out, "%-12s %5.1lf %5.1lf\n", "dims", 
                                  dims[0], dims[1]);
    fprintf(out, "%-12s %5.1lf %5.1lf %5.1lf\n", "xdir",
                               xdir[X], xdir[Y], xdir[Z]);
}
```
This scheme is indefininitely continuable. The *pfplane\_t* has no attributes of its own but exists to allow the *getamb(), getdiff()* functions of the *pplane\_t* to be mated with the *hits* function of the *fplane\_t.*

```
/**/
void pfplane_t::printer(
FILE *out)
\{ pplane_t::printer(out);
    fplane_t::printer(out);
}
```
## Creating a derived class

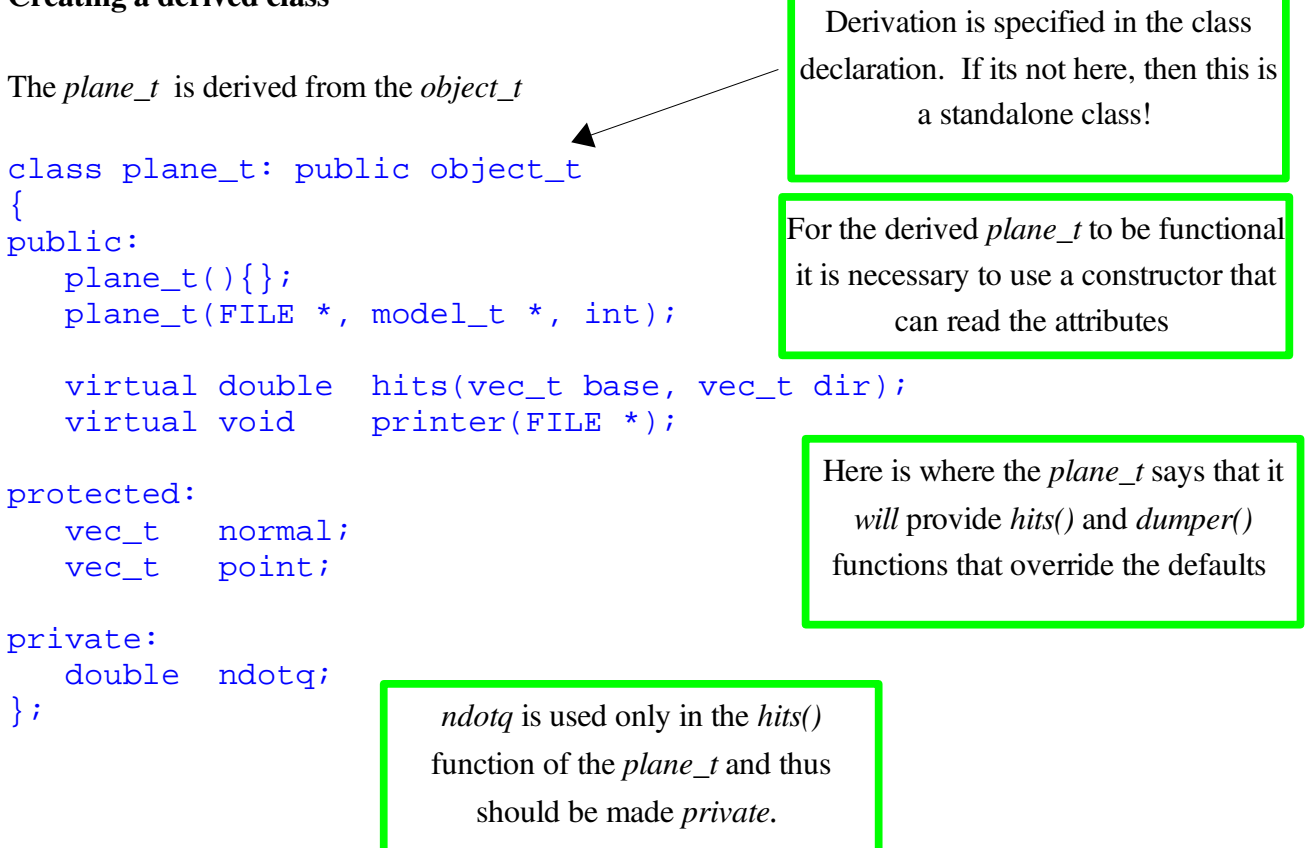

### A constructor for a derived class

The *plane\_t*  is derived from the *object\_t.*  Note that unlike the C version, linking the *plane\_t* to the *object t* is no longer required nor permitted.

```
/**/
/* Create a new plane object and initialize it */
plane_t::plane_t(
FILE *in,
model_t *model,
int attrmax): object_t(in, model)
\left\{ \right. int mask;
    strcpy(obj_type, "plane");
/* The parser is fairly generic but the address of where to */
/* put the data must be updated for each new object * / plane_parse[0].loc = point;
    plane_parse[1].loc = normal;
    mask = parser(in, plane_parse, NUM_ATTRS, attrmax);
   assert(mask == 3);
    vec_unit(normal, normal);
    vec_copy(normal, last_normal);
   ndotq = vec_dot(point, normal);}
                                              This is a critically important element of 
                                             inheritance.  It specifies which constructor 
                                                of the parent class should be used. 
                                              Leaving this off will create a befuddling 
                                             error condition in which the default object 
                                                    constructor is called.
```
## Implementing a hits function

The plane hits function is virtually the same as the in the C version.

```
/* Determine if a vector projected from location *base */
/* in direction *dir hits the plane.. If so the return */
/* value is the distance from the base to the point of */\frac{1}{2} contact.
double plane_t::hits(
vec_t base, /* ray base */
vec t dir) \frac{1}{x} unit direction vector */
\{ double ndotd;
   double t;
   double ndotb;
  ndotq = vec_dot(normal, point);ndotd = vec_dot(dir, normal);/* ndotd = 0 \rightarrow ray is parallel to the plane */
  if (ndotd == 0)return (-1);ndotb = vec dot(normal, base); t = (ndotq - ndotb) / ndotd;
  if (t \leq 0)return (-1); vec_scale(t, dir, last_hit);
   vec_sum(last_hit, base, last_hit);
  if ((last\_hit[Z] > 0.01) && (strcmp(obj_type, "projector"))return (-1);
   return(t);
}
```
## Diffuse illumination

Diffuse illumination is associated with specific light sources but is reflected uniformly in all directions. A white sheet of paper has a high degree of diffuse reflectivity. It reflects light but it also scatters it so that you cannot see the reflection of other objects when looking at the paper.

To model diffuse reflectivity requires the presence of one or more light sources. The first type of light source that we will consider is the point light source. This idealized light source emits light uniformly in all directions. It may be located on either side of the virtual screen but is, itself, *not visible.* 

In addition to providing additional realism, diffuse illumination also provides (almost) realistic shadows. The "almost" qualifier is necessary because

- real light sources are not points and thus provide "soft" rather than "hard" shadow boundaries
- real objects that reflect light diffusely also illuminate other objects.

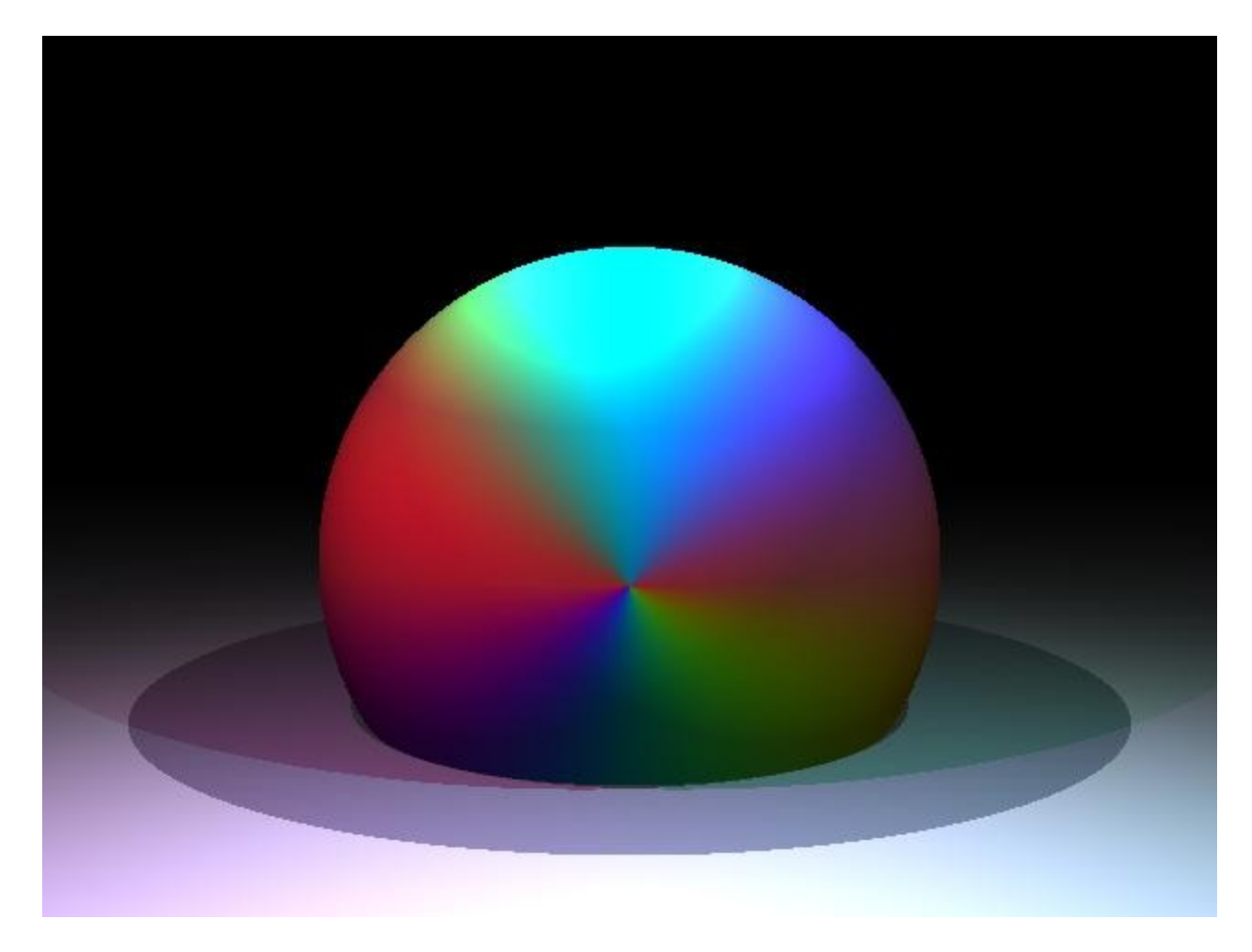

### Implementing diffuse illumination

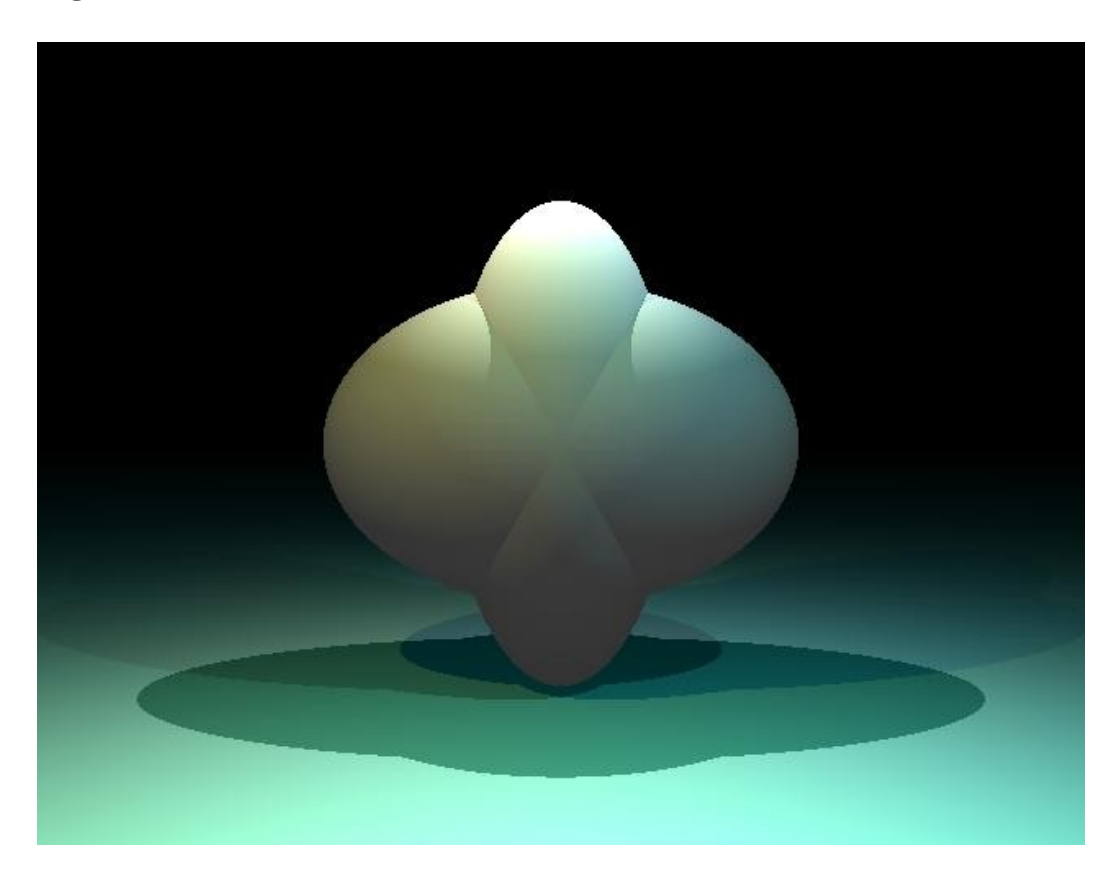

A list structure for holding instances of the class *light\_t* is already present in the *model\_t* class.

```
class model_t
{
public:
            model_t(FILE *);
    void print(FILE *);
    camera_t *cam;
    list_t *mats;
    list_t *objs;
    list_t *lgts;
private:
   inline void model_load_entity(FILE *, char *);
    inline void model_load(FILE *);
};
```
## The *light\_t* class

```
class light_t
{
public:
   light_t()\{\}\ light_t(FILE *in, model_t *model, int attrmax);
   virtual \simlight_t(){};
    virtual void getemiss(drgb_t)
   virtual int vischeck(vec_t);
    virtual void illuminate(model_t *, object_t *, drgb_t);
    virtual void printer(FILE *);
protected:
    vec_t location;
    drgb_t emissivity;
   char name[NAME_LEN];
private:
    int cookie;
};
                                 Values specified in the 
                                 model description file
                                              Invoked for every hit 
                                              point and every light.
```
## The *light\_t* class model description

The description of a light is consistent with the structure of the description of visible object. Each light has a descriptive-name, a location and an emissivity. Emissivity components of white lights are necessarily equal.

```
light red-ceiling
{
   location 4 8 -2 emissivity 5 1 1
}
light blue-floor
{
    location 2 0 0
    emissivity 1 1 5
}
```
## Modifications to *model.cpp*

Two modifications are needed in *model.cpp*

- The *model\_load\_entity()* method must create new instances of *light\_t new light\_t(in, this, 0);*
- The *print()* method must invoke the C *function light\_list\_print(out, this)* to print the light list.

### The *light\_t* constructor

The *light\_t* constructor has the same interface as *object\_t* constructors.

```
/**/
/* Create a new light description */
light_t::light_t(
FILE *in,
model_t *model,
int attrmax)
{
- parse the required attribute values
- put the light_t class instance into the light list
}
```
The *light* list printer.

```
/**/
/* Produce a formatted print of the light list */
void light_list_print(
FILE *out,
model_t *model)
\{ list_t *list;
    light_t *light; 
   list = model->lqts; list->reset();
    for each light_t in the light list
        invoke class method light_printer();
}
```
Adding diffuse illumination to the *raytrace()* function

```
/* Hit object in scene, compute ambient and diffuse */
/* intensity of reflected light. */
   closest->getamb(thisray); // add ambient reflectivity
```
The *add\_illiumination()* function drives the diffuse lighting process. It must *add* the diffuse contribution of each light that illuminates the hitpoint to *thisray. A common error is to compute the diffuse contribution of a light and then store it in the pixel instead of adding .*

```
 add_illumination(model, base, closest, thisray);
```
The use of the local *this\_ray* variable is made necessary by anti-aliasing (which will be described later). The *scale before add* is ABSOLUTELY NECESSARY for anti-aliasing to work properly!

```
/* Scale intensity by distance of ray travel */
/* then add the scaled value to the values pointed */
/* to by pix * pix_scale(1 / total_dist, thisray, thisray);
   pix_sum(thisray, dpix, dpix);
```
### The *add\_illumination()* function

This is a standard C function. As shown on the previous page it is called *every time* an object is hit by a ray. Its mission is to process *the entire light list.* For each light the illumination it provides must be added to *\*pixel*.

```
void add_illumination(
model_t *model, /* object list */
vec_t base, /* base of ray.. not used yet */
object_t *hitobj, \prime* object that was hit by the ray */
drgb_t pixel) /* where to add intensity */
{
   light_t *light;
   list_t *list;
  list = model->lgts; list->reset()
   for each light in the light list
      light->illuminate(model, base, hitobj, pixel); 
   return;
}
```
## Computing illumination

We use idealized point light sources which are themselves invisible, but do emit illumination. Thus *lights themselves will not be visible in the scene* but the effect of the light will appear. Not all lights illuminate each hit point. The diagram below illustrates the ways in which objects may occlude lights. The small yellow spheres represent lights and the large blue ones visible objects.

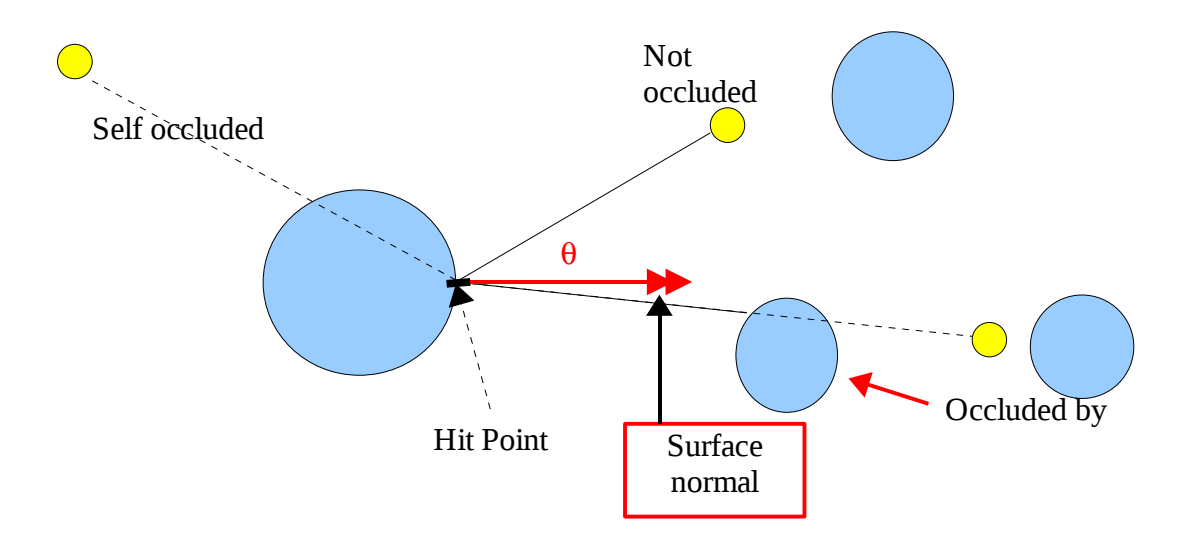

We will assume convex objects. An object is *self-occluding* if the angle between the surface normal and a vector from the hit point toward the light is larger than 90 degrees.

A simple test for this condition is that an object is *not* self-occluding if

the *dot product* of a vector from the *hit point* to *that light* with the *surface normal* is *positive*.

To see if a light is occluded by another object, it is necessary to see if a ray fired from the *hitpoint* to the *light* hits another object before it reaches the light. This can be accomplished via a call to *find\_closest\_object()* The light is occluded if and only if

(1) *the ray hits some new object* AND (2) the distance to the *hit point on the new object* is less than the *distance to the light.* 

#### Computing the illumination (details)

```
void light_t::illuminate(
model_t *model,
vec_t base, 
object_t *hitobj, /* The object hit by the ray */
drgb t pixel) /* add illumination here */
\{ vec_t dir; // unit direction to light from hitpt 
   object_t *obj; // closest object in dir to light 
   double close; // dist to closest object in dir to light 
   double cos; // of angle between normal and dir to light 
   double dist; // to the light from hitpoint 
  drgb_t diffuse = \{0.0, 0.0, 0.0\};
/* Compute the distance from the hit to the light (dist) and */
/* and a unit vector in the direction of the light from hitpt *//* (dir) */ .......... 
/* Test the object for self-occlusion and return if occluded */
    ..........
/* Ask find closest object() if a ray fired toward the light *//* hits another object. Pass "hitobj" as the "lasthit" * //* parameter so it won't be hit again at distance 0. */
    ..........
/* If an object is hit and the distance to the hit (close) is *//* closer to the hitpoint than the light, return */
    ............
/* Arriving at this point means the light does illuminate */
/* object. Ask hitobj->getdiff() to return diffuse */
/* reflectivity */ .............
/* Multiply componentwise the diffuse reflectivity by */
/* the emissivity of the light. */ .............
/* Scale the resulting diffuse reflectivy by cos/dist */
    ..............
/* Add scaled value to pixel. *
```
### An example illumination computation

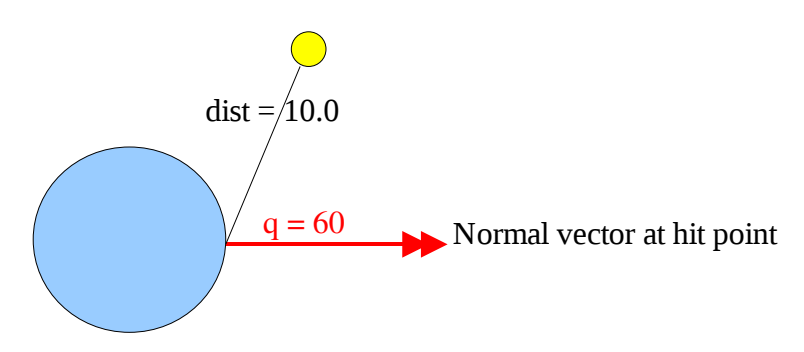

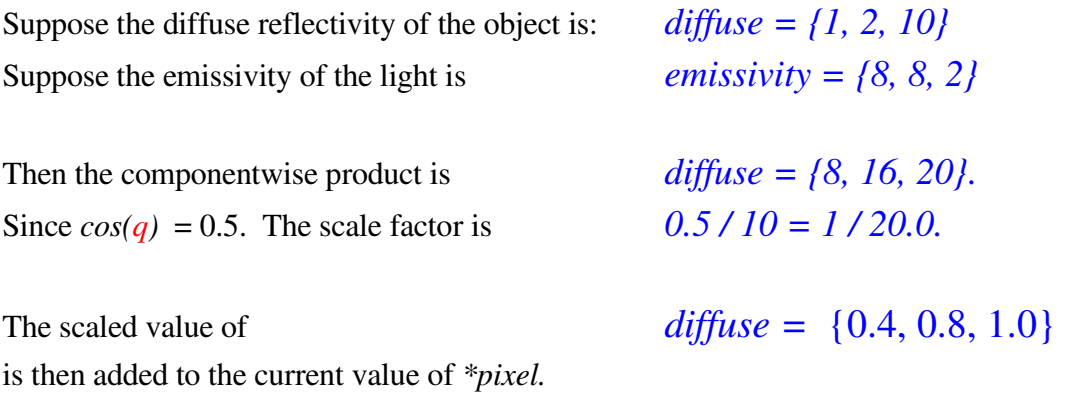

# Common *fatal* problems

- failing to use unit vectors when attempting to compute *cos(q)*
- inadvertently modifying the *emissivity* of the light or the *diffuse reflectivity* of the object instead of modifying the *local variable diffuse* shown on the previous page.

## Accessing *last\_hit* and *last\_norm*

These are protected members of the *object\_t* class. Therefore you must use the getter functions to access them.

## A *vector* class

We will develop a vector class to illustrate some aspects of C++ programming and in some lab exercises. Use of the vector class and C++ I/O factilities in your ray tracer is *entirely optional*. In contrast to lights, materials, and visible objects we will see that O-O implementation is not very natural in many numerical applications and forces us into unnatural asymmetric implementations.

Our C++ vector class will differ from the array based approach we have been using. It is based upon the structured implementation we identified at the start of the course in which the (x, y, z) elements of the vector are explicitly identified as class member variables named x, y and z;

We put the class definition in file *vec.h*

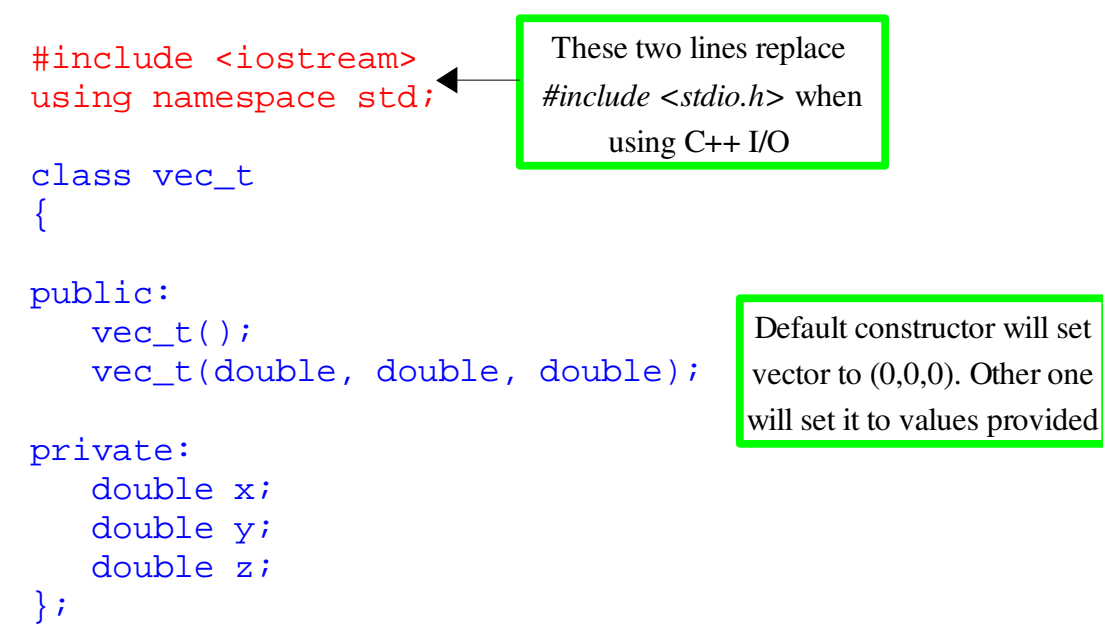

#### The *vec\_t* constructors

As with the ray tracing routines, we put the implementations of the class methods in *vec.cpp*.

```
#include "vec.h"
vec t::vec t(){
    cerr << "default constructor" << endl; 
   x = y = z = 0.0;}
vec_t::vec_t(double xi, double yi, double zi)
\{ cerr << "3 parm constuctor" << endl; 
   x = x i;y = yiz = zi}
```
In C++ its sometimes difficult to figure out which overloaded function is called when (or if at all).

```
The cerr function may be passed any number of items of types that it "knows about" separated by \ll and
they will given a default format and sent to the standard error.  cout can be used to send output to  the
stdout. The counterpart of these functions is:
```
 double d;  $cin \gg di$ 

It can be used to read a value into a type that it "knows about".

The << and >> operators are used for bit shifting in standard C and are *overloaded* by the *ostream* and *istream* classes. We will see later on how to make << and >> know about the *vec\_t* class itself.

### Vector operations

In the C++ version of the vector class, our old design can be made to work *if* we make *vec\_sum(), vec\_diff(), and so on friends of vec\_t.* In that way they can remain *standard C functions*, but have access to the private values *x, y, z* of any instance of a vector class to which they hold a reference.

```
class vec_t
\left\{ \right.public:
   vec_t();
    vec_t(double, double, double);
    friend inline void vec_sum(vec_t *, vec_t *, vec_t *);
    friend inline void vec_diff(vec_t *, vec_t *, vec_t *);
       :
};
```
Note that the *friend* declaration is mandatory for this function to be able to access the private elements of the *vec\_t.* But when declared *friend* we can transform our array based functions to class based in this straight forward way.

```
inline void vec_sum(vec_t *v1, vec_t *v2, vec_t *v3)
\{v3->x = v1->x + v2->x;v3 - y = v1 - y + v2 - y;v3 - z = v1 - z + v2 - z;}
```
### Reference parameters

Standard C supports only *pass by value.* With pass by value, when a structure name is used as a formal parameter/actual argument, the entire structure must be *copied onto the stack.*  This becomes increasingly undesirable as structures increase in size. Therefore the standard C solution is to make the formal parameter and actual argument be *pointers to the structure type.* Doing this provides two benefits:

- Only a single word (the pointer) must be pushed onto the stack
- The called function is able to modify elements of the structure.

C++ supports an additional parameter passing technique knowns as *pass by reference.* Use of pass by reference is signified by the use of *& instead of \** in the formal parameters of the function prototype. In C++ *all* function prototypes must have been defined at the point of invocation so there is no ambiguity regarding what technique is in use.

A benefit of passing references instead of values is:

• Unlike a pointer, it is not possible to do arithmetic on a reference. Thus some of the more error prone aspects of C programming may be avoided.

```
class vec_t
{
public:
    vec_t();
    vec_t(double, double, double);
    friend inline void vec_sum(vec_t *, vec_t *, vec_t *);
   friend inline void vec_sum(vec_t &, vec_t &, vec_t &);
    :
};
```
### Implementing overloaded functions

Function overloading is the practice of providing multiple implementations of a function having a single name. Needless to say, excessive use of this technique can produce programs that are virtually indecipherable!

When a function name is overloaded, the implementation that is actually is the one whose formal parameters match the actual arguments being passed by the caller in both number of arguments and type of argument. Therefore, it is mandatory that each implementation have distinguisable parameters.

The C++ compiler allows even standard C functions to be overloaded. We must provide a function body for every distinct parameterization we wish to allow.

```
class vec_t
\{public:
  vec t();
    vec_t(double, double, double);
   friend inline void vec_sum(vec_t *, vec_t *, vec_t *);
    friend inline void vec_sum(vec_t &, vec_t &, vec_t &);
    :
};
```
In the body of the implementation the reference parameter is *treated as a structure*, and not a pointer to a structure.

```
inline void vec_sum(vec_t &v1, vec_t &v2, vec_t &v3)
{
  v3.x = v1.x + v2.xv3.y = v1.y + v2.yv3.z = v1.z + v2.z}
inline void vec sum(vec t *v1, vec t *v2, vec t *v3)
{
  v3->x = v1->x + v2->x;v3 - y = v1 - y + v2 - y;v3->z = v1->z + v2->z;}
```
### Invoking overloaded *functions*

}

On the previous page we created two distinct versions of *vec\_sum()*. Fortunately, they produce the same answer here, but there is no requirement that they do so. On this page we look at the problems of how to invoke them and which one gets invoked.

To use pass by reference *the actual argument must be an instance of the class* not a pointer to an instance of the class.

The instance of an overloaded function that is used is the one whose formal parameters (best) match the actual arguments. The matching is straightforward when instances of or pointers to classes are the parameters.

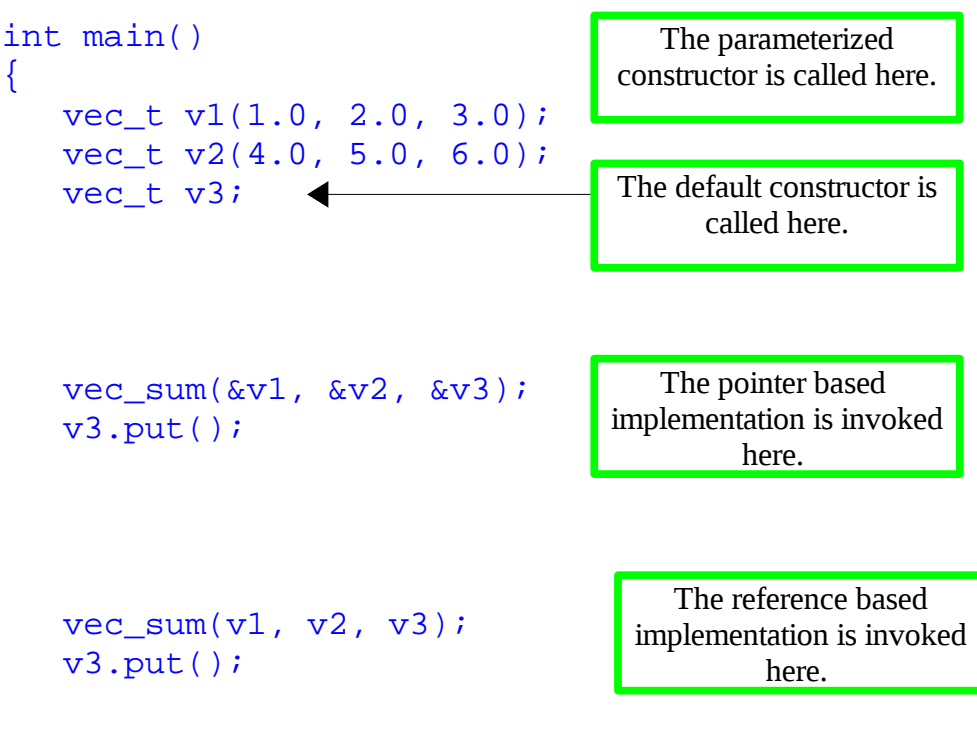

### A broken function:

We could attempt to add a third implementation of *vec\_sum()* which passes parameters by value by copying them onto the stack.

```
class vec_t
{
public:
   vec_t();
    vec_t(double, double, double);
   friend inline void vec_sum(vec_t *, vec_t *, vec_t *);
   friend inline void vec_sum(vec_t, vec_t, vec_t);
   friend inline void vec_sum(vec_t \&sub>l</sub>, vec_t \&sub>l</sub>, vec_t \&sub>l</sub>;
```
To call this verson we would also have to use:

```
vec sum(v1, v2, v3);
```
This would produce the following compile time error. Because the calling sequence shown IS the correct way to invoke either of the bottom two prototypes the compiler can't distinguish which one you want.

```
main.cpp: In function 'int main()':
main.cpp:24: error: call of overloaded 'vec_sum(vec_t&, vec_t&,
vec_t&)' is ambiguous
vec.h:68: note: candidates are: void vec_sum(vec_t&, vec_t&, vec_t&)
vec.h:75: note: void vec_sum(vec_t, vec_t, vec_t)
acad/cs102/examples/vec ==>
```
The compile time problem could be "fixed" by removing the implementation that used reference parameters and the resulting program would compile fine but *just would not work.* 

*Exercise: Why not?* 

### A class based approach

We can also implement yet another instance of *vec\_sum()* which is a true member function of the class.

At first glance this one looks a bit odd because *v1* seems to have disappeared!! This occurs because *class methods are always invoked in the context of an instance of the class.* In this case the instance will  $be  $vI$ .$ 

```
class vec_t
{
public: 
   vec_t();
    vec_t(double, double, double);
    void vec_sum(const vec_t &v2, vec_t &v3);
    friend inline void vec_sum(vec_t *, vec_t *, vec_t *);
    friend inline void vec_sum(vec_t \&sub>l</sub>, vec_t \&sub>l</sub>, vec_t \&sub>l</sub>;
                     The const modifier makes it not
                    possible for vec_sum() to modify 
                     v2. Obviously v3 should not be 
                               const.
```
};

*The implementation also looks* somewhat asymmetric with *v2* and *v3* being explicitly accessed in contrast to the implicit access to *v1.* 

```
void vec_t::vec_sum(const vec_t &v2, vec_t &v3)
{
 v3.x = x + v2.x;v3.y = y + v2.yv3. z = z + v2. z;}
```
*The* asymmetry is also apparent in the invocation.

 $v1.$ vec sum(v2, v3); v3.put();

#### A collection of possible implementations for vec\_sum

C++ makes it possible (though not necessarily desirable) to provide implementations that match virtually any parameterization:

```
 void vec_sum(const vec_t &v2, vec_t &v3);
 void vec_sum(const vec_t *v2, vec_t *v3);
void vec sum(const vec t *v2, vec t &v3);
void vec_sum(const vec_t v2, vec_t *v3);
```
Exercises: Identify any possible *usuable* prototypes that we may have missed. Identify a prototype different from any of those above that would cause the compile time problem we saw previously.

Identify a prototype that would compile correctly but would not work. Each prototype must have a distinct implementation depending upon whether reference or value pointers are used .

```
void vec t::vec sum(const vec t &\text{v2}, vec t &\text{v3})
{
  v3.x = x + v2.x;v3.y = y + v2.yv3. z = z + v2. z;}
void vec t::vec sum(const vec t *v2, vec t *v3)
{
  v3->x = x + v2->x;v3 - y = y + v2 - y;v3->z = z + v2->z;}
void vec_t::vec_sum(const vec_t *v2, vec_t &v3)
{
  v3.x = x + v2->x;v3.y = y + v2 \rightarrow y;v3. z = z + v2 - z;}
void vec_t::vec_sum(const vec_t v2, vec_t *v3)
\{v3->x = x + v2.x;v3 - y = y + v2.yv3->z = z + v2.z}
                        This is the only place an entire 
                        vector must be copied onto the 
                                 stack.
```
#### Implementations *returning* instances of *vec\_t*

It is possible in *both* C and C++ to define instances of *vec\_sum()* that *return* the answer. Unless you have a *real good* reason for doing so, this is generally a bad idea because in both languages it causes a copy on to and copy off of the stack operation. (In the C language function overloading (the use of multiple implementations of the same function name is also illegal).

Here the prototype is declared to *return* an instance of *vec\_t.* 

```
vec_t vec_sum(const vec_t &v2);
```
The implementation requires a temporary variable in which the sum is computed. It is important to remember to *return(tmp);* 

```
vec_t vec_t::vec_sum(const vec_t &v2)
{
  vec_t tmp;
  tmp.x = x + v2.x;tmp.y = y + v2.y;tmp.x = z + v2.z return(tmp);
}
```
To compute the result  $v3 = v2 + v1$  the following C++ code can be used. The "default" structure assignment mechanism takes care of copying the result off of the stack and into v3. This overhead is realitively minor for a vector but would be seriously bad for a structure containing a large array.

The syntax of the invocation is not very "natural"

 $v3 = v2$ . vec sum(v1);

when compared to the C function

 $v3 = vec_sum(\&v1, \&v2);$ 

### Operator overloading in C++

Most operators can be overloaded. The ones that cannot are

 $\cdot$   $\cdot$   $\cdot$   $\cdot$   $\cdot$  ?  $\cdot$  and size of

Operator overloading is actually part of the function overloading mechanism. To overload an operator you simply provide a *function of the appropriate name*. For example,

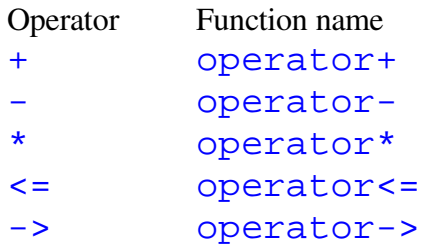

Operator overloading is restricted to existing operators. Thus it is *not legal* to try to overload \*\*

\*\* operator\*\*

The *operator* functions work "almost" *exactly like "regular"* functions. They can even be invoked using their *operator*+ or *operator*- names. Keeping this fact in mind will remove much of the mystery from how they work and how they must be implemented. The "almost" qualifier above reflects necessity to remember that almost all C operators take either *one or two operands.* Thus an operator function has *at most* two parameters.

The C addition operator takes two operands:  $a + b$ Therefore the *operator+* function will have two parameters: the first will represent the *left side operand* and the second the *right side* operand.

The C logical not operator takes one operand: *!value* Therefore the *operator!* function will have *one* parameter and it will represent the *right side* operand.

Operator overloading *must preserve the "aryness"* (unary or binary) nature of the operator. Thus, the ! operator could be overloaded to compute the length of a *single vector but could not be used to compute a dot product.* The operators  $\&$ ,  $*, +$ ,  $-$  have both binary and unary versions that may be overloaded separately.

It is not possible to change the precedence or associativity of an overloaded operator.

Most operator functions return a value that replaces the operator and its operand(s) in an expression. However, that is not mandatory. For example a *side effect* operator such as ++ may not need to return a value.

Like "regular functions" all operator functions may be defined as "regular C" *friend* functions of the class(es) to which their operands belong.

In *some* but not all cases they may be defined as *class member* functions instead.

### Overloads as *friend* functions

We can write a version of the *vec\_sum()* function that uses the + operator.

```
class vec_t
{
public: 
   vec_t();
    vec_t(double, double, double);
   friend inline void vec_sum(vec_t *, vec_t *, vec_t *);
   friend inline void vec_sum(vec_t &, vec_t &, vec_t &);
   friend inline vec_t operator+(const vec_t \&sub>o</sub>, const vec_t \&sub>o</sub>);
};
```
The body of the function is written in exactly the same way that a *vec\_sum()* function which returned the sum would be written.

```
vec_t inline operator+(const vec_t &v1, const vec_t &v2)
\{ vec_t v3;
 v3.x = v1.x + v2.x;v3.y = v1.y + v2.y;
 v3.z = v1.z + v2.z return(v3);
}
```
The function may then be invoked either by standard use of the + operator or by using its *operator+()* name.

```
vec_t v1(1.0, 2.0, 3.0);
 vec_t v2(4.0, 5.0, 6.0);
vec_t *vp = \&v2; vec_t v3;
v3 = v1 + v2;v3 = operator+(v1, v2);
```
If we try to invoke operator  $+$  as:

 $v3 = v1 + vp$ ;

```
main.cpp:21: error: no match for 'operator+' in 'v1 + vp'
vec.h:98: note: candidates are: vec_t operator+(const vec_t&, const
vec_t&)
```
This occurs because *vp* is a pointer. We can fix this in one of two ways.

1 – Write another instance of the operator+() function in which the second parameter is a *vec\_t \**

2 – Just invoke the function as:

 $v3 = v1 + *vp;$ 

#### Overloads as *member* functions

Overloaded operators can be *member functions* instead of friend functions *if the left side operand is an instance of the class or if the right side operand of a unary operator such as ! is a class member.* 

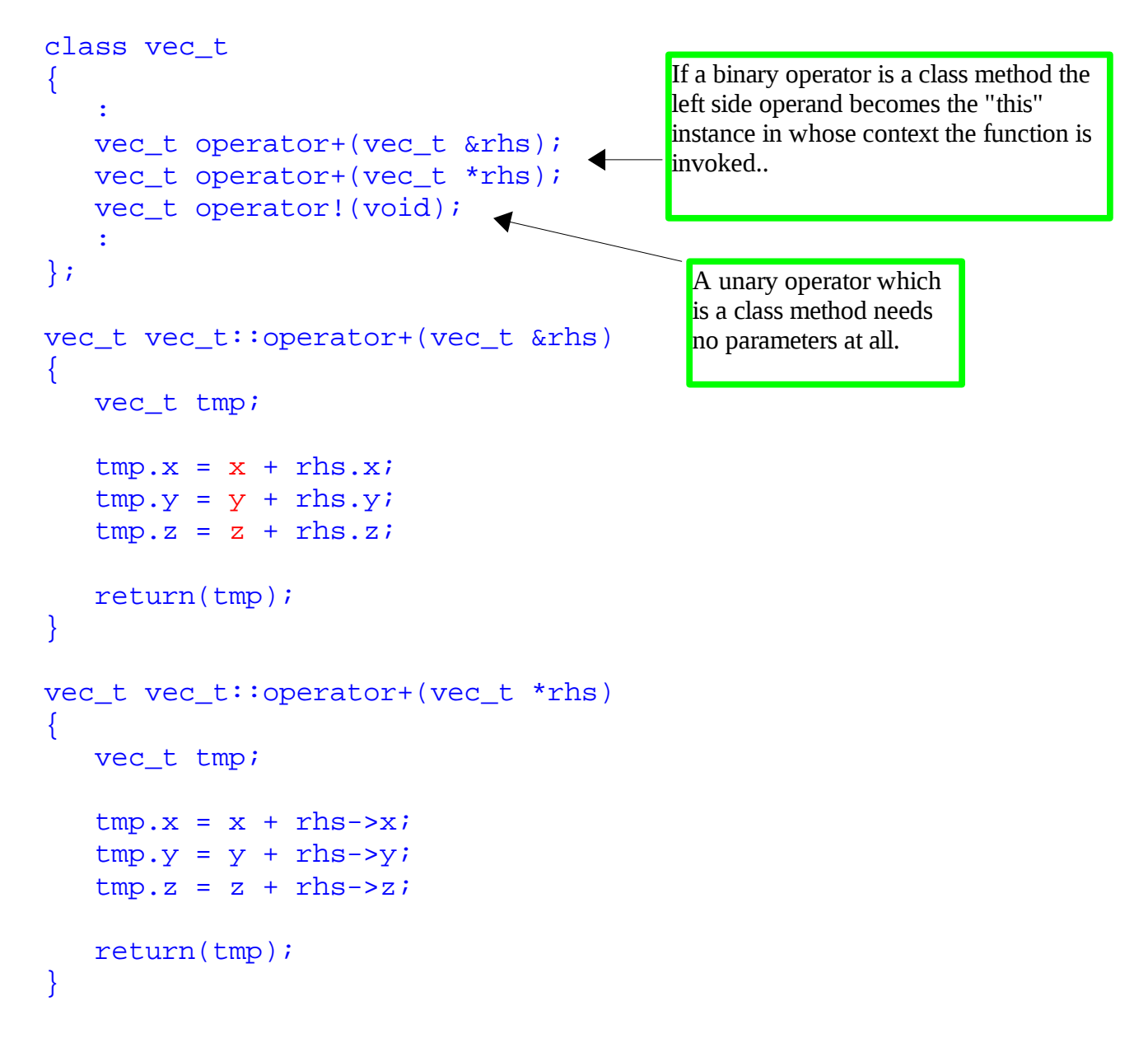

This demonstrates that it is possible to create a second implementation that takes a pointer to a vector instead of an instance of a vector. The invocation below actually works as intended, *but it is really ugly when you think about it! What sense does it make to add a vector and a pointer.* 

 $v3 = v1 + vp$ ;

#### Scaling a vector

In the scaling operation we want to multiply the components of a vector by a double precision value. Since the left side operand is conventionally the double precision value *and not a vector* the *friend function method must be used*. Note that it is possible to *write the body of the friend function* within the class definition. Also note that for this weeks lab assignment, this approach is *not allowed.* 

```
 friend vec_t operator*(double val, const vec_t &rhs)
\{ vec_t tmp;
   tmp.x = val * rhs.x;tmp.y = val * rhs.y;tmp.z = val * rhs.z; return(tmp);
 }
```
We can also write a function that computes the component-wise product:

```
 friend vec_t operator*(const vec_t &lhs, const vec_t &rhs)
\left\{ \right. vec_t tmp;
   tmp.x = lhs.x * rhs.x;tmp.y = lhs.y * rhs.ytmp.z = lhs.z * rhs.z return(tmp);
 }
```
The correct implementation will be chosen by the compiler depending upon the operands.

```
v3 = 5.0 * v2;v3 = v1 * v2;
```
 $v3 = v2 * 5.0;$ 

The following, however, will generate a compile time error:

```
main.cpp: In function 'int main()':
main.cpp:38: error: no match for 'operator*' in 'v1 * 5.0e+0'
vec.h:54: note: candidates are: vec_t operator*(double, const vec_t&)
vec.h:63: note: vec_t operator*(const vec_t&, const
vec_t&)
```
### Further overloading of << and >>

We saw in last week's lab that the overloaded operators  $<<$  and  $>>$  could be used to print and to read numeric and character string values to the *stdout* and *stderr* and from the *stdin*. True to form, they can be further overloaded to print and read a complete *vec\_t*. We want to be able to do something like

#### $\text{cout}$   $\lt$   $\text{v1:}$

where v1 is a vector. Since the left hand side is not a *vec\_t*, we must use the *friend* function form. So in *vec.h* we include in the *vec\_t* class definition:

friend ostream &operator<<(ostream &out, const vec\_t &pvec);

We provide the implementation in either *vec.cpp* or inline in the class definition.

ostream &operator<<(ostream &out, const vec\_t &pvec)  $\left\{ \right.$  out << pvec.x << ", " << pvec.y << ", " << pvec.z << endl; return(out); } This is the key to cascading application of the << operator

Note that our *new overload just uses the built in overload of <<* to output each component of the vector along with punctuation and a '\n'.

#### Cascading *cout*

Our implementation will also let us print an arbitrary number of vectors:

cout  $\langle v1 \rangle \langle v2 \rangle \langle v3 \rangle$ 

This seemingly magic behavior occurs because of two things:

- C++ evaluates a sequence of << operations in *left to right order*
- The operator<< function *returns its left side operand as its result.*

So what REALLY happens is:  $\frac{\text{out}}{\text{out}} \leq \frac{\text{in}}{\text{in}}$  is evaluated and the value it returns (cout) replaces the operator and its operands in the larger expression leaving:

#### cout  $<< v2 << v3$ ;

Then  $\cot \lt \lt \sqrt{2}$  is evaluated and the value it returns (cout) replaces the operator and its operands in the larger expression leaving:

#### cout  $<< v3$ ;

Then  $\cot \lt \lt \sqrt{3}$  is evaluated and the value it returns is "dropped on the ground", because there is nothing to assign it to.

### The finite plane

The finite plane is a rectangular region of finite area within a general plane. It is properly implemented as a derived class of the general plane. It is specified in the following way:

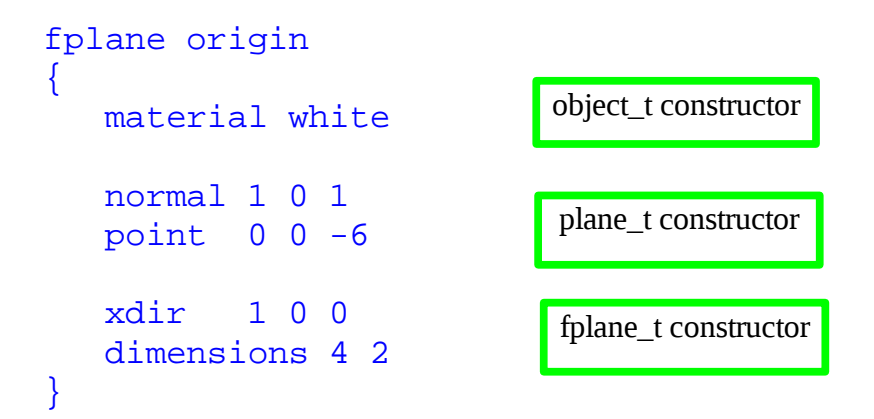

The three sets of attributes must be specified in the order shown because of the way in which the constructors are executed. The order *within* each set of attributes is arbitrary.

In retrospect a better way to have built the generalized parser would have been to have *built the parse control table dynamically.* 

The value of *point* which was an arbitrary point on the infinite plane specifies the lower left corner of the finite plane.

The two new attributes of the *fplane\_t* are its *dimensions* in world coordinate units. The first dimension is the size in the *x* direction and the second the size in the *y* direction. The *x* direction is indirectly specified by the *xdir* attribute. The *xdir* attribute is a vector which *when projected into the infinite plane* specifies the *x* direction of the rectangle. The *y direction* is implicitly given by the cross product of the unit plane normal and the unitized, projected *xdir.*

```
class fplane_t: public plane_t
\{public:
   fplane_t();
   fplane_t(FILE *, model_t *, int);
   virtual double hits(vec_t base, vec_t dir);
  virtual void printer(FILE *);
protected:
 vec_t newloc; /* translated then rotated last_hit */
 double dims[2]; /* input dims in world coords */
private:
mat_t rot; \frac{1}{100} /* rotation matrix */
 vec_t projxdir; /* projected unitized xdir */
 vec_t xdir; /* input xdir */
```
};

### The *fplane\_t* constructor:

```
/**/
fplane_t::fplane_t(
FILE *in,
model_t *model, 
int attrmax) : plane_t(in, model, 2)
{
                                      atrmax = 2 tells plane_t
                                   constructor to consume only 2 
                                           attributes
```
The constructor should perform the following actions:

- set the *objtype* to "fplane"
- parse the *xdir* and *dimensions* attributes
- project *xdir* onto the plane creating *projxdir.*
- *ensure* that *projxdir* is not {0.0, 0.0, 0.0}
- make *projxdir* unit length.

Next it is necessary to make the *rot* matrix that can rotate the *projxdir* vector into the x-axis and the plane normal into the positive z axis.

- copy *projxdir* to row 0 of *rot*
- copy the plane *normal* to row 2 of *rot* and make it unit length.
- set row 1 of *rot* to the cross product of row\_2 with row\_0.

## The *fplane\_t printer*:

```
 /***/
void fplane_t::printer(
FILE *out)
{
```
 *plane\_t::printer(out);* 

*The printer should produce a formatted output of the xdir, projxdir, dimensions, and the rotation matrix*
## The *fplane\_t hits* function

```
/***/
double fplane_t::hits(
vec_t base, \frac{1}{2} base \frac{1}{2} \frac{1}{2} \frac{1}{2} \frac{1}{2} \frac{1}{2} \frac{1}{2} \frac{1}{2} \frac{1}{2} \frac{1}{2} \frac{1}{2} \frac{1}{2} \frac{1}{2} \frac{1}{2} \frac{1}{2} \frac{1}{2} \frac{1}{2} \frac{1}{2} \frac{1}{2} \frac{1}{2} \frac{1vec_t dir) /* unit direction vector */
{
       vec t newloc;
        double t;
```
In general, determining if a ray hits a rectangular finite plane of arbitrary location and orientation seems like a difficult problem.

The first step is to invoke the *hits* function of the standard plane to determine if and where the ray hits the *infinite* plane in which the rectangular plane lies. The *plane\_t::hits()* will return either -1 on a miss or a distance *t* to the hitpoint on the infinite plane.

- If the infinite plane is missed then clearly so is the finite plane.
- If the infinite plane is hit, the problem is determining whether or not the hit point is "in bounds" or "out of bounds.

If the lower left corner of the finite plane happened to lie at the origin, and the projected *xdir* happened to lie on the *x-axis*, and the plane normal happened to lie on the *z*-axis, the problem would be easy. The hit is in bounds if and only if:

 $0 \leq$  last hit[0]  $\leq$  dims[0] *and*  $0 \leq \text{last}$  hit $[1] \leq \text{dim}[1]$ 

We can make it possible to perform this simple test if we *translate* the *point* defining *the lower left corner of the plane to the origin* and then *rotate* the plane into the proper orientation. Therefore after we apply these operations to the original *last\_hit* we can make the simple test above work. So that lighting will still work *we cannot modify the original last\_hit.* 

The translation step is accomplished by setting *newloc* to *last\_hit – point.*  (That is, you MUST compute *newloc* by subtracting the *point* attribute of the *plane\_t* from the *last\_hit* object of the *object\_t.* 

Then we rotate *newloc* by transforming it with the *rot* matrix. After the rotation we have effectively transformed the original *last hit* into the "easy location" in which the lower left corner is at the origin and the *fplane* lies in the x-y plane. Then we can do the test:

 $0 \leq \text{newloc}[0] \leq \text{dim}[0]$  *and*  $0 \le$  newloc[1]  $\le$  dims[1]

We return *t* and *newloc* is saved in a protected element of the *fplane\_t*.

Note: A C language statement such as:

if  $(0 \leq newloc[0] \leq dim(s[0]))$ do-something

will compile correctly **but will not do what you intend.** 

## The general tiled plane

Tiled floors are common elements in raytracing systems primarily because they create interesting reflections on reflective spheres! The simplest tiled planes lie in x-z space (the normal is  $(0, 1, 0)$ ) and have unit tile spacing in world coordinates.

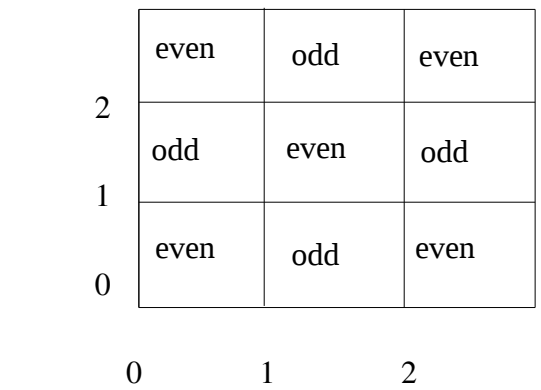

To determine the color of a particular tile convert the *x* and *z* coordinates to *int* and then note that choosing a color based upon whether the sum of the integerized x and z is even or odd produces the desired tiling effect.

While this algorithm works correctly in the example shown above, it does have a nasty effect that is not shown. Consider what happens when we extend to negative x space. If we simply integerize  $-0.5$  we get 0... the same as when we integerize +0.5.

Thus we end up with an ugly "double -wide" strip of tiles centered along the line  $x = 0$  to prevent this we can add 1 to negative numbers before integerizing or add some big positive number to all values before conversion to integer. This trick effectively translates the ugly stripe out of the visible area.

We will describe a slightly more sophisticated approach in which:

- the plane may have any normal vector (not just  $(0, 1, 0)$  or  $(0, 0, 1)$  etc)
- the tiles may have any rectangular dimensions
- the tiles may be laid out with any orientation

## The *tiled plane* object

The tiled plane class, *tplane\_t,* like the *fplane\_t*  illustrates multilayer inheritence. Since it is *explicitly* derived from *plane\_t,* it is *implicitly* derived from *object\_t* as well. Thus whenever a *tplane\_t* is created an instance of a *plane\_t,* and an *object\_t* will automatically be created as well.

Note that the *t\_plane* has *getdiff()* and *getamb()* methods which will override the *getdiff* supplied in the *object\_t* when *obj>getdiff* is invoked on a *tplane\_t* object.

```
class tplane_t: public plane_t
\left\{ \right.public:
   tplane_t();
    tplane_t(FILE *, model_t *, int);
  virtual void printer(FILE *);
  virtual void qetamb(drqb t );
  virtual void getdiff(drgb_t);
private:
   int select(void); /* 0 -> forgrnd 1 -> back */ double dims[2]; /* tile dimensions */
  material t *altmat; /* background material */mat_t rot; \frac{1}{2} /* rotation matrix */
   vec_t projxdir; /* proj / unitized xdir */
   vec_t xdir; /* x direction of tiling */
};
```
## The *tplane\_t* model description

```
camera cam1
\left\{ \right. pixeldim 640 480
  worlddim 8 6
  viewpoint 4 3 8
}
material white
\{ diffuse 2 2 2
    ambient 1 1 1
}
material brown
\{ diffuse 3 3 0
    ambient 1 1 1
}
light center
\{ location 4 3 0
    emissivity 10 10 10
}
tiled_plane left
{
    material white
    normal 6.93 0 4
    point 0 0 0
    xdir 1 1 0
    dimensions 1 2
    altmaterial brown
}
tiled_plane right
{
    material white
    normal -6.93 0 4
    point 4 0 -6.93
    xdir 1 1 0
    dimensions 1 2
    altmaterial brown
}
```
#### The *tplane\_t* constructor

```
tplane_t::tplane_t(
FILE *in,
model_t *model,
int attrmax) : plane_t(in, model, 2)
{
```
- Parse the three required parameters
- Ask *material\_getbyname()* to return a pointer to the alternate (background) material
- Project *xdir* into the plane and make it a unit vector
- Build a rotation matrix that rotates the plane normal into the z-axis and the projected *xdir* into the x-axis.

```
}
```
## The *getdiff and getamb* methods

These methods are just wrappers that call other methods to retrieve the appropriate reflectivity based upon the value returned by *select*().

```
void tplane_t::getdiff(
drgb_t *value)
\{
```
if  $(self() == 0)$ 

ask the default (object level) *getdiff()* to fill in *value* 

else

ask *material\_getdiff()* to fill in the diffuse reflectivity of *altmat.*

}

## The *select()* method

- Apply the *rot* matrix to *last\_hit* to rotate it into the plane having normal (0, 0, 1) with the projected xdir of the tiling parallel to the x-axis. This should create a new vector called *newloc* whose z-component should be 0. Because the plane is infinite, you don't need to translate the *point* defining the plane to the origin. If you choose to do that, your tile pattern will be unchanged but the tiles may appear shifted in the output image.
- Add 100000 to *newloc.x* and *newloc.y* (westall's hack to avoid ugly doublewide stripe at origin).
- Divide *newloc.x* by *dims[0]* and *newloc.y* by *dims[1]* to compute relative tile number in each direction and use the sum of these values to determine if the tile is forground or background.

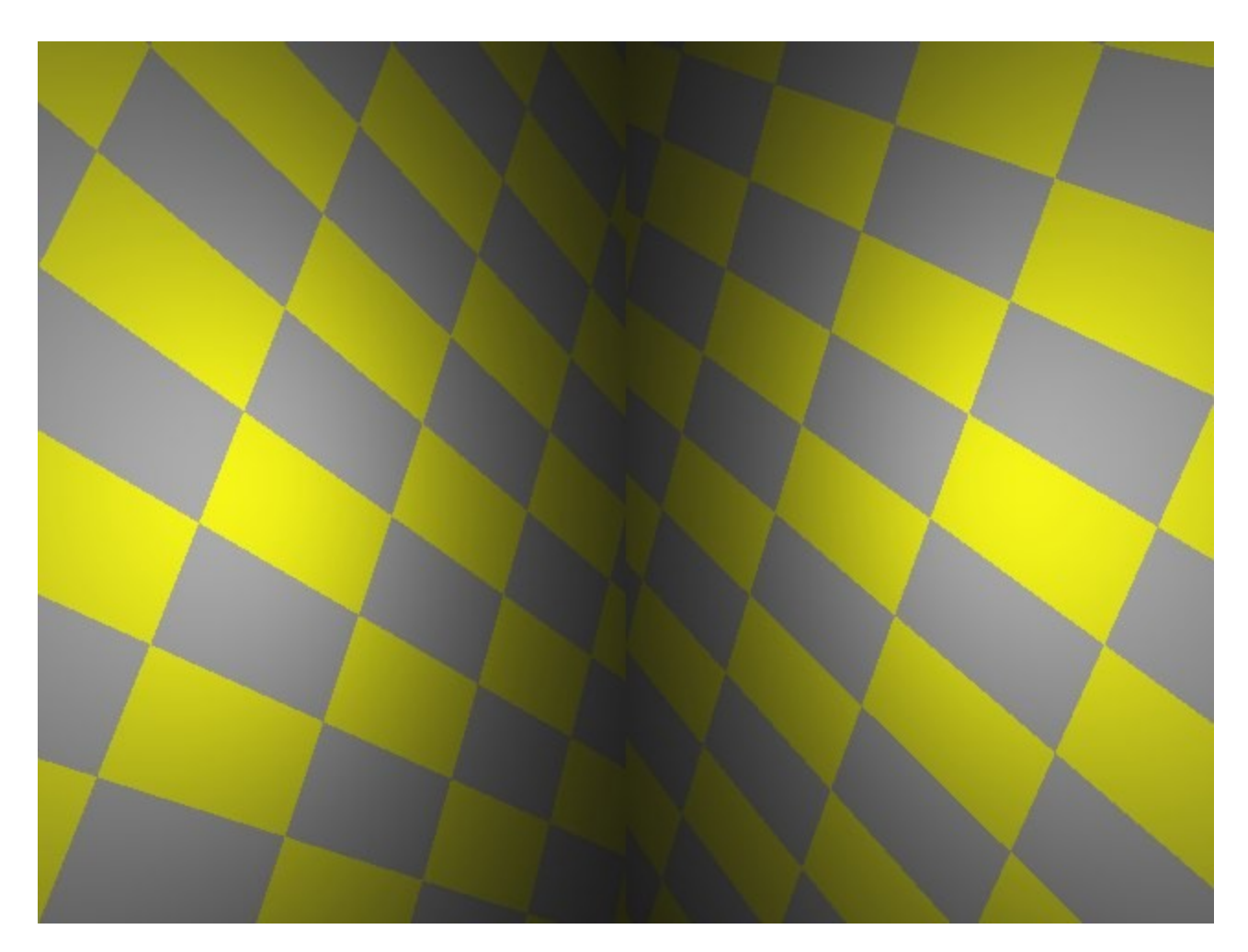

## Spotlights

The *light* object that we have been using radiates light in all directions.

A *spotlight* can be thought of as lying at the base of a *cone* and illuminating only that area which is visible from the base of the cone.

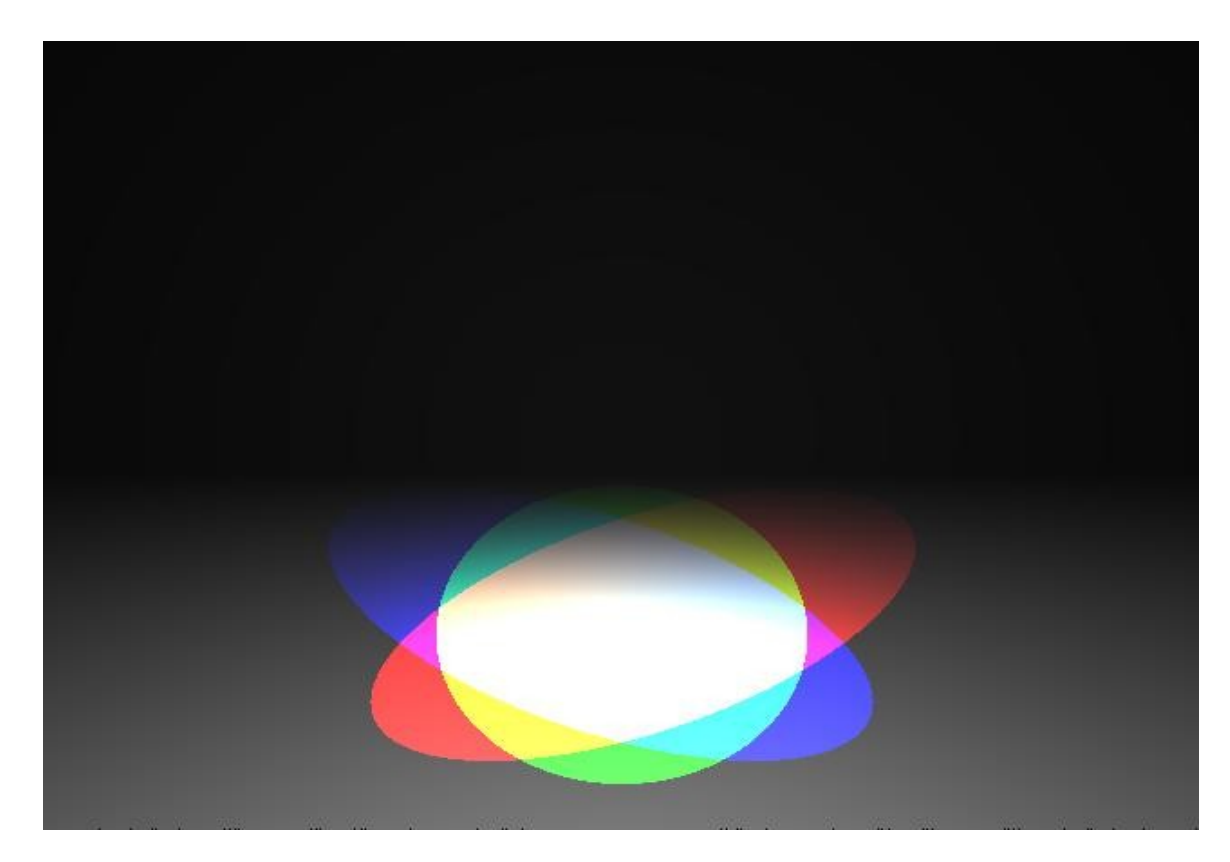

Definining a *spotlight* object requires two additional items of information beyond that required for an omnidirectional light:

- The direction the spotlight is pointing
- The cosine of the angle defining the width of the cone

It turns out that those two measures are inconvienient for humans to deal with. So our *spotlight\_t* will transform the human-centric measures to computer-centric measures in the constructor.

#### The spotlight class and constructor

The spotlight class needs only three methods: a constructor, a printer, and a visibility checker that decides whether or not a hitpoint is in the spotlight's cone.

```
class spotlight_t: public light_t
{
public:
   spotlight_t(FILE *, model_t *, int);
   virtual void printer(FILE *);
  virtual int vischeck(vec_t hitloc);
private: 
  double theta; // half angle in degrees
  vec_t point; // point the centerline hits
   vec_t dir; // unit vec centerline direction
   double costheta; // cosine of the cone's half angle
```

```
};
```
A sample input looks like

```
spotlight centre_red
{
    location 4 3 1
    emissivity 5 0 0 
   point 4 \t 0 \t -2 theta 20 
}
```
The constructor must parse the *point* and *theta* parameters. It must compute a unit vector in the centerline direction and store it in *dir* and convert *theta* to radians and store its cosine in *costheta.* The C math library supplies a *cos()* function that can be used:

```
costheta = cos(theta);
```
but theta *must* be converted from degrees to radians before calling cos().

#### The *vischeck()* method of the *spotlight\_t*

A spotlight can illuminate the hit location if and only if a vector from the *location* of the spotlight (light) to the *hit location* lies inside the spot cone. Therefore, it is necessary to incorporate such a test in the *vischeck()* method of the *spotlight\_t* class.

In the diagram below the dashed line is the spotlight centerline and the green lines delimit the spot cone. The *hitloc* lies inside the spot cone if and only the angle between the centerline vector and a vector from the center of the spotlight to the hitpoint is less than *theta* the angle that defined the halfwidth of the spot cone. The point H1 is illuminated by the spotlight but H2 is not.

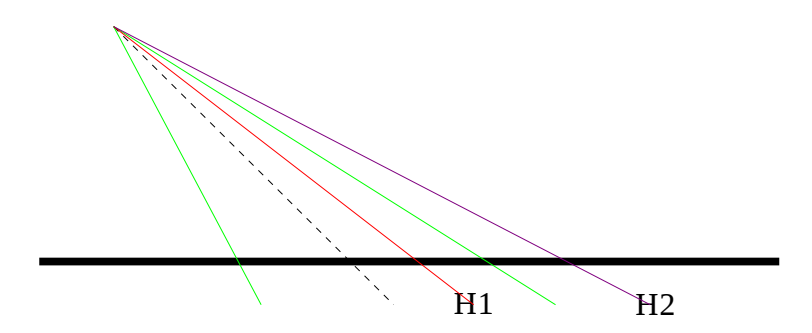

Therefore to determine if a the hit location is illuminated:

- 1. Compute a *unit* vector *from* the *location* of the spotlight *to* the *hit location*
- *2.* Take the dot product of this vector with a *unit* vector in the direction of the centerline of the spotcone.
- 3. If this value is *greater than* the *costheta* value previously computed, the *hit location*  is illuminated.

```
 int spotlight_t::vischeck(
 vec_t hitloc) \frac{1}{2} // last hit location
 \left\{ \right. return 1 if light illuminates hitloc and 0 otherwise. 
}
```
## Recursive functions

Recursive functions are those that directly (or sometimes indirectly) invoke themselves.

On the *positive side* these functions can produce amazingly succinct solutions to problems the are extremely difficult to solve in other ways. In fact the "other ways" often involve emulation of recursions or transformation of the problem in to a more complicated representation.

On the *challenging side* the algorithms can be quite subtle and much more difficult to develop than any of the algorithms that we have seen so far.

The classes of problem for which recursion is most well suited are searches through trees and general graphs.

Applications include:

- parsing of languages that support nested structures (e.g. evaluation of arithmetic expressions in which parentheses may be nested;
- searching for any path or the shortest path through a graph or maze type structure
- generation of subsets of a larger set of elements

Recursion also provides a convenient way to deal with reflected rays in a raytracing environment. However, it is reasonably easy to do this in a non-recursive way as well.

Specifically, when confronted with a multiple alternative path type problem recursion is often a useful approach.

#### A simple, but not useful, application

The "traditional" example of recursion involves computing mathematical recurrences, commonly the factorial function. The factorial (and other recurrences) are trivial to calculate in a single *for* loop in a way that is much more CPU and memory efficient!

Nevertheless, the simple example provides a useful first step in understanding the approach.

```
#include <stdio.h>
int fact(
int val)
{
    if (val == 1) return(1);
    val = val * fact(val - 1);
     return(val); 
}
int main()
\{ int fv;
    f_v = fact(5);
    printf("%d \n\t\frac{\nu}{\nu}, f\n\n\t\t\frac{\nu}{\nu};
}
                                          Every recursive function 
                                          must include a mechism 
                                               for halting the 
                                                recursion!!
```
If the input value is 1, then *fact* returns 1. Otherwise *fact()* invokes itself and multiplies the value returned by the input value.

The crucial aspect of the procedure is that *no multplications occur* until 1 is returned.

As described in CPSC 101 each time a function is invoked its parameters and local variables are allocated on the stack. Thus by the time the *return(1)* is reach there are 5 copies of the parameter *val* on the stack. The values returned by the *return(val);* are 2, 6, 24, 120

#### A version that permits better insight

Because recursive algorithms are more subtle than iterative ones, it is always a good idea to instrument them so that a better understanding of what is transpiring may be obtained. *NEVER* hesitate to introduce new local variables that can help you see how the computation is progressing... as Professor Brooks said in another context "you will anyway".

```
#include <stdio.h>
int fact(
int val)
{
    int newval;
    int retval;
   if \left( val == 1\right)return(1);newval = fact(val - 1);retval = val * newval;printf("val = d newval = d retval = d \nvert",
             val, newval, retval);
    return(retval);
}
int main()
{
    int fv;
   f_v = fact(5);
   printf("%d \n\pi", fv);
}
acad/cs102/examples/fact ==> a.out
val = 2 newval = 1 retval = 2
val = 3 newval = 2 retval = 6
val = 4 newval = 6 retval = 24
val = 5 newval = 24 retval = 120
120
```
## The proper way to compute a mathematical recurrence

The easy and efficient way requires only a single simple loop! So don't go looking for ways to use recursion unnecessarily!

```
#include <stdio.h>
int main()
\{ int fv;
    int i;
   f_v = 1;for (i = 2; i \le 5; i++)f_v = f_v * i;printf("%d \n\t\frac{\nu}{\nu}, fv);
}
```
#### A more challenging problem

Many problems that are quite easy to state and easy to solve manually can be very difficult to solve with a computer program. Here is one:

*Write all the sequences of the first n letters of the alphabet taken k letters at a time.* 

It is well know that the number of combinations of *n* items taken *k* at a time is  $n! / ((n - k)! k!)$ 

For example let  $n = 5$  and  $k = 3$ . Here the number of combinations is  $5!/(2! \ 3!) = (5 \times 4)/2 = 10$ 

Being clever humans we can easily enumerate them:

We start by writing all the different combinations that start with *ab*

*abc abd abe*

Then we replace the *b* with *c* and add *acd ace*

Next *d* replaces *c* and we get *ade*

That is all there are that contain *a* so now we start with *b*

*bcd bce*

then *bde*

which leaves us with *cde*

*Exercise:* Try to write a program that will generate these sequences one letter at a time given *n=5* and *k = 3.* 

#### A graphical view of the solution

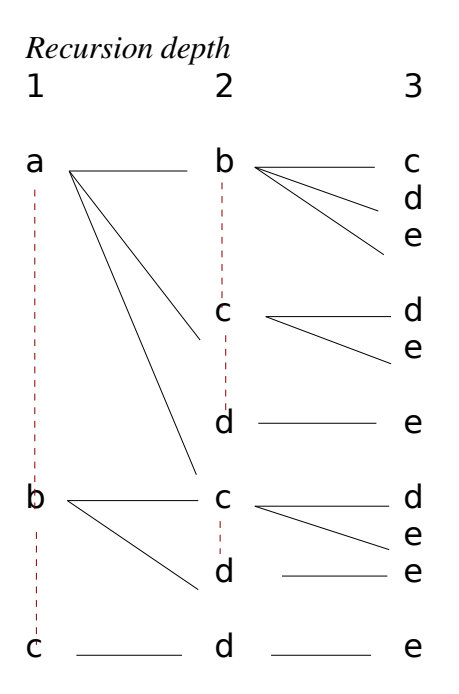

Lines shown in denote operations done within a loop in the context of a single invocation of the recursive functions.

Lines shown in 
<br>
denote a recursive call. Information that must be passed in the recursive call includes

- the current length of the string and
- the base character that the lower layer must start with.

When the current length  $=$  target length  $k$ , the recursion is finished.

#### The recursive solution

```
#include <stdio.h>
/* build string here */
char string[27];
char *alpha = "abcdefghijklmnopqrstuvwxyz";
int n; // total number of characters to work with
int k; // target length of each string
int combos(
int base, \frac{1}{100} index in current string
int len) // length of current string
\left\{ \right. int left = k - len; // remaining items to add
   if (left == 0)\{ printf("%s\n", string);
       return(0);
    }
```

```
/* A single activation of combos will store a character */
/* only in one spot in the string being constructed. */
/* That spot is given by len.. However the character */* it actually stores in its spot will move one spot */
/* down the alphabet for each iteration of the loop. */
  while ((base + left) \leq n) {
     string[len] = alpha[base]; 
    string[len + 1] = 0;
     fprintf(stderr, "%3d %3d %3d %3d %s \n",
               len + 1, base, len, left, string);
    combos(base + 1, len + 1);base = base + 1;
   }
   return(0);
}
Depth Base Len Left String
1 0 0 3 a
2 1 1 2 ab
 3 2 2 1 abc
 3 3 2 1 abd
 3 4 2 1 abe
2 2 1 2 ac
 3 3 2 1 acd
 3 4 2 1 ace
 2 3 1 2 ad
 3 4 2 1 ade
1 1 0 3 b
 2 2 1 2 bc
 3 3 2 1 bcd
 3 4 2 1 bce
 2 3 1 2 bd
 3 4 2 1 bde
1 2 0 3 c
 2 3 1 2 cd
 3 4 2 1 cde
```

```
int main()
\{string[k] = 0; fscanf(stdin, "%d %d", &n ,&k);
   combos(0, 0);}
\text{acad}/\text{cs102}/\text{examples}/\text{combos} \implies \text{time a.out} wc -1
26 13
10400600
real 0m5.627s
user 0m1.376s
sys 0m0.152s
int combos(
int base, // index in current string
int len) // length of current string
{
   int left = k - len; // remaining items to add
   while ((base + left) \leq n)\{ string[len] = alpha[base];
      if (len == (k - 1)) printf("%s\n", string);
       else
         combos(base + 1, len + 1);base = base + 1;
    }
    return(0);
}
```
#### A maze problem

Consider the following two dimensional array

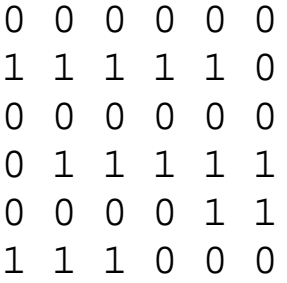

We can view this as a maze in which passage through locations have a value of 0 is permitted but passage through locations having a value of 1 is not. We add the additional constraint that movement is permitted between adjacent locations in the array in *only vertical and horizontal (not diagonal)* directions. As is conventional, the value  $maxe[0][4]$  represents row 0 column 4.

Our mission will be given a start (row, col) and a target (row, col), print a path (if one exists) beween the start and the finish. For the maze shown here given a start  $(0, 0)$  and a target  $(5, 5)$  the path is:

0 0 0 0 0 0 1 1 1 1 1 0 0 0 0 0 0 0 0 1 1 1 1 1 0 0 0 0 1 1 1 1 1 0 0 0

## Sample input and output

The input will be given in the following format:

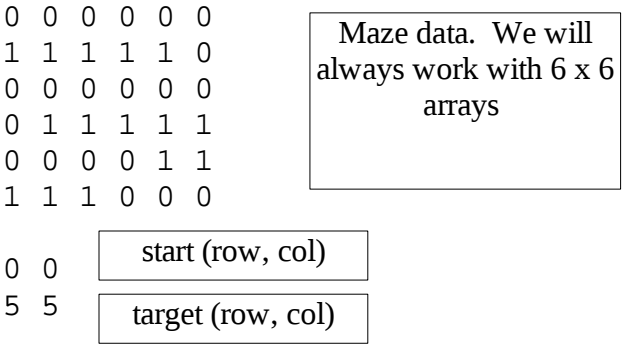

The path should be printed in the following format. The first  $0(0, 0)$ 

 1 (0, 1 ) 2 (0, 2 ) 3 (0, 3 ) 4 (0, 4 ) 5 (0, 5 ) 6 (1, 5 ) 7 (2, 5 ) 8 (2, 4 ) 9 (2, 3 ) 10 (2, 2 ) 11 (2, 1 ) 12 (2, 0 ) 13 (3, 0 ) 14 (4, 0 ) 15 (4, 1 ) 16 (4, 2 ) 17 (4, 3 ) 18 (5, 3 ) 19 (5, 4 ) 20 (5, 5 )

```
/* 2-d maze search program */
#include <iostream>
using namespace std;
#define X_DIM 6
#define Y_DIM 6
struct coord_type
\{ int y;
    int x;
} path [Y_DIM * X_DIM];
int maze[Y_DIM][X_DIM];
int visited[Y_DIM][X_DIM];
int starty, startx; // (y, x) start coordinates
int targety, targetx; // (y, x) target coordinates
int truelen; \frac{1}{2} // length of the final path
void read_maze(
void)
{
   int i = 0;
   int *loc = max[0];
   while (i < X_DIM * Y_DIM)\left\{ \right. cin >> *loc;
      loc += 1;i + = 1; }
    cin >> starty >> startx;
    cin >> targety >> targetx;
}
                                   Because recursion involves a considerable 
                                    amount of function call/return activity, 
                                  overhead can be minimized considerably by 
                                   making global those variables not required 
                                         for the recursion to work.
```
## The *legal\_move()* function

Since we have to evaluate the possibilty of moving East, South, West, and North, it is best to write a single function that will return *true* if a potential move is legal and *false* if it is not.

```
int legal_move(
int desty, \frac{1}{2} // potential destination for next step
int destx)
{
    if ((desty, destx) is 
        • in the maze and 
        • hasn't been previously visited
        • has a value of 0  
        • return(1);
      else
     return(0); // false -> not legal move
}
```
## The *build\_path()* function

The *build\_path()* function is the recursive function that actually solves the problem. The variable *pathlen* carries the current *depth* of the recursion which is also the current length of the *path.* 

Because these algorithms are very subtle it is even for even an experience *gdb* user to have trouble keeping track what is going on and going wrong. Thus it is a good idea to put diagnostic prints at all entry and exit points of the recursive routine.

Return values are key to making this work. The function must return 0 if

- it discovers that the end of the path is reached or
- it receives a 0 return from a recursive call.

```
It must return -1 if
```
- it reaches a point where all moves are illegal
- it is returned -1 all attempts to make legal moves

```
int build_path(
int pathlen, \frac{1}{2} current length of path
int y, \frac{1}{2} \frac{1}{2} \frac{1}{2} \frac{1}{2} (y, x) coordinates of this location
int x)
{
      int rc = -1;
      remember this location has been visited
     fprintf(stderr, "visiting %d %d with pathlen %d \n", y, x,
                              pathlen);
     if this location is the target
     {
        fprintf(stderr, "found the target at d \ d \ n", y, x);
            remember current pathlen in truelen
            store this location in the path
            return(0);
     }
```
/\* Haven't reached the target so need to press onward \*/

```
try to build_path() east;
if that doesn't work try to build_path() south;
if that doesn't work try to build_path() west;
if that doesn't work try to build_path() north;
```

```
Each of these is a potential 
 recursive call depending 
upon whether east, south, 
 west, or north is a legal 
          move.
```

```
If the target was found, then build_path() returns a non-negative number and the
         search is over.  Note that the path is built backward as the recursion unwinds.  
         { 
               fprintf(stderr, "adding point %d %d with pathlen %d \n", 
                                                           y, x, pathlen);
               store this location in the path
               return(0);
         } 
/* Hit a dead end... back up one spot */
       if nothing worked 
      \left\{ \right.fprintf(stderr, "stuck at d \cdot d \cdot \text{backing up } \nightharpoonup \nightharpoonup \return(-1)
}
int main()
\{int failed = 0; read_maze();
      failed = build\_path(0, starty, startx); if (!failed) 
             print_path(truelen);
       else
            printf("can't get there from here! \n\times");
}
```

```
0 0 0 0 0 0
1 1 0 1 1 1
1 0 0 0 0 0
0 0 1 1 1 1
0 1 0 0 0 1
0 0 0 1 0 0
5 4
0 5
visiting 5 4 with pathlen 0 
visiting 5 5 with pathlen 1 
stuck at 5 5 backing up 
visiting 4 4 with pathlen 1 
visiting 4 3 with pathlen 2 
visiting 4 2 with pathlen 3 
visiting 5 2 with pathlen 4 
visiting 5 1 with pathlen 5 
visiting 5 0 with pathlen 6 
visiting 4 0 with pathlen 7 
visiting 3 0 with pathlen 8 
visiting 3 1 with pathlen 9 
visiting 2 1 with pathlen 10 
visiting 2 2 with pathlen 11 
visiting 2 3 with pathlen 12 
visiting 2 4 with pathlen 13 
visiting 2 5 with pathlen 14 
stuck at 2 5 backing up 
stuck at 2 4 backing up 
stuck at 2 3 backing up 
visiting 1 2 with pathlen 12 
visiting 0 2 with pathlen 13 
visiting 0 3 with pathlen 14 
visiting 0 4 with pathlen 15 
visiting 0 5 with pathlen 16 
found the target at 0 5
```
## Specular lighting

Specular light is which is coherently reflected *without scattering.* The best example of an object with no ambient or diffuse reflectivity but high specular reflectivity is a mirror.

When you look into a mirror, what you see is the reflection of light that has previously been reflected or emitted by other objects. We can create a pure mirror by defining an fplane having a material with diffuse and ambient =  $\{0, 0, 0\}$  and specular = 1.0.

Therefore in a raytracing system, if a ray hits an object with a non-zero specular reflectivity it is necessary to reflect or *bounce* the ray to see what it hits next. If that object also has a non-zero specular reflectivity it is necessary to bounce the ray again.

This process continues until the bounced ray:

hits no object hits an object with no specular reflectivity. travels so far that the effect of further bounces is negligible

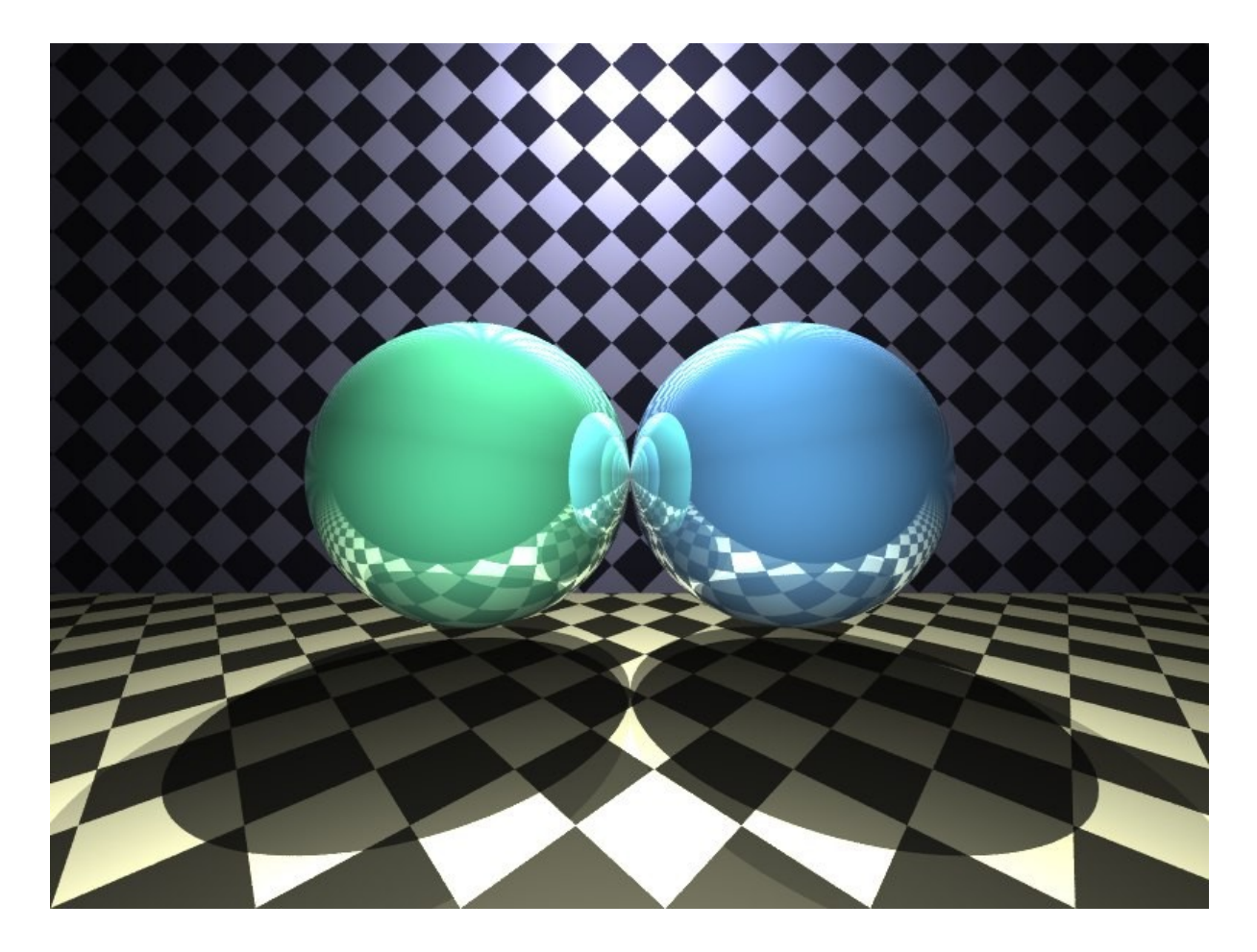

## Relfecting a ray

Basic physics says: The angle of incidence (the angle the incoming ray makes with the normal at the hitpoint) is equal to the angle of reflection

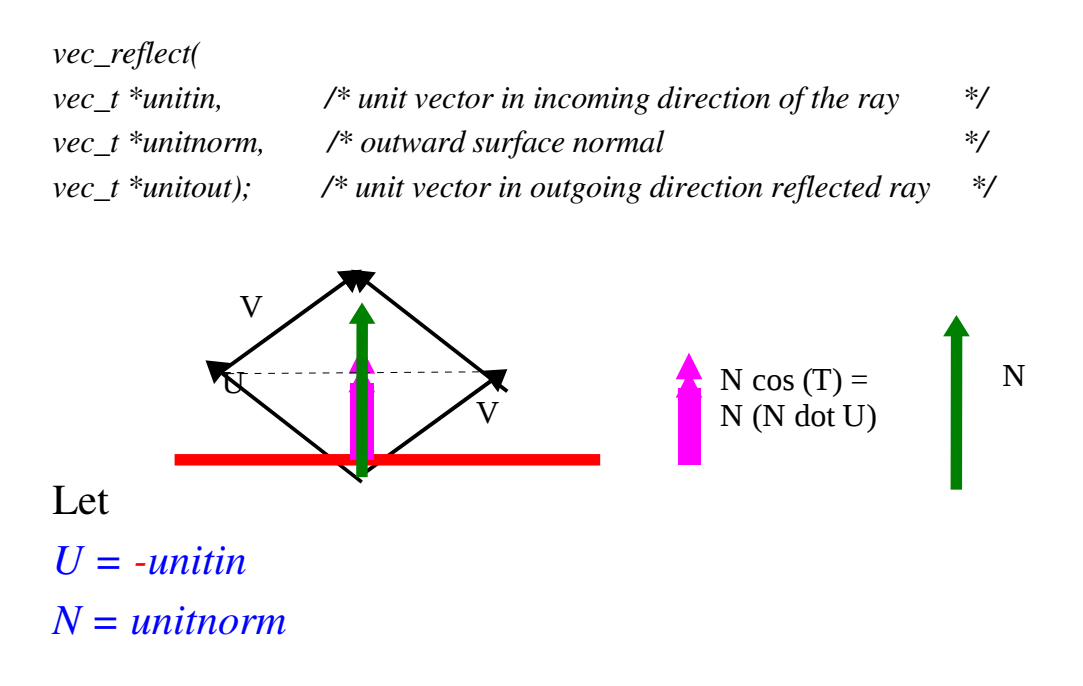

# Then

 $U + V = 2 N cos(T)$  where *T* is the angle between *U* and *N*  $cos(T) = U$  dot N

so  $U + V = 2 N (U$  dot N)

# and  $V = 2 N (U \, dot \, N) - U$

#### The updated raytrace function:

*}* 

```
void ray_trace(
model_t *model,
vec_t base, /* location of viewer or previous hit */
vec_t dir, /* unit vector in direction of object */
drgb_t pix, /* pixel return location */
                    /* distance ray has traveled so far */
object_t *last_hit) /* most recently hit object */
\left\{ \right. object_t *closest;
   double specref = 0.0;
   double mindist;
  drgb_t thisray = \{0.0, 0.0, 0.0\};
   if (total_dist > MAX_DIST)
       return;
```
*Find the closest object that the ray hits, and if there is a hit: Add the distance from base of the ray to the hit point to total\_dist and do ambient and diffuse lighting as before and divide by total\_dist*

```
closest>getspec(&specref);      /* see if object has specular reflectivity */ 
if (specref is not 0) 
{
        drgb_t specint = {0.0, 0.0, 0.0}; 
        compute direction, ref_dir,  of the reflected ray. 
        ray_trace(model, closest>last_hit, ref_dir, specint, total_dist, closest);
        scale specrint by specref
        add specint to thisray
}
add thisray to pix
                                                                       The hitloc lies on the 
                                                                        surface of closest. 
                                                                         We can't allow 
                                                                           another hit at 
                                                                            distance 0
```
## Specular glints

*Glints* are another form of specular reflection. A glint occurs when a *specific light* is reflected from the surface to the *viewpoint (or source of a reflected ray)*. In the following example we see glints produced by a greenish light in the lower left and a redish light at the upper right.

The center of the glint is the location at which a ray arriving from the light is reflected about the normal directly into the eye of the viewer. We will provide a model that allows us to control how tightly the reflection is focused.

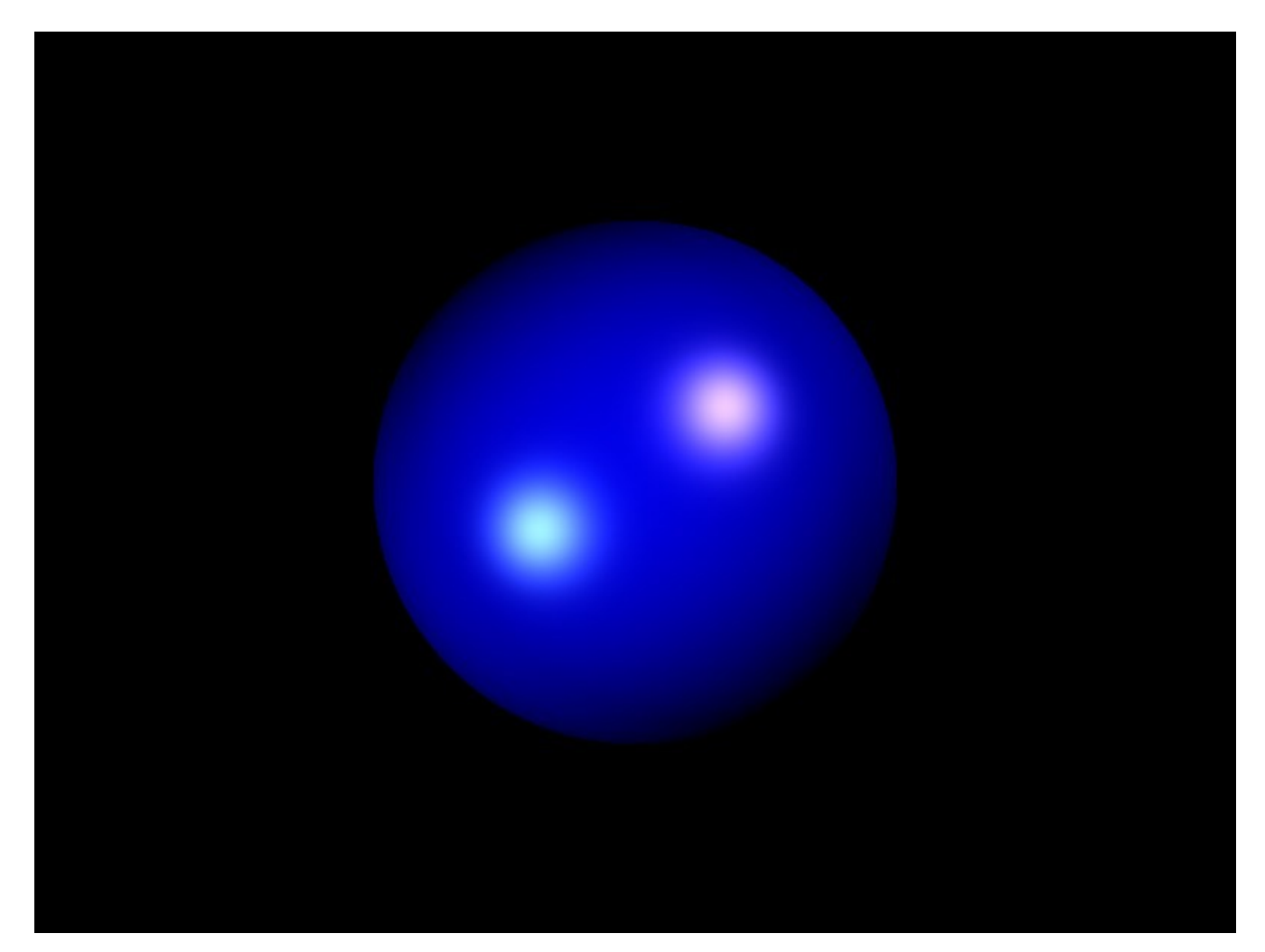

#### Modifications to ray tracing data structures

The only modification necessary is the addition of the *shininess* exponent to the *material\_t.*  It is a single double precision value and must be added to the parser and printer of the *material\_t.* If the shininess value is not specified it should be set to 0.0. The *material\_getshine()* function retrieves the *shininess* value. While we are at it, we also add a transparency attribute that we will describe later.

```
class material_t
{
friend material_t *material_getbyname(model_t *, char *);
public:
  material_t()};
  material t(FILE *in, model t *model, int attrmax);
   void material_getamb(drgb_t dest);
   void material_getdiff(drgb_t dest);
  void material getspec(double *spec);
   void material_getshine(double *shiny);
   void material_gettrans(double *trans);
    char *material_getname();
   void material_print(FILE *out);
private:
    int cookie;
    char name[NAME_LEN];
   drgb_t ambient; /* Reflectivity for materials */
   drgb_t diffuse;
   double specular;
   double shininess;
   double transparency;
};
```
## A sample input file

The input file used to produce the blue sphere with the two glints is shown below. The *larger* the value of *shininess* the *more focused (smaller)* the glint will be. Visually realistic values tend to be large.

```
camera cam1
{
   pixeldim 800 600
   worlddim 8 6
   viewpoint 4 3 4
}
material blue
\{ diffuse 0 0 8
    specular 1 1 1
    shininess 50.0
}
light pinkfront
\left\{ \right. emissivity 6 5 5
    location 10 8 4
}
light cyanfront
\{ emissivity 4 6 5
    location -2 0 4
}
sphere shadowmaker
\{ material blue
    center 4 3 -6
    radius 4
}
```
#### The model for producing glints

The model is closely related to the one underlying specular reflection. Because the angle of incidence is equal to the angle of reflection, an incoming light ray from *light 1* will be directed toward the view point. In contrast, an incoming ray from light 2 will be reflected on the other side of the surface normal from the ViewPt.

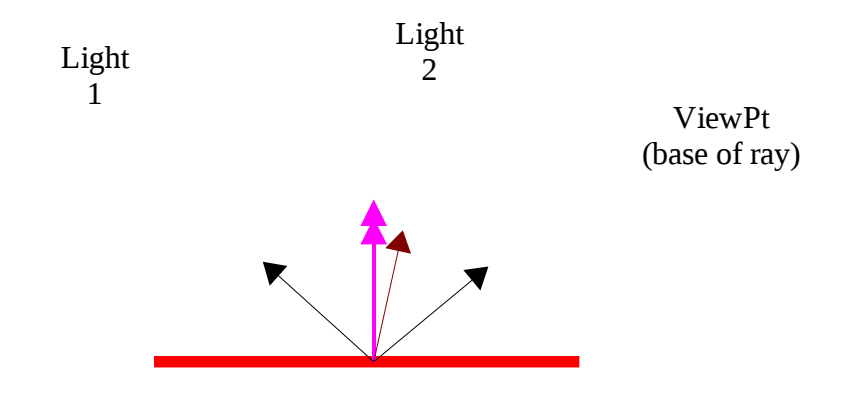

Notice that if the light is reflected directly toward the view point, then the *sum of the vector pointing toward the light and the vector pointing toward the viewpoint (more precisely the source of the ray!) is a vector that is perfectly aligned with the surface normal.* 

Therefore the algorithm works as follows:

```
void light_t::add_glint(
object_t *hitobj,
vec t base, \frac{1}{2} base of original ray
vec_t dir, // unit vector in direction to light
drgb t pixel)
```
- If the shininess of the surface is 0 return.
- Compute a *unit* vector from the hitpoint to the light.
- Compute a *unit* vector from the hitpoint to the source of the ray.
- Take the sum of these two vectors and convert the sum to a *unit* vector.
- Compute  $dot =$  the dot product of the *unit* sum with the *unit* normal at the hitpoint. This is our base measure of how close the line to the viewpoint is to the actual direction the light is reflected.
- Raise *dot*  to the power of *shininess.* Since the dot product is <= 1.0, *raising it to a large power will tend to reduce it.* This is why a large value of shininess produces a more focused glint.
- Scale the *emissivity* of the light by *dot* times the specular reflectivity of the hit object's material
- Add the scaled value to *pixel.*

Technically speaking we should also scale by 1/(distance to light). But that tends to excessively reduce the visibility of the glint.

#### Where does the glint code go?

The *glint* effect must be computed for *every hitpoint and every light.* This is also true of diffuse illumination. Thus, the most reasonable place to put it is:

• in a new method that is invoked near the end of illuminate *illuminate().*

```
 pix_sum(pixel, diffuse, pixel);
 add_glint(hitobj, base, dir, pixel);
 return;
```
## }

#### How do we access the *base* of the ray??

We must pass it from raytrace, through add diffuse to illuminate :- (

## Antialiasing with sub-pixel sampling.

Aliasing is an effect in which edges that should appear smooth actually appear jagged because of the finite size of pixels. One approach to anti-aliasing is to artificially induce an intensity gradient near any edge. One way to do this is via *random sub-pixel sampling*.

In this approach, the *world* coordinate space is partitioned into a collection of non-overlapping squares in which the actual pixel associated at the square is located at the center. Multiple rays are fired at each pixel with the direction of the ray randomly jittered in a way that ensures in passes through the proper square. The value actually stored in the image is the *average* of all the pixel values computed.

Magnified view without antialiasing

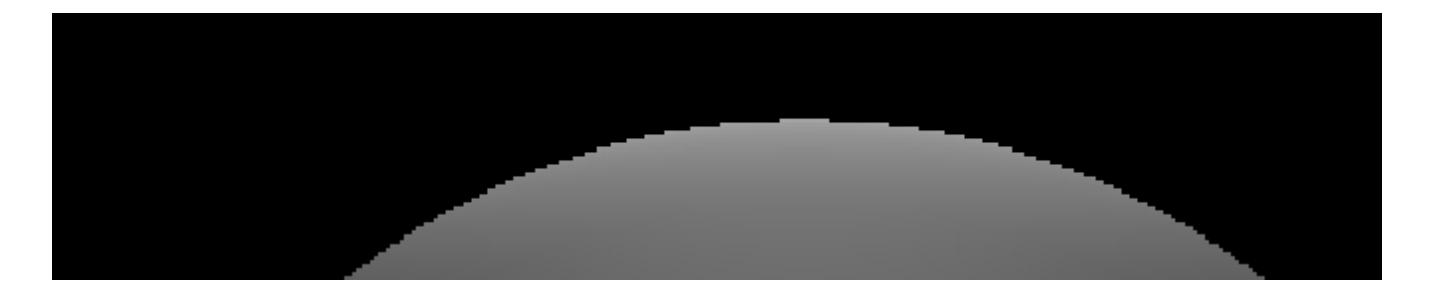

Magnified veiw with 16 pixel averaging

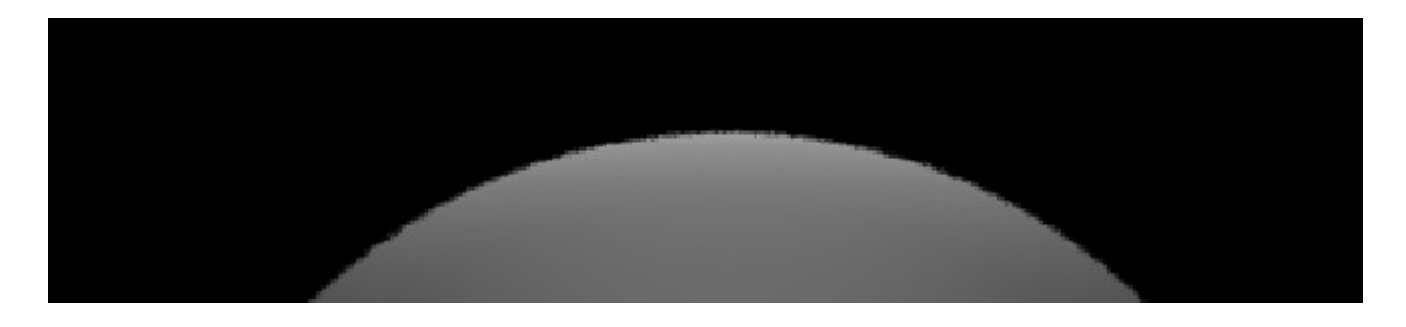
#### Jittering the ray direction

The easiest way to jitter the direction of the ray is to jitter the coordinates of the pixel through which it passess. This is easy to do

```
/**/
void camera_t::camera_getdir(
int x,
int y,
vec_t dir)
\{ vec_t world;
   double dx = x;
   double dy = y;
    if (AA_SAMPLES > 1)
    {
      dx = randomize(dx);dy = randomize(dy);
    }
/* Compute direction using (dx, dy) */
                        Can't jitter an int!!
```
#### The *randomize()* function

Most systems provide library functions that generate streams of *pseudo* random numbers. The *random()* function is the one we will use. It returns an integer value between 0 and 0x7fffffff. To perform pixel randomization the value must be converted to a *double* in the range [-0.5, 0.5] which is then added to the input pixel coordinate. This can be done by:

- converting the random integer to a double
- dividing the double by 0x7fffffff
- subtracting 0.5 from the double.

In the transformations, do not use the symbol RAND MAX.

## Modifications to *image\_create()*

The *make\_pixel* function must generate AA\_SAMPLES direcctions and call ray\_trace() AA\_SAMPLES times.

It is necessary that *ray\_trace() add to and not set* the *contents of the pixel pointer* passed to it. After all the calls to ray\_trace() have been made the final pixel value must be scaled by 1.0 / AA\_SAMPLES

```
static inline void make_pixel(
model_t *model,
int x,
int y)
{
   vec_t raydir;
   vec_t viewpt;
   drgb_t pix = \{0.0, 0.0, 0.0\};
    camera_t *cam = model->cam;
    int i;
    cam->camera_getviewpt(viewpt);
   for (i = 0; i < AA SAMPLES; i++)
    {
      cam->camera_getdir(x, y, raydir);
      ray_trace(model, viewpt, raydir, pix, 0.0, NULL);
    }
    pix_scale(1.0 / AA_SAMPLES, pix, pix);
    cam->camera_setpix(x, y, pix);
    return;
}
```
## Partial transparency

Partial transparency of objects is somewhat less easy to implement than specular reflection. We will be confronted by two aspects of the problem:

- allowing objects that are normally obsured because they are located behind other objects to become visible.
- allowing lights that would normally be occluded to provided partial illumination of the intervening objects are all partially transparent.

One could argue that if we were to do specular reflection *correctly* then it would be even more difficult than partial transparency. Recall that we did not deal with the possibilty of light being reflected from a shiny surface illuminating an object, but in the real world it surely does that.

An optional transparency factor is added to the *material\_t.* Its default value is 0.0 which means not transparent at all.

```
private:
```

```
 int cookie;
  char name[NAME_LEN];
   drgb_t ambient; /* Reflectivity for materials */
   drgb_t diffuse;
   drgb_t specular;
   double shininess;
   double transparency; /* 0.0 -> opaque : 1.0 invisible */
};
```
# Example

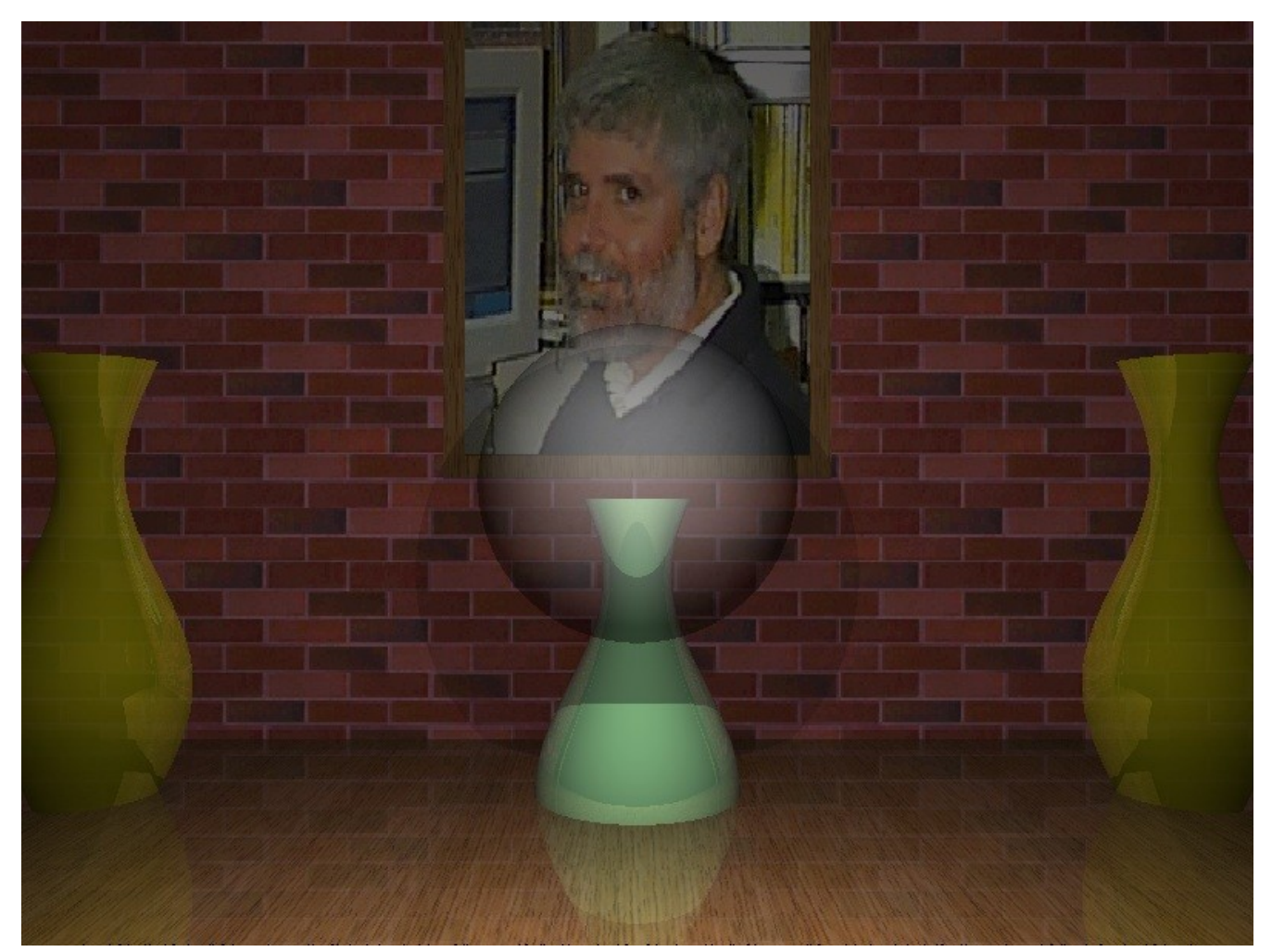

In the above image page this is the material definition for the gold vases and the see through sphere

```
material gold
{
    ambient 1 1 0
    diffuse 4 4 0
    transparency 0.2
    specular 0.4 
}
material see_thru
{
    diffuse 4 4 4
    transparency 0.6
}
```
## Required modifications

## *Modifications to material\_t*

The following modifications to the *material\_t class*  are needed to support transparency

- Then material constructor must parse transparency attribute
- New *material\_t::material\_gettrans()* and *object\_t::gettrans()* methods

#### *Modifications to ray\_trace*

The following modifications to the *ray\_trace()* function are also required. This code should be inserted immediately AFTER *add\_illumination()* is called and *thisray* is scaled by 1 / total\_dist.

```
closest>getstrans(&trans);      /* see if object has transparency */ 
if (trans is not 0) 
{
        drgb_t transint = {0.0, 0.0, 0.0};   // intensity of pass thru ray.  
                   drgb_t diffcolor = {0.0, 0.0, 0.0};  // diffuse color of transparent object
        call ray_trace recursively keeping the same ray direction but letting the new base of the
                ray be the current hit point. Use the "closest" as the last hit object.
        scale thisray by (1.0  trans)
        scale transint by trans
        compute diffcolor and maxpix;   // as in light_t::illuminate
           scale diffcolor by trans  / maxpix
       multiply (component-wise) transint by scaled diffcolor
        add transint to thisray
}
```
#### *Modifications to light\_t::illuminate()*

The tests for occlusion must be modified in a fairly significant way. It is potentially necessary to identify *all of the objects* that lie upon the path from the hit point of the object being illuminated back to the light. For each object that lies on the path and is partially transparent it is necessary to modify the emissivity of the light in a way that reduces its intensity and may change its color. A correct solution should work something like this:

```
getemiss(emiss); // make copy of emissivity that we can change.
baseobj = hitobj; // starting point for search
workdist = dist; // make copy of dist we can change.
while (1)
{
    drgb_t diffcolor; // diffuse color of object in the way
  double maxpix; \qquad // maximum value of diffcolor[] array.
    double trans; // transparency of intervening object
    find closest object along the path
    if there isn't one or it's beyond the light
       break; 
    compute trans; 
   if (\text{trans} == 0) return;
/* Light is occluded by partially transparent object */
    compute diffcolor and maxpix;
    scale diffcolor by trans / maxpix
    multiply (component-wise) emiss by scaled diffcolor
    update baseobj
   update workdist
}
```
#### A single partially transparent finite plane

```
camera cam1
\{ pixeldim 640 480
   worlddim 8 6
  viewpoint 4 3 8
}
material white
{
   diffuse 16 16 16
}
material green
{
    diffuse 0 8 2
    transparency 0.6
}
plane backwall
\{ material white
    normal 0 0 1
   point 0 \t 0 \t -8}
fplane middle
\left\{ \right. material green
   normal 0 0 1
   point 2 1.5 -5
    xdir 1 0 0
    dimensions 4 3
}
light left
{
    location 0 3 3
    emissivity 5 5 5
}
light right
{
    location 8 3 3
    emissivity 5 5 5
}
```
# The resulting image

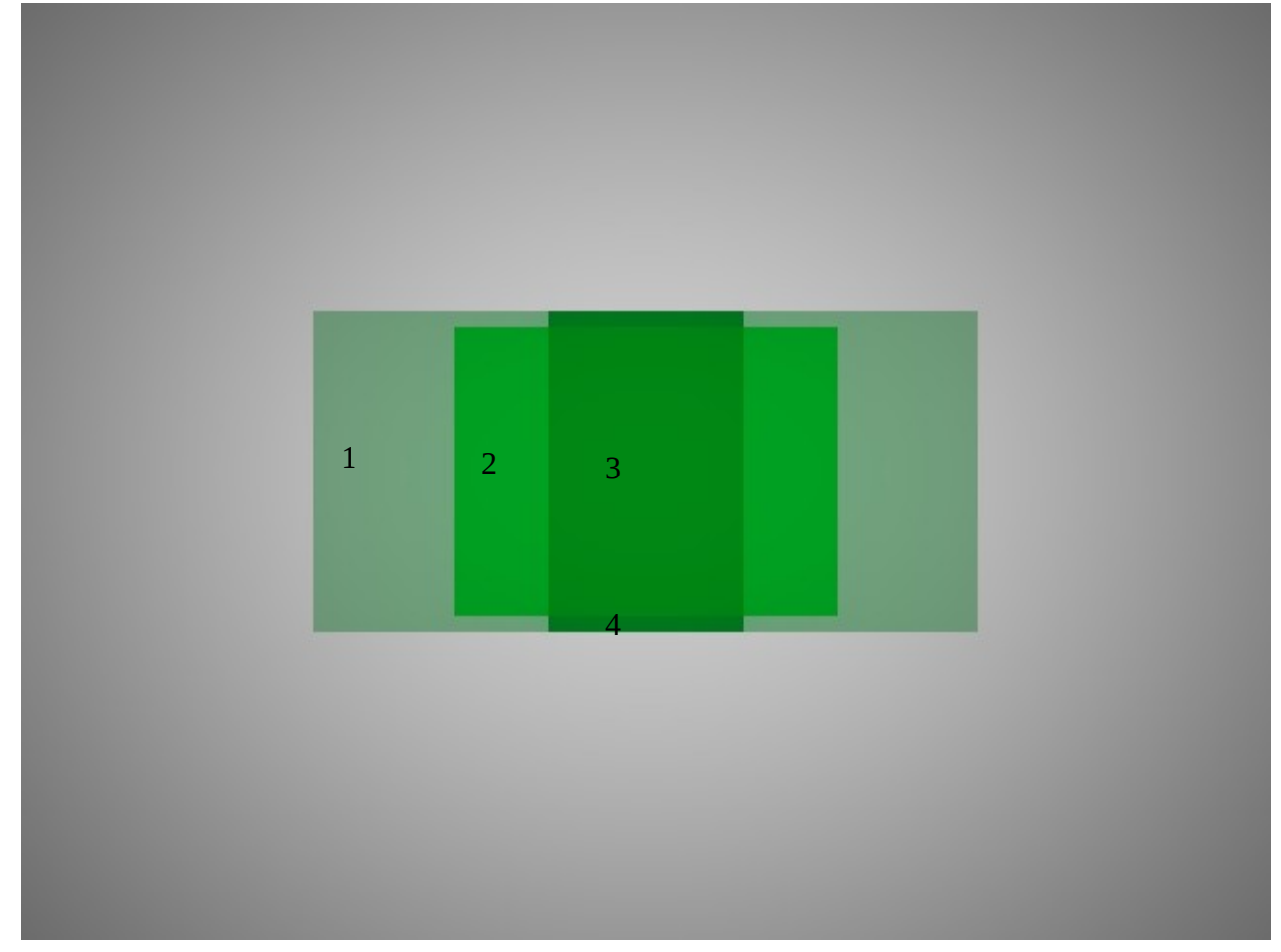

The gray background is background is the backwall as illuminated by the two lights with neither light passing through the finite plane. The light green area on the left side of the picture is produced by rays that do not hit the fplane but for which the light on the right is occluded by the transparent fplane. The bright green rectangle with the dark stripe in the middle is produced by rays that pass through the transparent fplane and then strike the back wall. The dark stripe in the center is covers pixels on the back wall for which the finite plane occludes *both* the left and right lights. The thin even darker green strips above and below the fplane are backwall pixels created by rays that miss the fplane but for which both lights are occluded by the fplane.

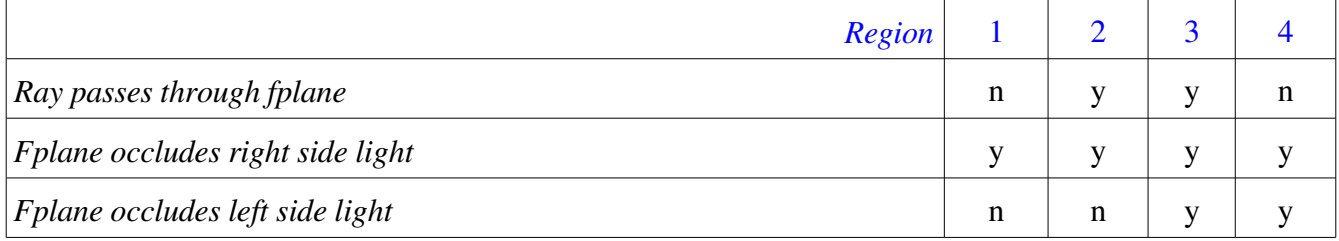

#### An example with two overlapping partially transparent objects

```
camera cam1
{
  pixeldim 640 480
  worlddim 8 6
  viewpoint 4 3 8
}
material white
{
    diffuse 16 16 16
    ambient 0 0 0
}
material cyan
\{ diffuse 0 8 8
   transparency 0.6
}
material yellow
\{ diffuse 8 8 0
   transparency 0.6
}
plane backwall
{
   material white
   normal 0 0 1
  point 0 \t 0 \t -8}
fplane middle
{
   material cyan
   normal 0 0 1
 point 3 1.5 -5.05
 xdir 1 0 0
    dimensions 4 3
}
fplane middle2
\{ material yellow
    normal 0 0 1
    point 1 1.5 -5 
    dimensions 4 3
}
light middle
{
    location 4 3 3
    emissivity 10 10 10
}
```
# The resulting image

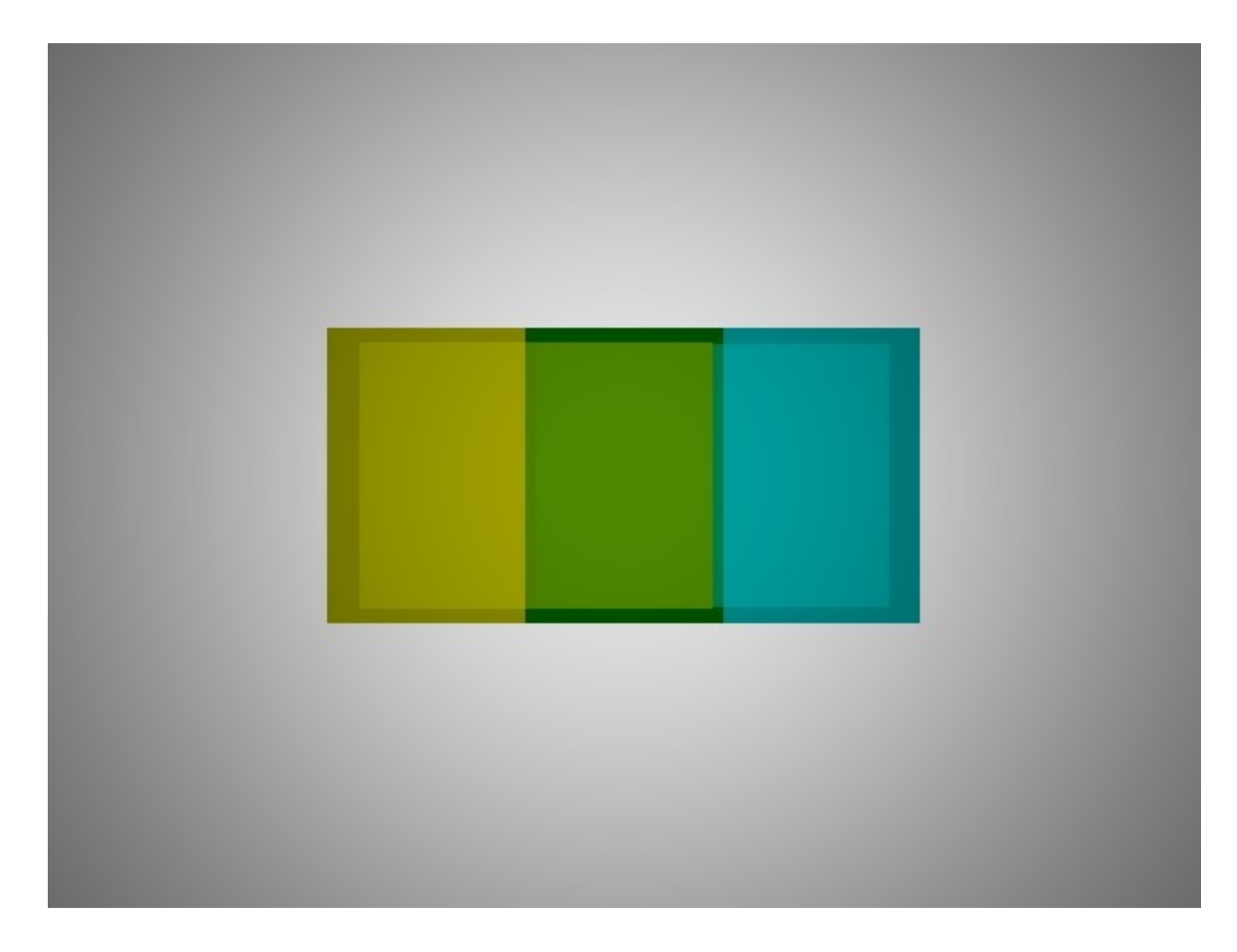

Here the yellow fplane is on the left and the cyan fplane is on the right. The overlapping area is green as it should be. The darker edges that comprise the border are pixels for which rays do not pass through the fplanes, but for which the fplanes do occlude the single centrally located light.

## The textured plane

In CPSC 101 you wrote a program which loaded a *ppm* image and then *fit* it to arbitrary dimensions by shrinking or stretching. Such an image is commonly called a *texture* and the process of mapping it onto a planar surface is called *texture mapping.* Depending upon your 101 instructor you may have also *tiled* a small image by repeating it over a large surface.

We can incorporate this approach into the raytracer. The *textured plane* is simply a *finite plane* onto which a texture has been mapped. Both *tiled* and *fit* mode may be employed as shown in the following example.

The image above includes 4 textured planes. For the brick wall, the oak floor, and the frame on which the photograph is mounted, the texture is mapped in *tiled* mode. The photograph itself is mapped in *fit*

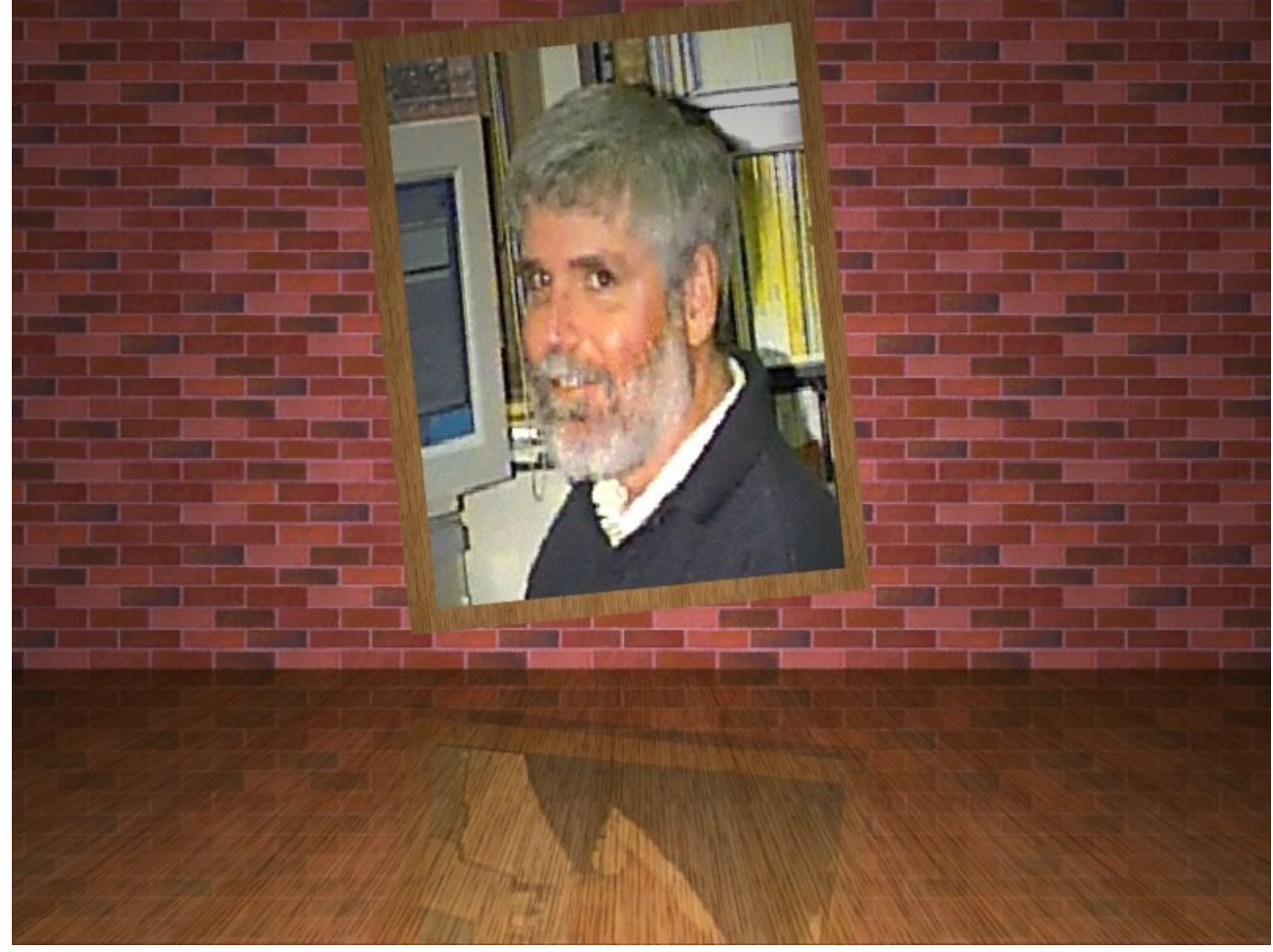

mode. The specular refection of the wall and the photograph on the floor will be addressed later in the course.

# The textured plane model definition

The textured plane definition requires two items of information beyond that of the finite rectangular plane: the name of the texture and the mapping mode. Mapping mode *0* means stretch the texture to *fit* the plane. Mapping mode *1* means repeatedly *tile* the texture.

```
texplane oak_floor
{
   material floor
   normal 0 1 0
   point -6 0 0
   xdir 1 0 0
   dimensions 24 6
   texname oak
   mode 1
}
```
#### The textured plane class definition

The texplane\_t is derived from the fplane\_t. It relies upon the *hits()* function of the *fplane\_t* but overides the default getamb and getdiff function. This function will return values based upon the reflectivities specified by the *material* and the colors of the corresponding pixel in the texture.

```
class texplane_t: public fplane_t
{
public:
    texplane_t(FILE *, model_t *, int);
    texplane_t();
    virtual void printer(FILE *);
    virtual void getdiff(drgb_t pix);
    virtual void getamb(drgb_t pix);
protected:
    int mode;
    texture_t *texture;
private:
   char texname[64];
};
```
## The *texplane\_t* class methods

```
texplane_t::texplane_t(
FILE *in,
model_t *model,
int attrmax) : fplane_t(in, model, 2)
{
    int mask;
```
- parse *texname* and *mode* attributes
- ask the *texture\_getbyname()* function to return the address of the *texname* texture.
- set the object\_type to *texplane*

}

#### Necessary modifications to the *fplane\_t* class

The *texplane\_t* will need to access the location of the translated and rotated hitpoint that is computed in performing the *fplane* hits test. Thus we put it and the dimensions in the *protected* section of the *fplane\_t.* It also needs the *dims* of the plane. You may have already made these modifications.

```
class fplane_t: public plane_t
\{public:
    fplane_t();
    fplane_t(FILE *, model_t *, int);
    virtual double hits(vec_t *base, vec_t *dir);
    virtual void printer(FILE *);
protected:
    vec_t newloc; 
    double dims[2];
private:
   mat_t rot; \frac{1}{4} /* rotation matrix \frac{1}{4} /*
    vec_t xdir; 
    vec_t projxdir; 
};
```
## Determining the *diffuse* pixel color of the *textured* plane.

As was the case with the *tiled* plane, the real action occurs in *getamb/getdiff.* We will describe the action of the *texplane\_t:*:*getdiff()* function*.* 

The basic idea is that the intensity returned will be the *product* of the object's reflectivity with the texel that maps to the hit point.

```
void texplane_t::getdiff(
drgb_t value) // where to store final texel color
\{ drgb_t matdiff; // diffuse reflectivity of material
   drgb_t texel;
```
- Acquire the diffuse reflectivity *mat* of the underlying *object\_t*
- Ask *texture\_fit( texel)* or *texture\_tile(texel)* to return value of the texel hit.
- store component-wise product of *matdiff* and *texel* in *value*
- }

The *texture\_t:;getamb( )* function works in an analogous way

## Entities for texture mapping in the model description language

Each textured object requires the use of three entities:

- The material definition controls hue and brightness of the texture
- The texture definition names the file that contains the ppm image to be used
- The texplane definition binds them all together.

```
material oak_ref
{
   ambient 1.0 1.0 1.0
   diffuse 5.0 5.0 5.0
   specular 0.3
}
texture oak
\{ filename ../../images/oak.ppm
}
texplane oak_floor
\{ material oak_ref
   normal 0 1 0
 point -6 0 0
 xdir 1 0 0
   dimensions 24 10
   texname oak
  mode 1
}
```
#### The texture t class

```
class texture_t
{
friend texture_t *texture_getbyname(list_t *, char *);
public:
   texture_t();
   texture_t(FILE *, model_t *model, int);
   void texture_fit(double relx, double rely, drgb_t );
   void texture_tile(double worldx, double worldy, drgb_t );
   void load_texture(void);
private:
   void gettexel(int, int, drgb_t );
  char name[NAME_LEN]; // descriptive name
   char filename[NAME_LEN]; // file name in world coords
  double pix\_size; // pixel size in world coords
   double pix_y_size;
  int xdim; xdim \qquad of the texture
   int ydim;
  irgb_t * imagebuf;
};
```
#### The *texture\_t* class methods

The constructor is responsible for processing the *ppm* header and reading the *irgb\_t* image data.

```
texture_t::texture_t(
FILE *in, \frac{1}{2} model description file
model_t *model, \qquad // needed for access to camera methods
int attrmax) // usual
\{
```
- read the texture name and consume {
- parse filename attribute reading the name into the *filename* element
- call *load\_texture()* to load the texture
- obtain the dimensions of a pixel in world coordinates from the camera.
- add the texture to the *model->texs* list. You will need to add this list to the model.

```
}
```

```
void texture_t::load_texture(void)
{
```
- *fopen()* the .ppm file whose name is given in the *filename[]* element.
- read the .ppm header and extract *xdim* and *ydim*
- *malloc* the buffer for the *irgb\_t* data and save address in *imagbuf*
- *fread* the *irgb\_t* data and verify correct amount read

}

## Mapping hit location to texture location.

Two strategies and corresponding routines are used depending upon whether *fit* mode or *tile* mode is in effect.

```
void texture_t::texture_fit(
double relx, 
double rely, 
drgb_t texel);
\left\{ \right.
```
- convert relative x and y coordinates to absolute pixel coordinates by multiplying by the x and y pixel dimensions of the texture.
- ask *gettexel()* to retrieve the texel.

```
}
void texture_t::texture_tile(
double worldx, 
double worldy, 
drgb_t texel);
\{
```
- Convert world hit coordinates to plane pixel coordinates by dividing pixel size.
- Since we are operating in tile mode, these values may be larger than the pixel dimensions of the texture!
- Convert plane pixel coordinates to texel coordinates by mod-ing with the appropriate texture dimension. This will produce values between 0 and texture dimension - 1
- ask *gettexel()* to retrieve the texel.

```
}
```
The *gettexel()* method converts relative offsets to actual and converts the texel from *irgb\_t* to *drgb\_t*

```
void texture_t::gettexel(
int xpix, /* pixel coordinates relative */ 
int ypix, /* to lower left origin... */
drgb_t texel) /* return drgb_t texel here */
{
```
- convert pixel *x* and y offset to *imagebuf* offset dealing with the upside down problem
- convert texel from *irgb\_t* to *drgb\_t* and save in *texel*

}

The *texture\_getbyname()* function should work just like *material\_getbyname()* does.. only on texture list instead of the material list.

```
texture_t *texture_getbyname(
list_t *list,
char *name)
{
   texture_t *tex;
```
#### Computing the values to be passed to texture\_fit or texture\_tile()

Two procedures are necessary.

## *fit mode*

• The relative *x* location is simply the *x* component of *newloc / dims[0]*

*Example:* Given the following dimensions:

• The texplane is size 4 x 3 in world coordinates. The *newloc* location is (1.0, 1.5, 0.0)

The the relative location *newloc* with respect to the *texplane* is  $(1.0 / 4.0, 1.5 / 3.0) = (0.25, 0.50)$ 

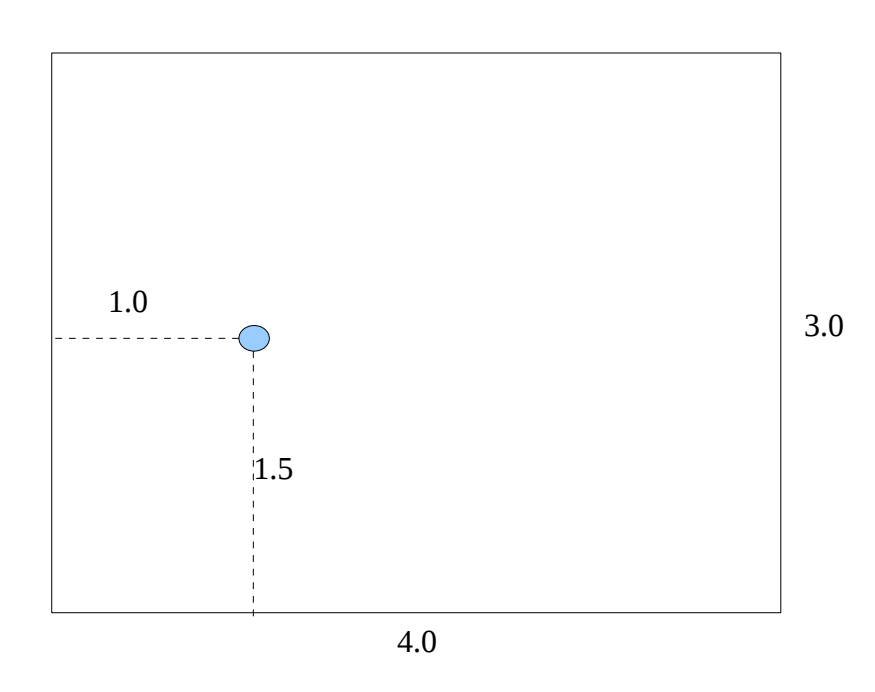

*tile mode:* 

• just pass  $(1.0, 1.5)$  the  $(x \text{ and } y)$  components of newloc to *texture\_tile()* 

#### Using a texture as a source of illumination

Consider the traditional color slide projector. A bright light is placed behind the translucent slide and directed toward the screen. We can consider the light source as casting rays which pass through the slide and illuminate the screen. In passing through the color slide the ray is filtered in such a way that it takes on the color of the slide element through which it passes.

We can model this process by placing a light source behind a translucent textured plane. The illumination it provides is model as follows. For each *hitpoint* on a reflective object a ray is fired from the illumination source toward the hit point. If the ray hits the textured plane, then the projector potentially illuminates the hitpoint. The emissivity of the projector at the hitpoint is modeled as the component-wise product of the emissivity of the light source with the texel through which the ray passes.

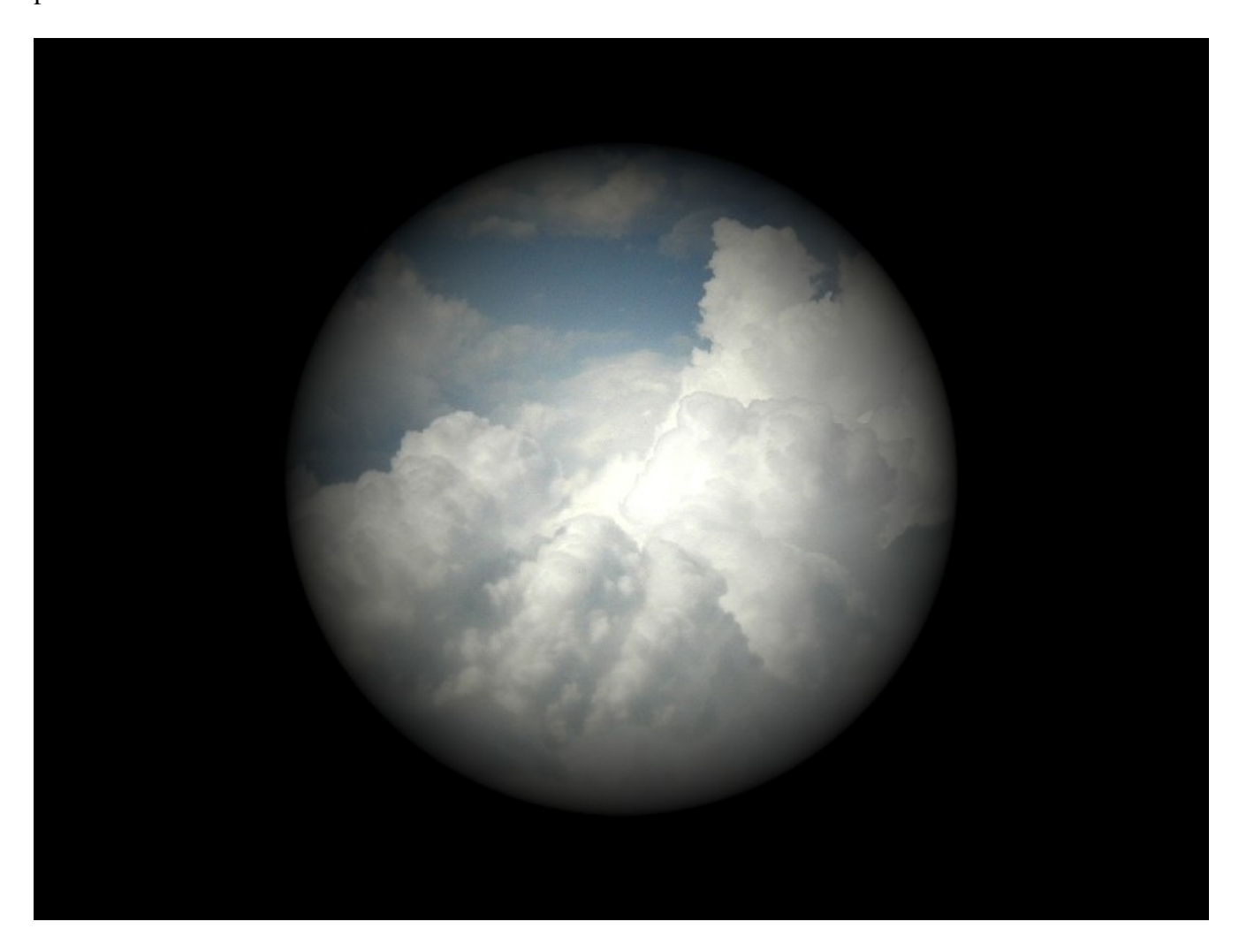

Defining a projector in the model description language

```
camera cam1
\{ pixeldim 800 600
  worlddim 8 6
  viewpoint 4 3 6
}
material white
\{ ambient 0 0 0
   diffuse 9 9 9
}
sphere earth
\{ material white
  center 4 \times 3 -8 radius 5
}
texture sky
\left\{ \right. filename ../images/sky.ppm
}
projector front
{
    emissivity 15 15 15
    location 4 3 7
 point 2 1.5 3
 normal 0 0 1
   xdir 1 0 0
   dimensions 4 3
   texname sky
   mode 0
}
```
## The *projector\_t* class

## *Characteristics of the projector and multiple inheritance*

The projector has characteristics of both the *light\_t* and the *texplane\_t.* In fact the code in *projector.cpp* that is used to glue them together is very small.

The class definition is shown below. Relevant aspects of the definition are noted below.

- Like other lights we want the projector to be invisible. We can make this happen by overriding the default *fplane\_hits* function with one that always declares a miss.
- The *vischeck* function determines if a ray from the *location* of the projector light source to a *hit location* passes through the textured plane. If not the projector doesn't illuminate the object.
- The *getemiss()* function returns the component-wise product of the emissivity of the projectors light source with the texel through which the ray from the light source to the hit location passes.
- There are no data items at all associated with the projector definition

```
class projector_t: public light_t, public texplane_t
\left\{ \right.public:
    projector_t(FILE *, model_t *, int);
   virtual int vischeck(vec t hitloc);
   virtual void printer(FILE *);
   virtual void getemiss(drgb_t );
   virtual double hits(vec_t base, vec_t dir){ return(-1);}
```
};

## Projector class methods

}

Creating a new projector\_t creates instances of *light\_t, object\_t, plane\_t, fplane\_t,* and *texplane\_t.*  The *projector\_t* overrides only the *getemiss()* and *vischeck()* methods of the *light\_t* and the *hits()* method of the *object\_t.*

```
/**/
/* Create a new projector description */
projector_t::projector_t(
FILE *in,
model_t *model,
int attrmax):light_t(in, model, 2), 
                      texplane_t(in, model, 0)
{
```
This forces the light\_t constructor to be invoked first. Its necessary to give it an attrmax of 2.. The texplane\_t constructor processess the rest of the attributes.

● Store the string "projector" in *obj\_type*

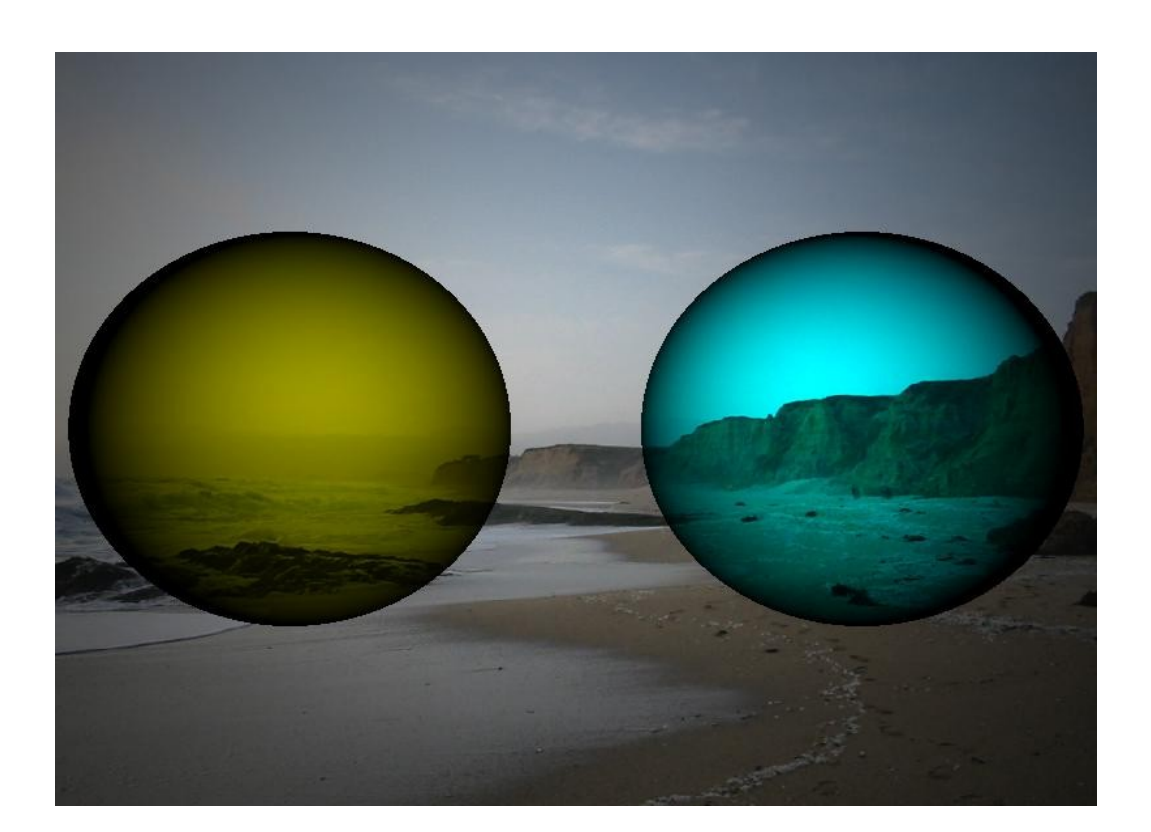

#### Operational class methods

```
int projector_t::vischeck(
vec_t hitloc) // hit location on the object
{
    vec_t dir;
    double t;
```
- Compute *dir* a unit vector from *location* to *hitloc*
- Ask *fplane\_t::hits()* if ray fired from *location* in direction *dir* hits the *fplane* that is part of this projector. (The normal test for occlusion means we don't have to worry about intervening objects here.)
- If so, return 1 else return 0

}

```
}
void projector_t::getemiss(
drgb_t *emiss)
\{ drgb_t texel;
```
• Ask *texture->texture fit() or texture->texture tile()* to return the *texel* that the ray from the light location to the *hitloc* passes through. Use the same approach as was used in the *texplane t::getdiff()* function to compute relative the relative coordinates required by *texture\_fit()* or the world coordinates required by *texture\_tile() .* Note that *this works only because of the work done in vischeck().* The value stored in *newloc* when *vischeck()* called *fplane\_t::hits()* will be used here.

135

• Store componentwise product of *texel* and *emissivity* in return value *emiss*

## Patching it all together

Even though the *projector\_t* requires minimal new code, making it all work requires some back patching of existing methods.

# Patches to *plane\_t*

- Its often useful to place the projector in *positive* z space.
- The *hits* function of the *plane\_t* is suppose to return -1 when the hit occurs in  $+z$  space.
- This test must be disabled if the *obj\_type* is a *projector*.

## The *BIG UGLY* .... parsing woes

Because of the multiple inheritance when a *projector\_t* is created constructors for all of the parent classes execute in a top down fashion. Because the *projector\_t* is more of a light than a visible object it must go on the *light* list but *need not* go on the object list. Because the *light\_t* parent is specified before the texplane\_t, the *light\_t* constructor *will* run first.

```
class projector_t: public light_t, public texplane_t
```
Because the constructors drive the parsing, this means that the *light* related attributes, *location* and *emissivity* must come first in the definition. So the *model\_t* constructor will consume projector. Then the *light\_t* constructor will consume  $front \{$  and the attributes. Then the *object\_t* constructor</u> will be invoked. Its first action will be to try to consume the object name  $front$  and  $\{\}$ , but they are long gone so the *object\_t* constructor will abort.

```
projector front
{
    emissivity 17 17 17
    location 4 3 8
    point 2 1.5 3
    normal 0 0 1
    xdir 1 0 0
    dimensions 4 3
    texname ../images/sky.ppm
    mode 0
}
                           Attributes of the light_t
                           Attributes of the texplane_t
```
## Possible "solutions" most ugly ... some unspeakably so.

We basically have three options here

● Provide *object\_t* what its looking for by patching it into the entity description.

```
projector front
\left\{ \right. emissivity 17 17 17
   location 4 3 8
   ugly_hack {
   material dummy
   point 2 1.5 3
```
- Update every constructor in the *object\_t* hierarchy to carry a parameter that can be used to tell *object\_t not to look* for the object\_name { because this is a *virtual object.)*
- Provide overloaded *texplane\_t, fplane\_t, plane\_t, and object\_t* constructors giving an alternate path for the *projector\_t.*
- Provide a global variable *int dontlook* = 0; in object.cpp that can be accessed using *extern int dontlook;*  in model.cpp. Then in *model\_t* do

```
 else if (strcmp(obj_type,"projector") == 0)
\{dontlook = 1; new projector_t(in, this, 0);
   dontlook = 0; }
```
and in the *object\_t* constructor if *dontlook* == 1 then just return after setting the object cookie avoiding the parsing, material lookup, and object list operations.

#### Eliminating the useless *material\_t*

With the last two approaches we can also obviate the useless *material* definition*.* 

But its important to remember make the *object\_t:: printer* not try to print material descriptions when *this>mat == NULL!!*

```
/**/
/* Create a new object description */
object_t::object_t(
FILE *in,
model_t *model,
int dontlook)
\{ char objtype[NAME_LEN];
    int count;
    cookie = OBJ_COOKIE;
    if (dontlook)
      return;
......... rest of object loading ......
}
```
## Surfaces of revolution

Surfaces of revolution greatly expand the range of shapes that we can easily create. The objects shown below are surfaces of revolutions created using *sine* and *cosine* functions. The object on the left is gold in color and the object on the right is gray. The scene is illuminated by three lights. The one on the left has a red tint, the one in the center has a green tint, and the one on the right blue.

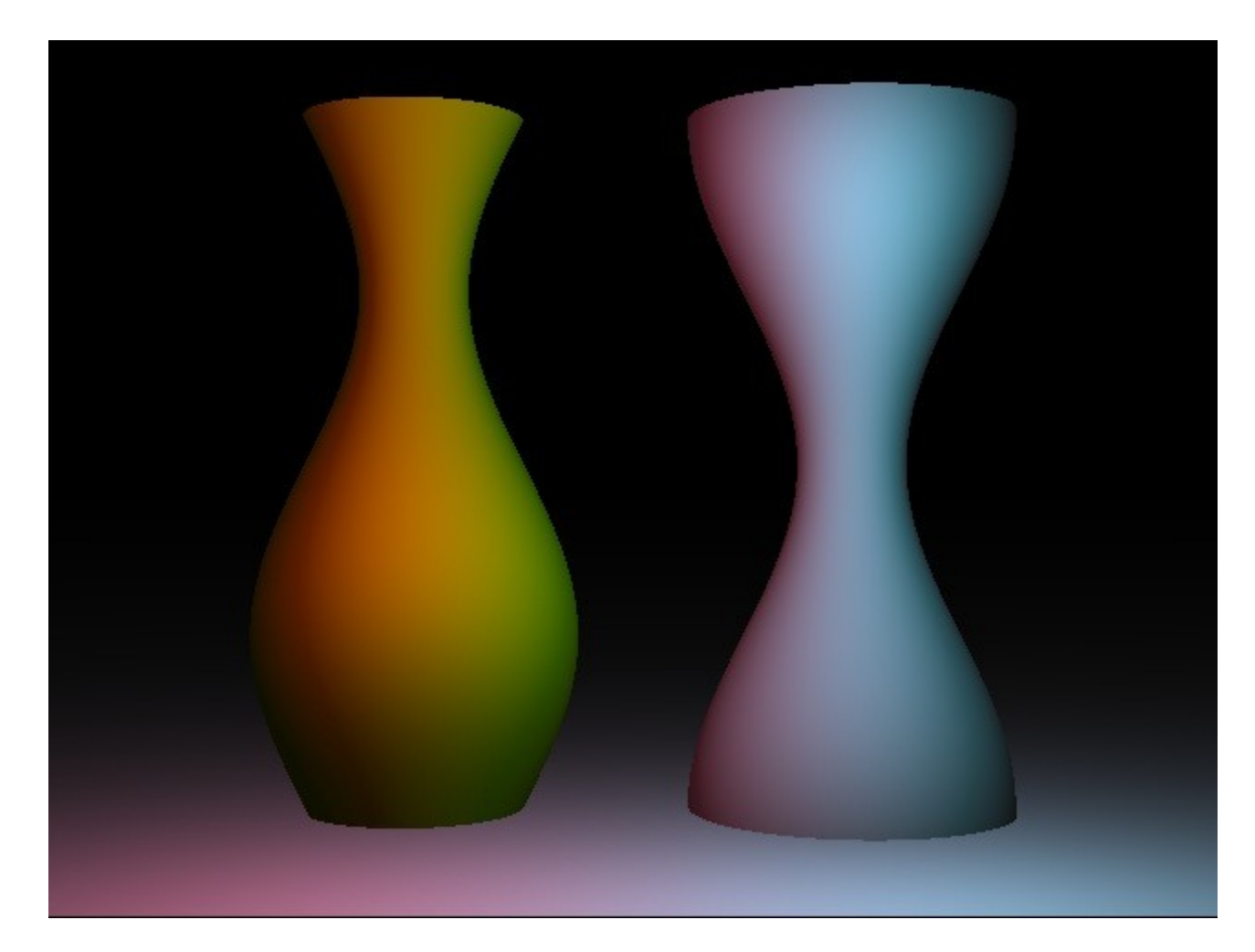

## An intuitive motivation

Consider the red line in the diagram below. When  $x = 0$ ,  $y = 6.0$  and when  $x = 4.0$ ,  $y = 0$ . Thus the slope of the line is -1.5 and equation of the red line is given by:

 $y = -6x/4 + 6$ 

For reasons that will become apparent we typically express  $x$  as a function of  $y$ . It is simple to solve the equation for *x.* 

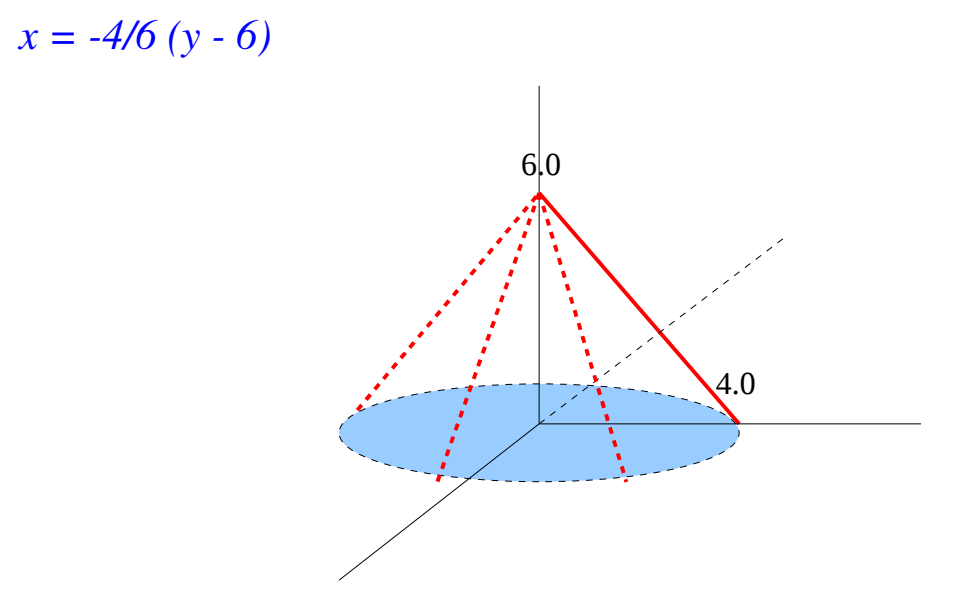

The term *surface of revolution* is used to describe the surface that is created when the line is dragged around the blue circle (which appears as an ellipse when it is projected upon the "floor"). The surface that is created is a *cone* with vertex at location (0.0, 6.0, 0.0).

## Example input and output (*light definitions missing*)

```
camera cam1
{
   pixeldim 640 480
   worlddim 8 6
   viewpoint 4 3 7
}
material gold
{
    ambient 1 1 0
    diffuse 3 3 0
}
revsurf cone
{
    material gold
    surfer 0
    base 4 0 -4
    direction 0 1 0
    height 6
}
```
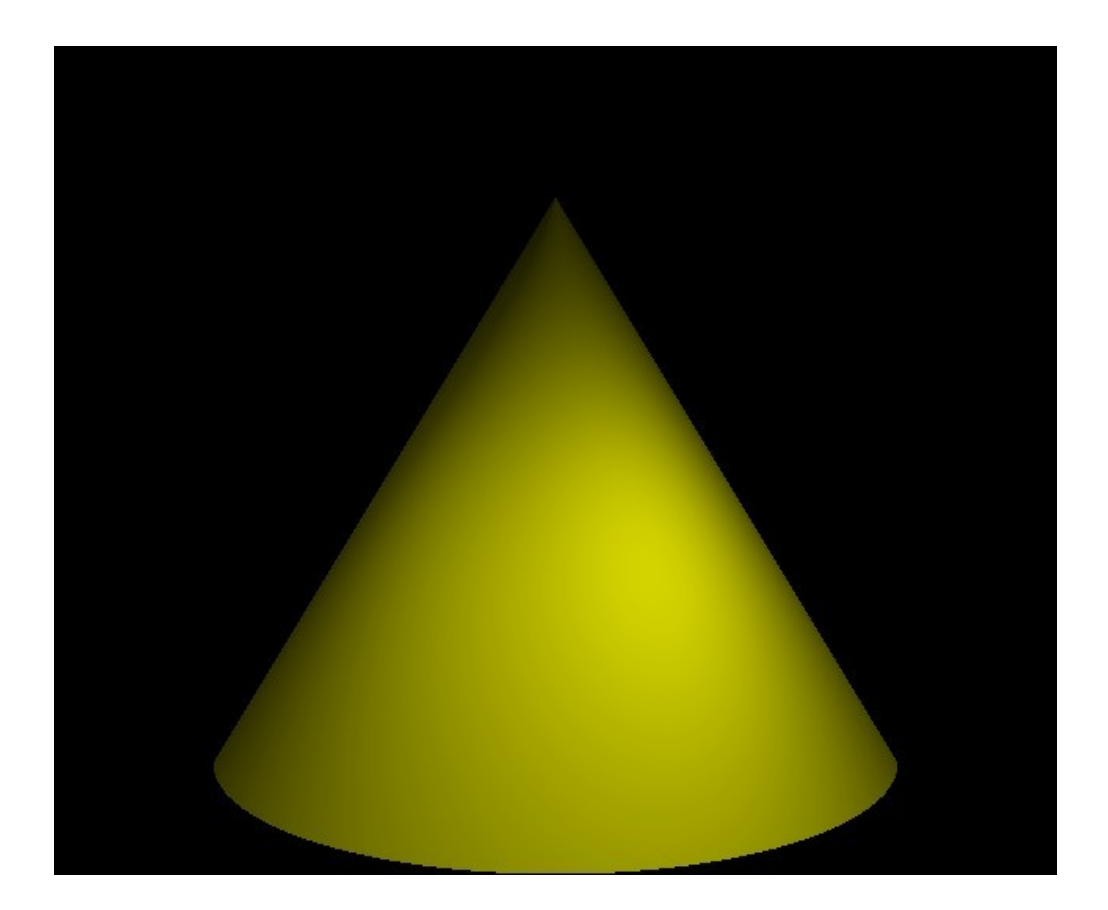

#### Determining an equation for the surface

The first step in developing a *hits* function is to develop an equation that describes the surface. Consider the circle that is produced by dragging the point  $x = 4$ ,  $z = 0$  around the *y* axis. This operation produces a circle of radius 4 in the  $y = 0$  plane. That is, *x and z* vary but *y* does not. The equation of this circle is:

$$
x^2 + z^2 = 4^2
$$

As we move along the red line, the distance of the points along the line from the *y* axis are given by:

$$
x = -4/6 (y - 6)
$$

Thus any point on the cone must satisfy the equation:

$$
x^{2} + z^{2} = (-4/6 (y - 6))^{2}
$$

Which may be written as:

$$
f(x, y, z) = x^2 + z^2 - (-4/6 (y - 6))^2 = 0
$$

This is a quadratic equation. If *V* is the viewpoint and *D* the ray direction We can replace  $(x, y, z)$  by  $v_x + td_x$   $v_y + td_y$   $v_z + td_z$  and solve for *t* in the usual way. However, we don't want to restrict ourselves to quadratic equations. And we definitely don't want to be limited to surfaces that resolve around the origin.

#### More complex surfaces

For example the gold vase shown earlier was produced by revolving the line:

$$
x = 2 + \sin(y)
$$

Applying the approach of the previous page we see the equation of this surface is:

$$
f(x, y, z) = x2 + z2 - (2 + sin(y))2 = 0
$$

In general given the equation of any line in the form

$$
x = g(y)
$$

The equation of the corresponding surface of revolution is:

$$
f(x, y, z) = x^2 + z^2 - (g(y))^2 = 0
$$

For points OUTSIDE the surface  $x^2 + z^2 > (g(y))^2$  and so f(x, y, z) > 0. For points inside the surface the reverse is true and  $f(x, y, z) < 0$ . A point lies on the surface if and only if  $f(x, y, z) = 0$ .

The normal at the hit point is given by the componentwise (partial) derivatives of the function or:

```
(2x, -2(g(y))g'(y), 2z)
```
Thus a surface normal on the gold vase at location  $(x, y, z)$  is

 $(2x, -2(2 + sin(y)) cos(y), 2z)$
#### Determining if a ray hits a surface of revolution.

The "front end" of our approach

Assume the following:

*V = viewpoint or start of the ray*  $D = a$  unit vector in the direction the ray is traveling  $C = base point (y = 0) of the surface$ *h = desired height of the surface of revolution.*  $g(y) =$  *the generating function* 

The arithmetic is much simpler if the base point of the surface is at the origin (as it was in the preceding examples). So like we did with the sphere, we start by moving it there! To do so we must make a compensating adjustment to the base of the ray.

 $C' = C - C = (0, 0, 0) = new center of sphere$  $V' = V - C$  *= new base of ray D does not change* 

A point P on the translated surface with base at  $(0, 0, 0)$  necessarily satisfies the following equation:

$$
p_x^2 \cdot g(p_y)^2 + p_z^2 = 0 \tag{1}
$$

All points on the ray may be expressed in the form

$$
P = V' + t D = (v'_x + td_x, v'_y + td_y, v'_z + td_z)
$$
 (2)

where *t* is the Euclidean distance from *V'* to *P*

Thus we need to find a value of *t* which yields a point that satisfies the two equations. To do that we take the  $(x, y, z)$  coordinates from equation (2) and plug them into equation (1). In this equation *t* is the only unknown quantity but unless  $g(y)$  is a linear function of  $y$  (as was the case with the cone) we do not have a quadratic equation.

$$
(v'_{x} + td_{x})^{2} - (g(v'_{y} + td_{y}))^{2} + (v'_{z} + td_{z})^{2} = 0
$$

### Numerical solution of the *hits* equation.

Given an arbitrary function  $q(t)$  we need a method for finding a value of *t* for which  $q(t) = 0$ . If we can do that, then we can define  $q(t)$  as follows and we are done.

$$
q(t) = (v'_x + td_x)^2 - (g(v'_y + td_y))^2 + (v'_z + td_z)^2
$$

This is actually a pretty difficult problem because in general there my be multiple values of *t*. For

 $q(t) = \sin(t)$ 

setting *t* any multiple of *pi* will produce  $q(t) = 0$ .

There may also be no values of *t* at all as in the case of

 $q(t) = t^2 + 1$ 

where the minimum value of the function is  $q(0) = 1$ .

Nevertheless we can say that: (1) if  $q(t)$  is a continuous function and (2) we can find two points  $t_1$  and  $t_2$ such that  $q(t_1) q(t_2) < 0$ , then we can find a point  $t_r$  such that  $q(t_r) \sim = 0.0$ .

The method that we will use is based upon the *binary search* technique and is commonly called *bisection.* 

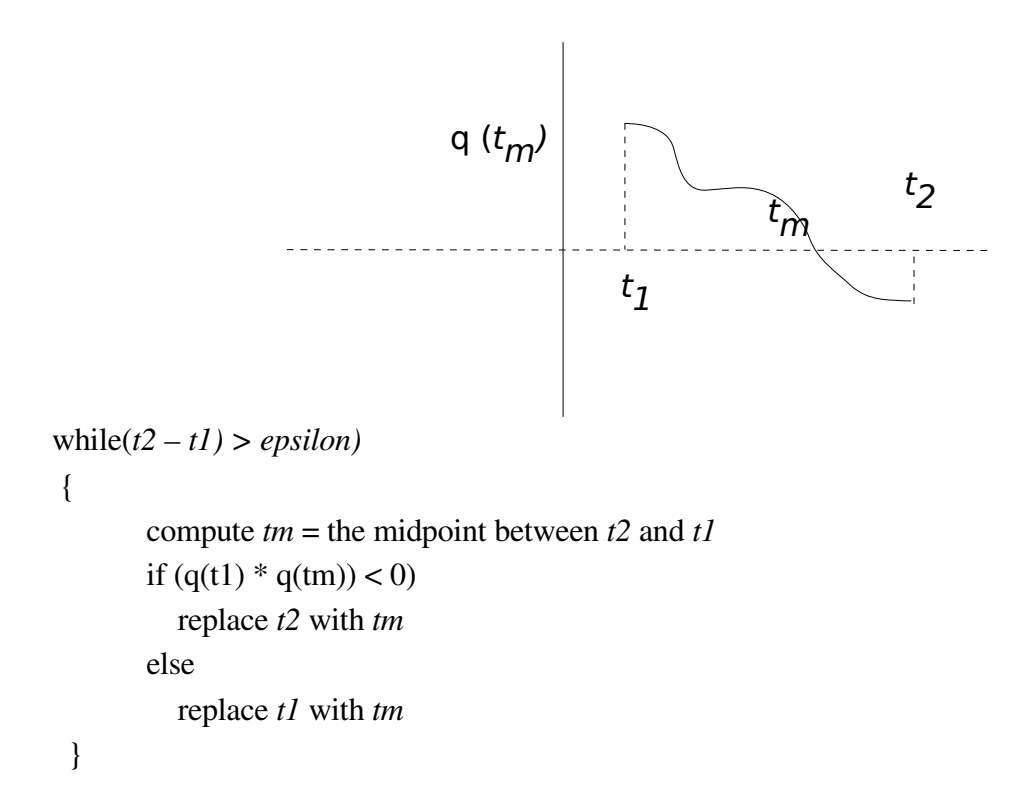

## Determining the start and end points for bisection:

We begin by translating the base of the revsurf to the origin and then rotating it so that its centerline is aligned with the *y* axis. The rotation step can be omitted if we assume *all* objects are so aligned.

The variable *s\_base* will be a global variable that holds the translated *base of the ray.*  The variable *s\_dir* will be a global variable that holds the (possibly rotated) ray direction.

```
 vec_copy(raybase, s_base);
   vec_diff(base, s_base, s_base); 
   vec_xform(rot, s_base, s_base);
/* Also need to make a local copy of the direction */
   vec_copy(dir, s_dir);
   vec_xform(rot, s_dir, s_dir);
```
The value  $t=0$  will alwaysproduce a positive value of  $q(t)$ . A value of t inside the surface will produce a negative one. How do we find such a value???

#### Determining a value of t that is inside the object

We do this by determining where a ray fired from s\_base in direction s\_dir intersects a particular plane. The correct plane is one that contains the *y axis* (just like  $z = 0$  does) but whose normal is the reverse of the shortest line from the base of the ray to the *y-axis*.

```
/* Consider the shortest line connecting */
/* the y-axis to s_base. Now consider the plane for which */\frac{1}{x} that line is the normal. The point on the axis is \frac{x}{x}/* (0, s\_base.y, 0) and it produces a normal of */* (s_base.x, 0, s_base.z) */
/* We seek the distance to where a ray fired in direction */
/* s_dir hits the plane. Recall the standard plane hits */
/* equation where q is the point on the plane, b is the *//* base of the ray, n is the normal and d is the direction */
/* t = (ndotq - ndotb) / ndotd;here q = (0, 0, 0, 0)n = (s_base.x, 0, s_base.z)b = (s_{base}.x, s_{base}.y, s_{base}.z)d = (s\_dir.x, sdir_y, s\_dir.z)and ndotq == 0 so t = - ndotb / ndotd*/
```
One might be tempted to try to craft a "bogo" plane\_t object and just use the plane\_t hits function. While that could possibly be made to work, it would be a bad idea. This code must execute for every ray fired. *We don't want to be created and deleting 100,000,000 plane t objects.* So instead we just include the guts of the *hits* code.

```
 vec_copy(s_base, normal);
  normal[Y] = 0; // n = (s\_base[X], 0, s\_base[Z]) vec_unit(normal, normal);
// c = distance from s_base to plane in direction s_dir
  c = -vec\_dot(normal, s\_base) / vec dot(normal, s\_dir);
```
This produces somewhat more believable shadows than the previous plane.

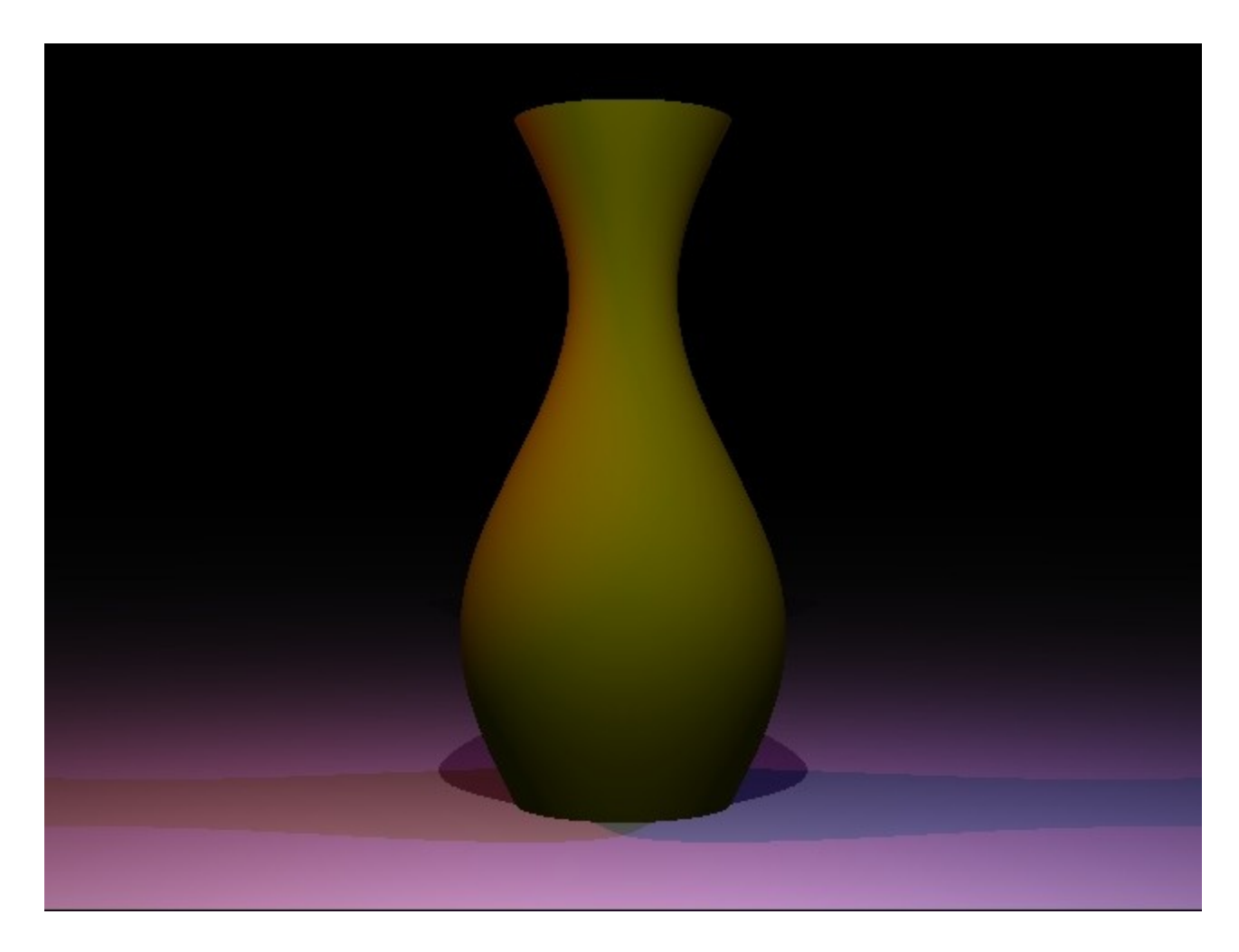

## Finding the hitpoint:

Your *bisect()* routine *must* test for the condition in which both initial values of the function lie on the same side of the x axis and return -1 if that is true. This will be the case if the ray completely misses the *revsurf.* The variable *b* is initalized to 0 corresponding to the start of the ray. The variable *c* is the distance to where the ray passes through the target plane.

```
 iflag = bisect(evaluators[surfer], &b, &c, epsilon);
 if (iflag < 0)
   return (-1);
```

```
/* Determine the hitloc in translated rotated space */
```
On return from *bisect* the value *b* is the distance to the hitpoint in translated rotated space (with the base of the object at the origin and the centerline on the y axis. Thus if we scale *s\_dir* by *b* and add it to *s\_base* we obtain the location of the hitpoint in translated rotated space. We call this *xlhit.* 

Now its necessary to make sure we are within the vertical limits of the object.

```
if (xlhit[Y] < 0)return (-1); if (xlhit[Y] > height)
  return (-1);
```
If within the limits we have a hit!

Ask the correct normer to supply the normal at the hitpoint.

(\*normers[surfer])(xlhit, hitnorm);

- Rotate the normal by *irot* if necessary
- Rotate *xlhit* by *irot* if necessary
- Translate *xlhit* by adding the base location of the object.

### Evaluators and normers

The mission of a evaluator is to compute the g(y) function.

The easiest way to access these is by a table of function pointers in which the attribute *surfer (0, 1,..)* is used as in index into the table.

```
 iflag = bisect(evaluators[surfer], &b, &c, abserr);
static double (*evaluators[])(double t) =
{
   f0, f1,
    f2,
    f3,
    f4,
};
#define NUM_SURFS (sizeof(evaluators) / sizeof(double *))
static void (*normers[])(vec_t , vec_t ) =
{
    n0,
    n1,
    n2,
    n3,
    n4
};
```
# An evaluator for the cylinder

The *init\_sum* function computes the common part of the general equation which involves the x and z terms .

```
/* revsurfaces all have the same general equation */
7^* x^{**}2 + z^{**}2 - g(y) = 0 */
/* this piece computes the common part */
static inline double init_sum(
double t)
{
   double v;
   double sum = 0.0;
/* Compute x-coord for given "t" and square it */
  v = s\_{base}[X] + t * s\_{dir}[X];v * = v;sum += v;/* Add squared z-coord for given "t" */
  v = s\_{base[Z] + t * s\_{dir[Z]};v^* = v;
  sum += v; return(sum);
}
```
The evaluators *f0, f1, ...* use add in the y specific part after calling *init\_sum.* 

The equation for a cylinder is  $sqrt(x^2 + z^2) = r$ . Thus our  $g(y)$  function is  $g(y) = r$ , and our  $f(x, y, z) = x^2 + z^2 - g^2(y) = x^2 + z^2 - r^2$ 

```
/* The mission of this function is to evaluate *//* f(x, y, z) = x**2 + z**2 - g(y)**2 */
/* The function computed here is: */
/* x**2 + z**2 - p0^2 */
```
The f0 function only computes the y-component of the sum which is  $-r^2$  where r is the radius. The variable  $p0$  the value of the attribute *surferp0*. This parameter allows us to compute cylinders of different radii with a single *f0* evaluator.

```
double f0(
double t) /* A t value in the search range */\{double sum = 0.0; // f(x, y, z) double v;
  sum = init sum(t);v = p0;
  v = v * v;sum - v;
   return(sum);
}
```
Where does *p0* come from??? We get a bit more flexibility if we make things like the radius of our cylinder parameterizable.

```
static pparm_t revsurf_parse[] =
{
   {``surfer", 1, 4, "ad", 0},{\n \frac{1}{3}, 8, "21f", 0},{\text{``height''}, \quad 1, 8, "\$1f", 0},\{\text{"direction", 3, 8, "81f", 0}\},{\text{``surferp0", 1, 8, "}}1f", 0},{\text{``surface1", 1, 8, "}}};
```
#### The *normer* function.

```
/* In the event there is a hit the normal at the hit *//* which is the del f(x,y,z) must be compute */
/* The hitloc value passed in MUST be the hitloc */* WHEN THE base is translated to the origin */
/* The function computed here is: */* x**2 + z**2 - r**2 So the component wise *//* derivatives are: 
/* 2x, 0, 2z */
void n0(
vec_t hitloc,
vec_t normloc)
\{normaloc[X] = 2 * hitloc[X];normaloc[Z] = 2 * hitloc[Z];normaloc[0] = 0; vec_unit(normloc, normloc);
}
```
# **Refraction**

The transparency model just presented does not account for refraction. Real objects that pass light bend it about the surface normal according to Snell's Law. The coefficients *n1* and *n2* are known as the idices of refraction. The index for space is 1.0 and water is about 1.33.

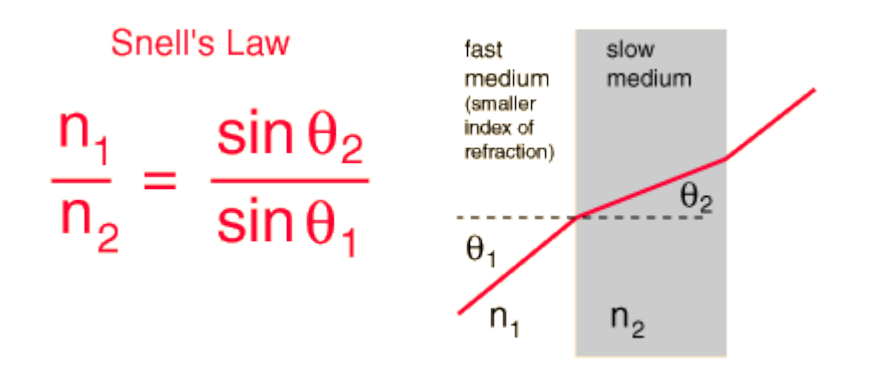

As light enters a slow medium it bends toward the surface normal. As it exits the slow medium it bends away from the surface normal.

The most straightfoward way to compute the direction of the refracted way is to:

- Build a matrix that rotates the surface normal into the y-axis and the incoming ray into the x-y plane. This can be done by rotating the cross product of the incoming ray and the surface normal into the *z* axis.
- Apply basic trigonometry to compute the direction of the refracted ray in the rotated coordinate system.
- Invert the matrix constructed in step 1.
- Apply the inverse matrix to the vector computed in step 2.

Note that when passing from a slow medium to a faster one, it is possible for *sin(theta2)* to exceed 1. If this occurs then the incoming ray has exceeded the *critical angle* and it will be reflected instead of refracted.